# **Recursos y glosario de instalaciones [audiovisuales](http://glossari-installacions-audiovisuals.recursos.uoc.edu/es/)**

Autoría: Omar Álvarez Calzada El encargo y la creación de este recurso de aprendizaje UOC han sido coordinados por la profesora: Irma Vilà i Òdena PID 00296578 Primera edición: septiembre 2023

# **Introducción**

Actualmente, existen infinidad de recursos y técnicas para la creación de instalaciones audiovisuales y lumínicas que usan tecnología analógica o digital.

En las fichas azules que corresponden a recursos para la creación de instalaciones audiovisuales, entraremos a definir distintos recursos y técnicas para la videocreación.

Mientras las fichas verdes corresponden a recursos para la creación de instalaciones audiovisuales que es un campo artístico donde la creatividad y la técnica se dan la mano; por eso, es necesario el conocimiento de conceptos técnicos, así como el dominio de distintos dispositivos y protocolos para el buen desarrollo de este tipo de proyectos.

El proceso de trabajo en proyectos de videoinstalaciones es, por lo general, multidisciplinar; se forman equipos de trabajo con perfiles superespecializados que se encargan de asumir tareas y fases concretas de cada proyecto. Por este motivo, aunque no es necesario que todos los componentes de un equipo tengan conocimientos sobre todos los aspectos técnicos de cada una de las fases del proyecto, sí consideramos necesario partir de ciertos conocimientos técnicos mínimos, así como el dominio de cierta jerga para poder pensar un proyecto artístico sabiendo las posibilidades creativas que la tecnología proporciona.

El objetivo resulta ser, por consiguiente, ofrecer al alumnado un glosario con las definiciones de los dispositivos y protocolos más usados para la creación de videoinstalaciones.

# **Dispositivos de visualización de imagen**

#### **Recursos**

**[Recursos](http://glossari-installacions-audiovisuals.recursos.uoc.edu/es/?filter=.recursos-para-el-video-a-tiempo-real) para el video a tiempo real**

En el caso de instalaciones audiovisuales, serán necesarios soportes y dispositivos que permitan la visualización de contenidos de video y que además permitan «escalabilidad», esto es, la capacidad de visualizar dichos contenidos en el tamaño que requiere cada proyecto: desde escalas mini, como puede ser el caso de instalaciones audiovisuales sobre maquetas, a escalas macro, como los espacios inmersivos, provectos de *videomapping* arquitectónico o instalaciones pensadas para grandes espectáculos y público masivo.

Esa escalabilidad la encontramos en dispositivos como las pantallas led compuestas de módulos led apilables y combinables, como en los videoproyectores para proyecciones de gran formato a través de la suma y combinación de diversa cantidad de proyectores. Podemos afirmar que, gracias a este tipo de dispositivos, podemos construir instalaciones del tamaño y la forma que queramos.

Otros dispositivos que podemos usar son los monitores de video, a la vez que dispositivos móviles como teléfonos o tabletas.

# **Videoproyector**

Es un dispositivo capaz de procesar una señal electrónica y convertirla en impulsos lumínicos que son proyectados a través de la luz de una lámpara dirigida hacia el exterior por un juego de lentes que proyectan una imagen rectangular. Como fuente emisora de luz que es, cualquier objeto que se encuentre entre el haz de luz de la lámpara del videoproyector y una superficie dada, generará sombra.

Existen distintos tipos de proyectores de video en el mercado, de distintos tamaños y aplicaciones, pero básicamente todos tienen funcionamientos similares y se diferencian por el tipo de tecnología de sensor utilizada, la potencia de las lámparas y la resolución o el tipo de señales de video que aceptan.

La elección de las características del proyector que vamos a necesitar vendrá definida por un estudio de las necesidades técnicas del proyecto, desde el punto de vista del tamaño de la proyección y la potencia lumínica, y por las limitaciones físicas del espacio donde se desarrolla la actividad, en cuanto a posición de proyectores y ángulos de proyección.

A la hora de trabajar con videoproyección, tenemos que tener claros ciertos conceptos y una serie de consideraciones prácticas:

- Potencia: la potencia lumínica de un proyector se expresa en lúmenes. Cuanto mayor sea el número de lúmenes de un proyector, mayor será su potencia. Podemos encontrar potencias que van de los 1.000 lm hasta los 35-45 K o más.
- Perpendicularidad: si el eje del cuerpo óptico del proyector se encuentra perpendicular al plano de proyección se proyectará un rectángulo perfecto. Cualquier angulación horizontal o vertical del eje del cuerpo óptico sobre el plano de proyección dará como resultado un trapecio en lugar de un rectángulo perfecto y añadirá una deformación no deseada a la imagen proyectada. Si por las condiciones físicas del proyecto, el proyector no puede estar en posición perpendicular, podríamos llegar a corregir la deformación trapezoidal de la imagen a través de la opción keystone del proyector.

Keystone: es una corrección electrónica de la imagen que permite resolver la deformación trapezoidal de una proyección generada por la no perpendicularidad del cuerpo óptico con respecto al plano de proyección. Podemos encontrar keystone vertical y keystone horizontal.

Para más información: Panasonic Corporation. Panasonic RQ13K manual. https://[na.panasonic.com/ns/264555\\_rq13k\\_manual\\_en.pdf](https://na.panasonic.com/ns/264555_rq13k_manual_en.pdf)

- Tipos de lentes: en la gama de provectores profesionales, podemos elegir entre distintas focales de lentes en función de las características de nuestro proyecto. Las lentes de los proyectores ofrecen distintos ángulos de abertura de la proyección en función de su focal. La focal de una lente para videoproyección viene expresada en una numeración que indica la relación entre la distancia de la lente con respecto al plano de proyección y el tamaño de la base de la pantalla que obtenemos al proyectar. Una lente con una numeración 1.0:1 quiere decir que, con esa focal a 1 m de distancia, obtendremos una pantalla de 1 m de base. Una lente que marca una numeración 2.0:1 nos está expresando que, para hacer 1 m de base de pantalla, necesitaremos 2 m de distancia de proyección. Lo mismo con una óptica 0.36:1 que nos indica que, cada 0,36 m, obtendremos una pantalla de 1 m de base. En función de su focal, podemos agrupar las lentes en tres categorías:
	- o *Wide angle*: de 0.3:11 hasta 2.0:1.
	- o *Standard lens*: de 2.0:1 hasta 3.5:1.
	- Tele Zoom: de 3.5:1 hasta 9.0:11.

Como en fotografía, tenemos lentes de focal fija y lentes de focal variable también conocidas como zooms.

También podemos agrupar las lentes en dos categorías, en función del ángulo del haz de luz que proyectan: On Axis y Off Axis.

Cálculo de factores: a partir de la relación que expresa la numeración de la lente, podemos calcular cualquiera de los dos factores que junto con la focal determinan una proyección: la distancia entre el proyector y el plano de proyección, y la base de la pantalla de la proyección.

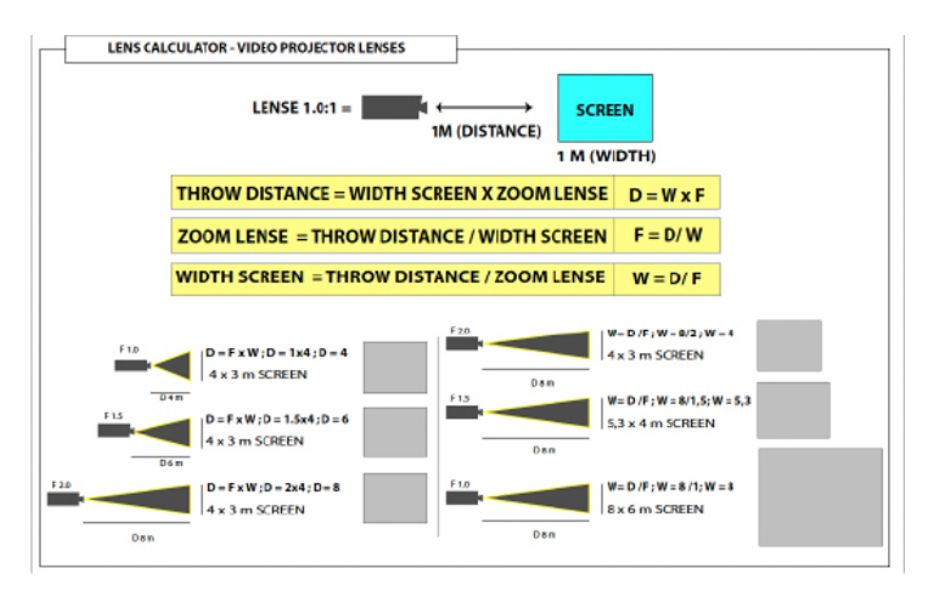

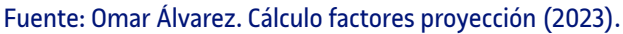

Corrección de geometrías: es un tipo de corrección que permite corregir cualquier tipo de deformación trapezoidal de la imagen que no se pueda corregir con un keystone, a través del desplazamiento individual de las cuatro esquinas de la imagen proyectada.

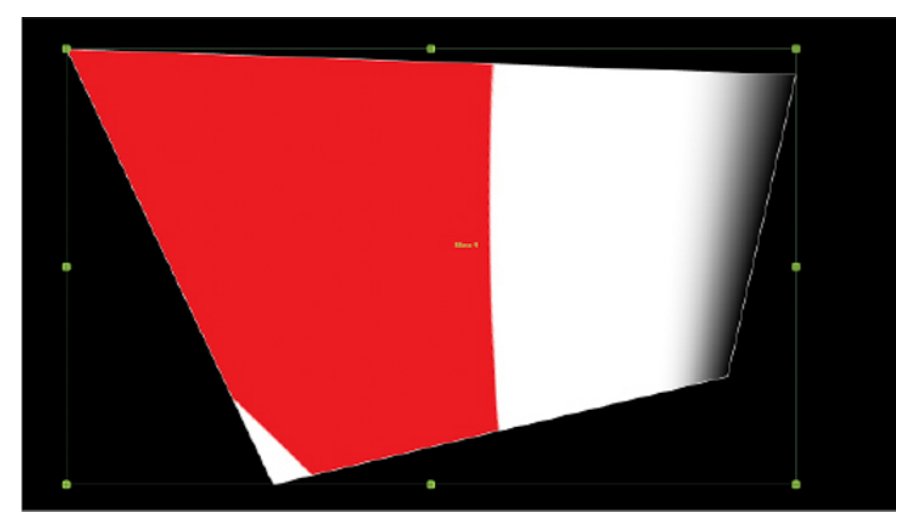

Fuente: Omar Álvarez. Corrección de geometrías (2023).

#### **Pantallasled**

La tecnología de las pantallas led se basa en módulos compuestos por matrices de píxeles led RGB que pueden ser apilables e interconectados entre ellos para componer pantallas de diversos tamaños.

La separación de los píxeles que componen la matriz se conoce como pixel pitch; este parámetro junto con la potencia de los módulos son sus características básicas.

El uso de tecnología led permite la escalabilidad de las pantallas con capacidad para construir pantallas gigantes de diversas formas y proporciones, y también la visualización de contenidos de video en exteriores con luz día.

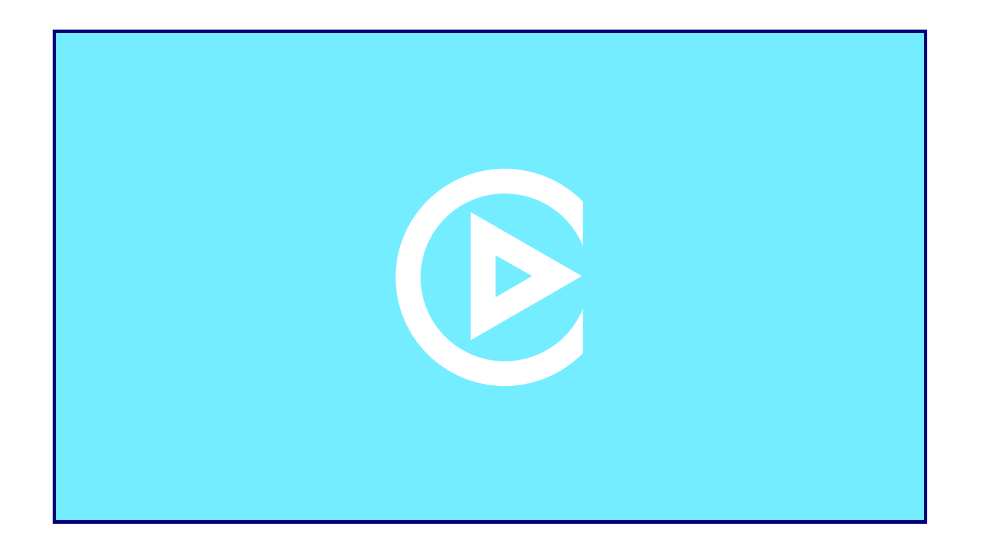

Fuente: Omar Álvarez. Videotutorial Pantallas led.

#### **Monitor**

Todos sabemos lo que es un monitor, pues hace años que disponemos de uno o más en nuestros hogares. El monitor es el método de visualización de imágenes clásico.

El tamaño de los monitores viene expresado en pulgadas; esta medida junto con la resolución y el brillo son sus características principales.

Los monitores suelen representar una relación de aspecto o proporción estándar con base en los distintos formatos históricos de imagen de video (4:3 / 16:9).

Podemos utilizar monitores para la creación de videoinstalaciones incluso utilizando multitud de ellos en formato video wall o a través de la distribución de monitores por el espacio.

# **Tableta / Telefonía móvil**

Podemos usar tabletas y teléfonos móviles como monitores y dispositivos de visualización de imágenes en la construcción de videoinstalaciones, con el componente añadido de la interacción que, a través de su pantalla táctil o sus diversos sensores, estos dispositivos nos ofrecen.

El componente táctil nos ofrece la posibilidad también de usar estos dispositivos no solo como displays de información sino como superficie de control e interacción con los distintos elementos de una videoinstalación.

Estos dispositivos aportan también conectividad a internet, interesante en el uso y envío de datos en casos de data instalaciones o proyectos donde sea necesaria la conexión a través de internet o bluetooth.

# **Recursos y glosario de instalaciones [audiovisuales](http://glossari-installacions-audiovisuals.recursos.uoc.edu/es/)**

Autoría: Omar Álvarez Calzada El encargo y la creación de este recurso de aprendizaje UOC han sido coordinados por la profesora: Irma Vilà i Òdena PID 00296578 Primera edición: septiembre 2023

# **Dispositivos**

Como dispositivo entendemos tanto aquel aparato o equipo específico que hará de soporte para la visualización o escucha de los contenidos audiovisuales como aquellos que permitan la creación, reproducción o control de componentes y eventos audiovisuales en la construcción de una instalación AV.

Entre los soportes de visualización o escucha podemos encontrar: pantallas de proyección, monitores o pantallas led, así como speakers o amplificadores; encontramos también dispositivos de captación de imagen o sonido, de reproducción de contenidos audiovisuales o de control.

A continuación ofrecemos una muestra representativa de los dispositivos más usados en el sector de la creación de instalaciones audiovisuales.

#### **Media server**

Conjunto de *hardware y software* dedicado a la reproducción de contenidos multimedia, así como para la sincronización y el control de espectáculos escénicos, conciertos o instalaciones audiovisuales.

Para más información: https://[www.dataton.com/](https://www.dataton.com/) https://[www.disguise.one/en/](https://www.disguise.one/en/) https://[pixera.one/en/](https://pixera.one/en/)

### **Reproductores**

Equipo pensado para la reproducción de video o audio ya sea hardware o software.

Para más información: https://[www.blackmagicdesign.com/products/hyperdeckshuttlehd](https://www.blackmagicdesign.com/products/hyperdeckshuttlehd) https://[www.aja.com/products/ki-pro-rack](https://www.aja.com/products/ki-pro-rack)

#### **Glosario**

**Glosario de [dispositivos](http://glossari-installacions-audiovisuals.recursos.uoc.edu/es/?filter=.glosario-de-dispositivos-y-protocolos-de-videoinstalaciones) y protocolos de [videoinstalaciones](http://glossari-installacions-audiovisuals.recursos.uoc.edu/es/?filter=.glosario-de-dispositivos-y-protocolos-de-videoinstalaciones)**

# **Grabadores**

Equipos pensados para la grabación y captura de sonido e imagen.

Para más información: https://[www.atomos.com/products/shogun-studio-2](https://www.atomos.com/products/shogun-studio-2) https://[www.atomos.com/products/sumo-19se](https://www.atomos.com/products/sumo-19se) https://[www.blackmagicdesign.com/products/hyperdeckextreme](https://www.blackmagicdesign.com/products/hyperdeckextreme)

### **Matrices**

Una matriz AV es un hardware profesional que consta de múltiples fuentes de entrada y salida de audio y video. Permite la conmutación de cada entrada por cada una de las salidas de las que disponga el dispositivo.

Para más información: https://[www.blackmagicdesign.com/products/smartvideohub](https://www.blackmagicdesign.com/products/smartvideohub) https://[lightware.com/products/matrices-switchers/mx2-8×8-dh-](https://lightware.com/products/matrices-switchers/mx2-8x8-dh-8dpio-a)[8dpio-a](https://lightware.com/products/matrices-switchers/mx2-8x8-dh-8dpio-a)

### **Selectores**

Son hardware audiovisual específico que permite la conmutación de un número determinado de fuentes de entrada de audio y video por una sola salida.

Para más información: https://[www1.kramerav.com/Product/VP-551X](https://www1.kramerav.com/Product/VP-551X)

# **Duplicadores**

Son hardware dedicado a la duplicación de una señal de audio o video. Normalmente, constan de una fuente de entrada por un número determinado de salidas.

Para más información: https://[www1.kramerav.com/Product/VM-2H2](https://www1.kramerav.com/Product/VM-2H2)

## **MultiView**

Dispositivo con cuatro fuentes de entrada de video y una salida. A través de esta salida, podemos visualizar en un monitor las cuatro señales de entrada en una pantalla dividida en cuatro secciones.

Para más información: https://[www.blackmagicdesign.com/products/multiview](https://www.blackmagicdesign.com/products/multiview)

#### **Mezcladores**

Un mezclador de sonido o de video es un dispositivo que permite la mezcla de distintas fuentes de entrada. Normalmente es un hardware dedicado, pero también existen opciones de software.

Para más información: https://[www.blackmagicdesign.com/products](https://www.blackmagicdesign.com/products)

# **Unidad de procesado gráfico (GPU)**

Coprocesador dedicado al procesamiento de gráficos para aligerar la carga de trabajo del procesador/unidad central de procesamiento (CPU) en aplicaciones como los videojuegos o aplicaciones 3D interactivas. De esta forma, mientras gran parte de lo relacionado con los gráficos se procesa en la GPU, la CPU puede dedicarse a otro tipo de cálculos.

Para más información: https://[www.nvidia.com/en-gb/graphics-cards/](https://www.nvidia.com/en-gb/graphics-cards/)

# **Interfaz de sonido**

Dispositivo que convierte la señal eléctrica en digital para poder trabajarla en nuestro Digital Audio Workstation (DAW). Durante este proceso intervienen varios elementos físicos (de la interfaz) que influyen en la calidad de la conversión analógica/digital (A/D).

# **Controladora MIDI**

Consola física que permite el envío de mensajes MIDI para el control y la sincronización de instrumentos musicales electrónicos, ordenadores y otros equipos.

## **Raspberry Pi**

Serie de ordenadores monoplaca u ordenadores de placa simple ([SBC](javascript:void(0);) (\*)) de bajo coste desarrollados en el Reino Unido por la Raspberry Pi Foundation, con el objetivo de poner en manos de las personas de todo el mundo el poder de la informática y la creación digital.

Para más información: https://[www.raspberrypi.com/products/raspberry-pi-4-model-b/](https://www.raspberrypi.com/products/raspberry-pi-4-model-b/)

# **Arduino**

Placa electrónica de hardware libre que utiliza un microcontrolador reprogramable con una serie de pines que permiten establecer conexiones entre el controlador y diferentes sensores de algún circuito o maquinaria.

Para más información: https://[www.arduino.cc/](https://www.arduino.cc/)

## **MiniMad**

Reproductor basado en Raspberry Pi diseñado por los programadores del software MadMapper pensado para reproducir de forma autónoma contenido audiovisual con sincronización de red automática para multiproyección o salida DMX / Artnet para controlar la iluminación y los dispositivos led.

Para más información: https://[madmapper.com/minimad/product](https://madmapper.com/minimad/product)

## **Bright Sign**

Marca líder de reproductores multimedia estándar en cartelería digital, instalaciones fijas y museística. Es un hardware específico diseñado para la reproducción de contenidos multimedia con capacidad de programación y sincronización.

Para más información: https://[www.brightsign.biz/](https://www.brightsign.biz/)

### **Cámaras**

Dispositivo integrado de cuerpo óptico y grabador que permite la grabación de imágenes y sonido o la toma de fotografías.

Para más información: https://[pro.sony/es\\_PT/products/professional-cameras](https://pro.sony/es_PT/products/professional-cameras)

### **Cámaras 360**

Cámaras compuestas por dos o más cuerpos ópticos que permiten la captura de imágenes en un ángulo de 360°.

Para más información: https://[gopro.com/es/es/shop/cameras/max/CHDHZ-202](https://gopro.com/es/es/shop/cameras/max/CHDHZ-202-master.html) [master.html](https://gopro.com/es/es/shop/cameras/max/CHDHZ-202-master.html)

# **Cámarastermográficas o infrarrojas**

Dispositivos que, a partir de las emisiones de infrarrojos medios del espectro electromagnético de los cuerpos detectados, forman imágenes luminosas visibles por el ojo humano.

Para más información: https://[www.apodax.com/camaras-termicas/12280-camara-termal](https://www.apodax.com/camaras-termicas/12280-camara-termal-control-temperatura-corporal-wifi-mod-atb01.html)[control-temperatura-corporal-wifi-mod-atb01.html](https://www.apodax.com/camaras-termicas/12280-camara-termal-control-temperatura-corporal-wifi-mod-atb01.html)

# **Gafas,casco, visor de realidad virtual o [HMD](javascript:void(0);) (\*)**

Dispositivo de visualización similar a un casco, que permite reproducir imágenes creadas por ordenador sobre una pantalla muy cercana a los ojos y que ocupan el campo de visión del usuario, de modo que no tiene percepción del entorno que lo rodea, y permite así la completa inmersión de este en una realidad virtual, ya que solo percibirá las imágenes creadas por ordenador y reproducidas sobre la pantalla.

Para más información: https://[www.picoxr.com/es/products/pico4](https://www.picoxr.com/es/products/pico4)

# **Gafas de realidad mixta**

Dispositivo que permite la visualización superpuesta de universos físicos y digitales que permite interacciones 3D naturales e intuitivas entre personas, equipos y el entorno. Esta nueva realidad se basa en la visión artificial, el procesamiento gráfico, las tecnologías de visualización, los sistemas de entrada y la informática en la nube.

Para más información: https://[www.microsoft.com/es-es/hololens](https://www.microsoft.com/es-es/hololens) https://[learn.microsoft.com/es-es/windows/mixed](https://learn.microsoft.com/es-es/windows/mixed-reality/discover/mixed-reality)[reality/discover/mixed-reality](https://learn.microsoft.com/es-es/windows/mixed-reality/discover/mixed-reality)

# **Kinect**

Dispositivo creado por Microsoft para su consola de videojuegos Xbox que permite a los usuarios controlar e interactuar con la consola sin necesidad de tener contacto físico con un controlador de videojuegos tradicional, mediante una interfaz natural de usuario que reconoce gestos, y comandos de voz. El dispositivo cuenta con una cámara RGB, un sensor de profundidad, un micrófono de múltiples matrices y un procesador personalizado que ejecuta el software patentado, que proporciona captura de movimiento de todo el cuerpo en 3D, reconocimiento facial y capacidades de reconocimiento de voz.

Para más información: https://[learn.microsoft.com/en](https://learn.microsoft.com/en-us/windows/apps/design/devices/kinect-for-windows)[us/windows/apps/design/devices/kinect-for-windows](https://learn.microsoft.com/en-us/windows/apps/design/devices/kinect-for-windows)

# **Leap Motion Controller**

Módulo óptico de seguimiento de manos que captura los movimientos de tus manos y permite la interacción con contenidos digitales.

Para más información: https://[www.ultraleap.com/product/leap-motion-controller/](https://www.ultraleap.com/product/leap-motion-controller/)

### **Scanner LiDAR**

Un [LiDAR](javascript:void(0);)  $(*)$  es un dispositivo que permite determinar la distancia desde un emisor láser a un objeto o superficie utilizando un haz láser pulsado. Es un sistema que permite obtener una nube de puntos del terreno que se toman mediante un escáner láser.

Para más información: https://[geoslam.com/what-is-lidar/](https://geoslam.com/what-is-lidar/) https://[matterport.com/es/pro3](https://matterport.com/es/pro3)

### **Videoproyectores**

Son proyectores de imágenes que reciben una señal de video y proyectan la imagen correspondiente mediante un sistema de lentes.

Para más información: https://[panasonic.net/cns/projector/products/lineup/](https://panasonic.net/cns/projector/products/lineup/)

# **Pantallasled**

Dispositivos electrónicos conformados por ledes, que pueden desplegar datos, información, imágenes, videos, y se componen de píxeles mediante módulos o paneles de ledes (diodos emisores de luz), lo que permite mostrar caracteres, textos, imágenes y video, dependiendo de la complejidad de la pantalla y el dispositivo de control.

Para más información: https://[www.barco.com/en/products/led-video-walls-and-displays](https://www.barco.com/en/products/led-video-walls-and-displays)

# **Monitores**

Dispositivos electrónicos que permiten monitorizar señales de video.

# **Máquinas de humo**

Aparatos que generan un vapor denso cuyo aspecto se asemeja al del humo o la niebla; vaporizan agua mezclada con un fluido basado en el glicol o el glicerol. Permiten su control a través del protocolo DMX 512 y son muy usadas en cine, teatro o conciertos.

Para más información: https://[www.mdgfog.com/es/atmosphereaps](https://www.mdgfog.com/es/atmosphereaps)

# **Pantalla de proyección**

Superficie lisa de proporción rectangular, normalmente hecha de PVC, con propiedades reflectantes y que se utiliza para mostrar el resultado de una proyección, ya sea de cine, video o diapositivas.

Para más información: https://[avstumpfl.com/en/projection-screens/fixed](https://avstumpfl.com/en/projection-screens/fixed-frame/fullwhite/fullwhite)[frame/fullwhite/fullwhite](https://avstumpfl.com/en/projection-screens/fixed-frame/fullwhite/fullwhite)

# **Pantalla o cortina de agua**

Tecnología utilizada en la arquitectura, el urbanismo y los eventos temporales que convocan a público masivo. Consiste en un sistema de fuentes de agua compuestas por una o varias hileras de surtidores de agua, con válvulas ubicadas a cierta altura, que disponen chorros alineadamente (rectos o curvos) y forman un biombo controlado digitalmente, similar a una cascada.

Para más información: https://[www.lciproductions.com/services/water-screens/](https://www.lciproductions.com/services/water-screens/)

#### **Motores DMX**

Motores controlables por el protocolo DMX 512 utilizados en espectáculos escénicos y musicales para el control y movimiento de elementos de escenografía como pantallas, truss o iluminación.

Para más información: https://[wahlberg.dk/products/dmx-winches](https://wahlberg.dk/products/dmx-winches)

# **Servomotor (o servo)**

Dispositivo similar a un motor de corriente continua que tiene la capacidad de ubicarse en cualquier posición dentro de su rango de operación, y mantenerse estable en dicha posición al llevar incorporado un sistema de regulación que puede ser controlado tanto en velocidad como en posición.

### **Altavoces de sonido**

Dispositivos que convierten una señal eléctrica de audio en ondas mecánicas de sonido.

Para más información: https://[www.dbaudio.com/global/en/products/all/product](https://www.dbaudio.com/global/en/products/all/product-types/line-arrays/)[types/line-arrays/](https://www.dbaudio.com/global/en/products/all/product-types/line-arrays/)

# **Micrófono**

Dispositivo de entrada que se usa para transformar las ondas sonoras en energía eléctrica y viceversa en procesos de grabación y reproducción de sonido.

Para más información: https://[www.shure.com/es-ES/productos/microfonos](https://www.shure.com/es-ES/productos/microfonos)

# **Recursos y glosario de instalaciones [audiovisuales](http://glossari-installacions-audiovisuals.recursos.uoc.edu/es/)**

Autoría: Omar Álvarez Calzada El encargo y la creación de este recurso de aprendizaje UOC han sido coordinados por la profesora: Irma Vilà i Òdena PID 00296578 Primera edición: septiembre 2023

# **Fases de un proyecto de mapping**

De forma secuencial, un proyecto de *mapping* podría contar con las siguientes fases:

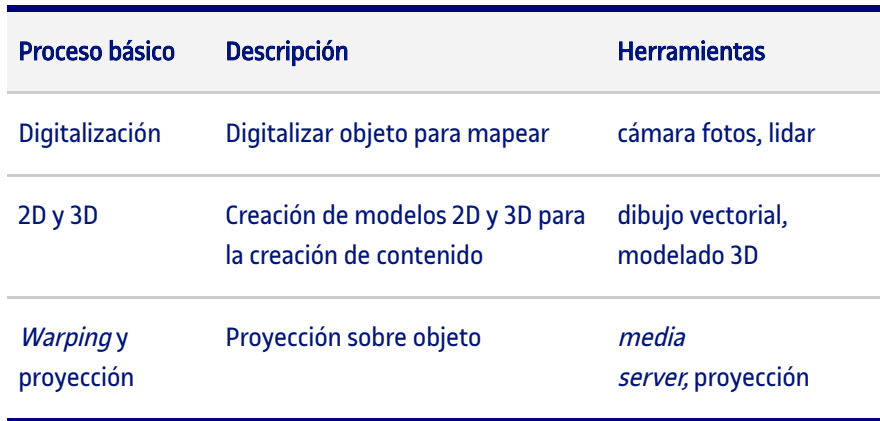

#### **Recursos**

**Recursos para el [«videomapping»](http://glossari-installacions-audiovisuals.recursos.uoc.edu/es/?filter=.recursos-para-el-videomapping)**

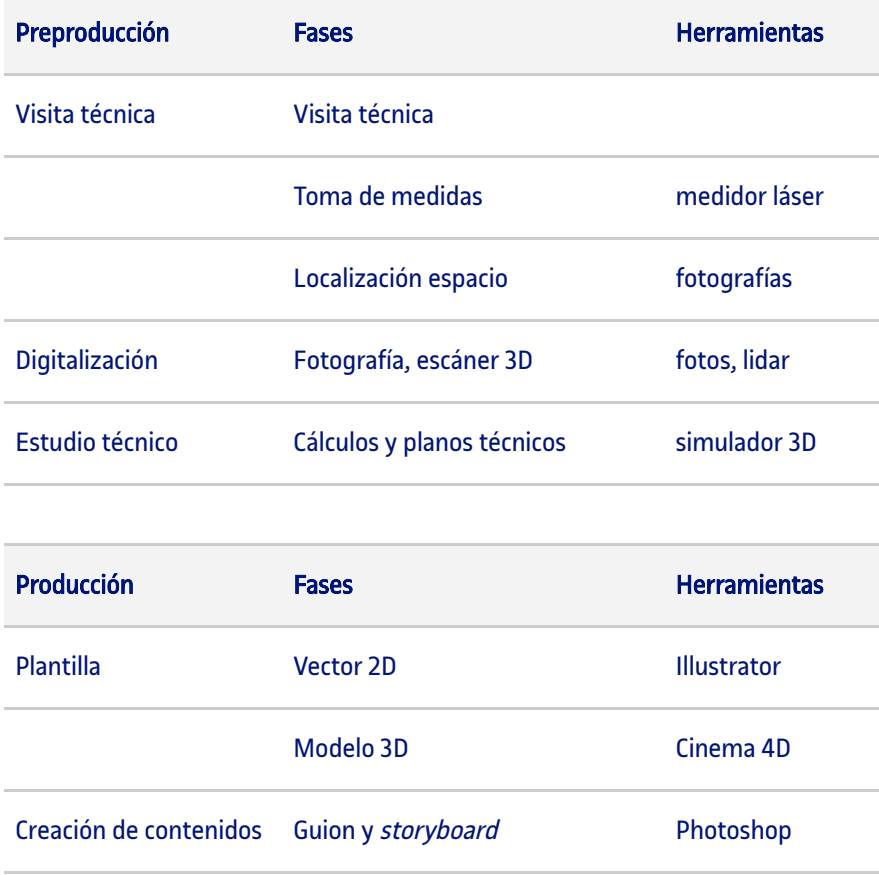

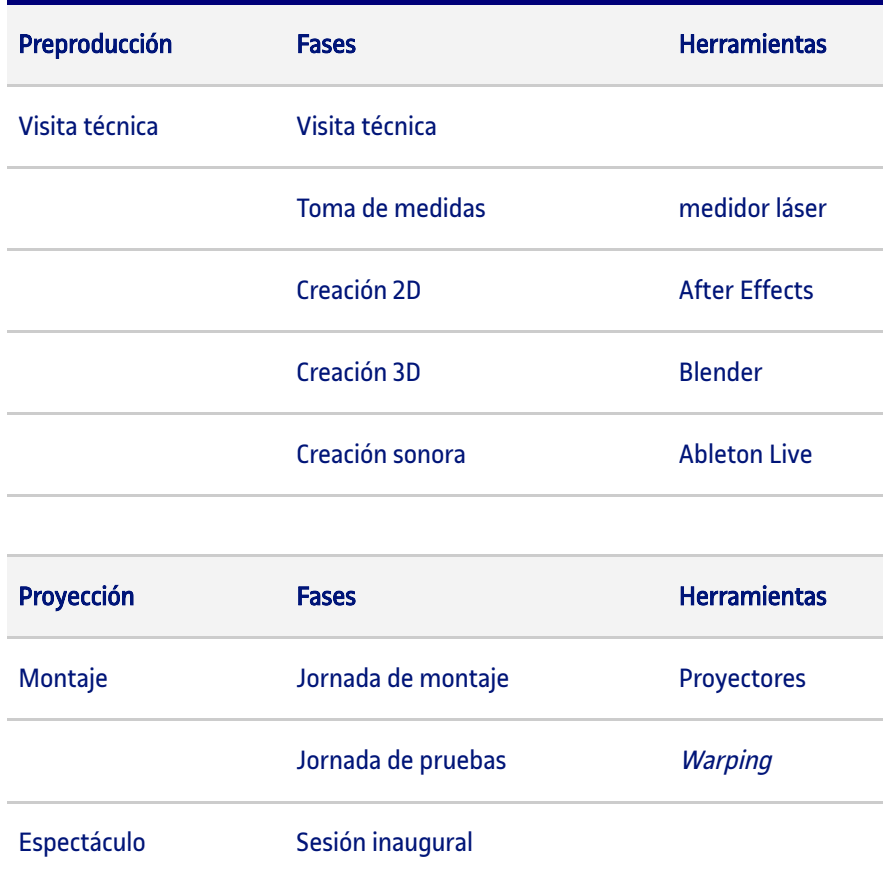

Para desarrollar de manera satisfactoria estas fases son necesarios algunos conocimientos en distintos ámbitos de la creación audiovisual: fotografía, diseño gráfico, creación visual 2D y 3D, sonido, manipulación de video a tiempo real o proyección de video.

# **Estudio técnico**

Si partimos de una realidad ya existente, antes de comenzar el proceso de digitalización puede ser conveniente pararse a observar aquello que queremos mapear y el entorno en el que se encuentra, para poder obtener datos relevantes que nos puedan ayudar durante el proceso.

Es interesante hacer un estudio técnico y establecer todos los factores que puedan ser importantes para la realización técnica del videomapping: tomar medidas de referencia de lo que vamos a mapear, como el tamaño total del área a proyectar o medidas y referencias de los objetos que se puedan encontrar en el área de proyección y que posteriormente puedan ser traspasadas al plano digital cuando se cree el modelo 3D. Ubicar la posición del público, decidir la posición, la óptica y el ángulo de la cámara de fotos y tomar anotaciones de estos datos. Elegir la posición, la distancia, el ángulo y la óptica del proyector y anotar estos datos. Posicionar el equipo de sonido en el espacio, etc.

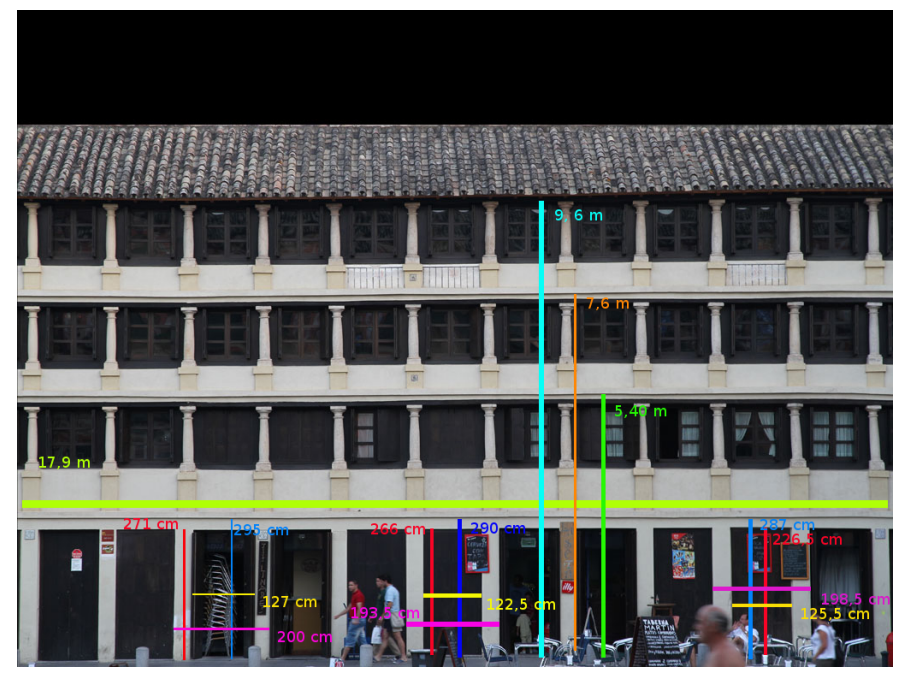

Fuente: Telenoika. Medidas, Mapping Córdoba (2010)

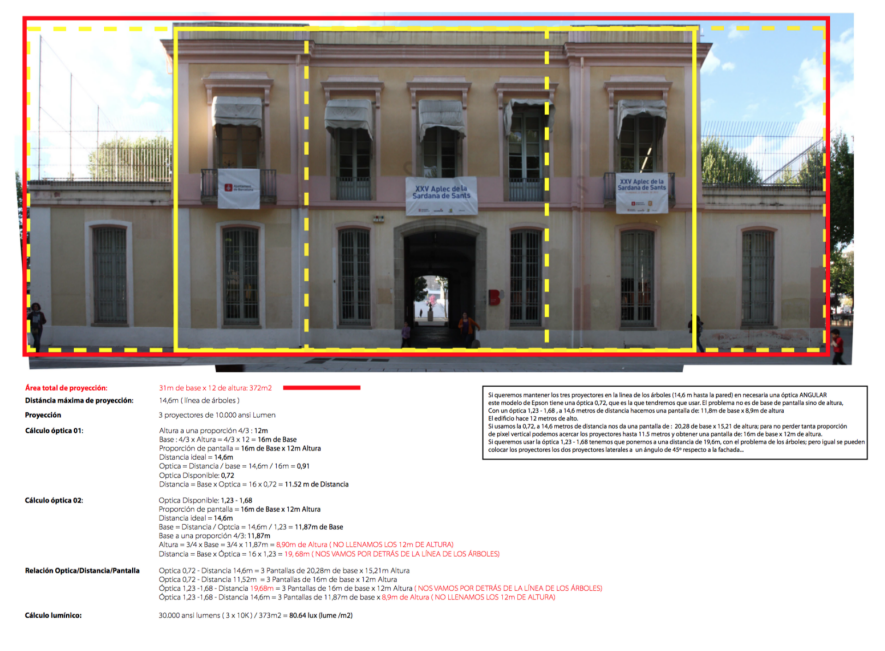

#### Fuente: Omar Álvarez. Proyecto técnico (2010)

También observar el espacio en el que vamos a trabajar para valorar la cantidad de luz ambiente que puede molestar a la proyección o el material del que está construida la superficie a mapear. Es importante hacer un estudio de las condiciones lumínicas del proyecto, teniendo en cuenta la potencia en lúmenes del proyector, la superficie total en metros cuadrados sobre la que se va a proyectar, el material de que está construida la superficie proyectable y la cantidad de luz ambiente que hay en el espacio. Si los resultados del estudio lumínico no son suficientes, hay que pensar en añadir más lúmenes al proyecto, usando más de un proyector y haciendo uso de técnicas de multiproyección.

Por último, decidir el set-up del video con el que se realizará el mapping, el dispositivo desde el que se disparará el contenido audiovisual, las herramientas de warping que se van a utilizar, el tipo de señal y la conexión para transmitir la señal de video al proyector o la elección de las características del equipo de sonido.

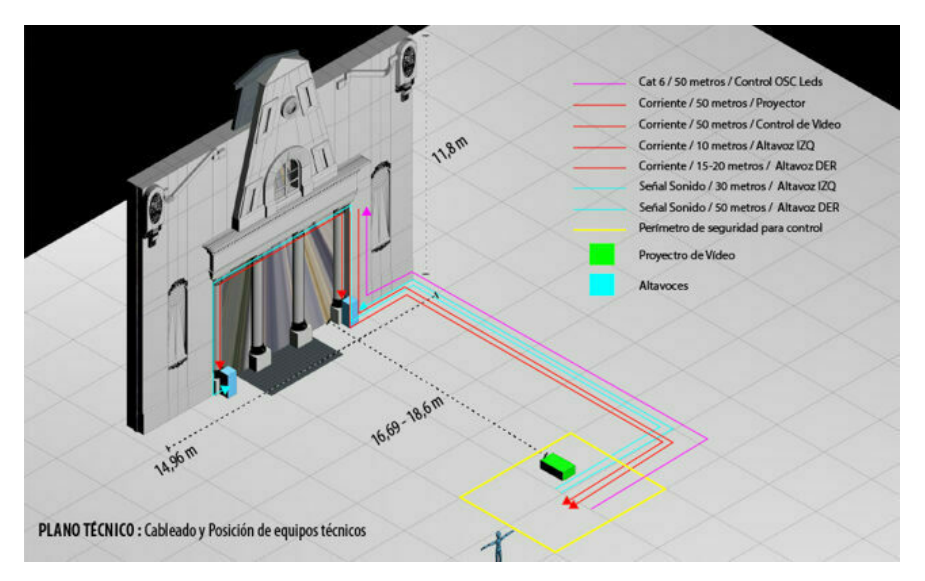

Fuente: Omar Álvarez. Plano técnico El Molino (2017)

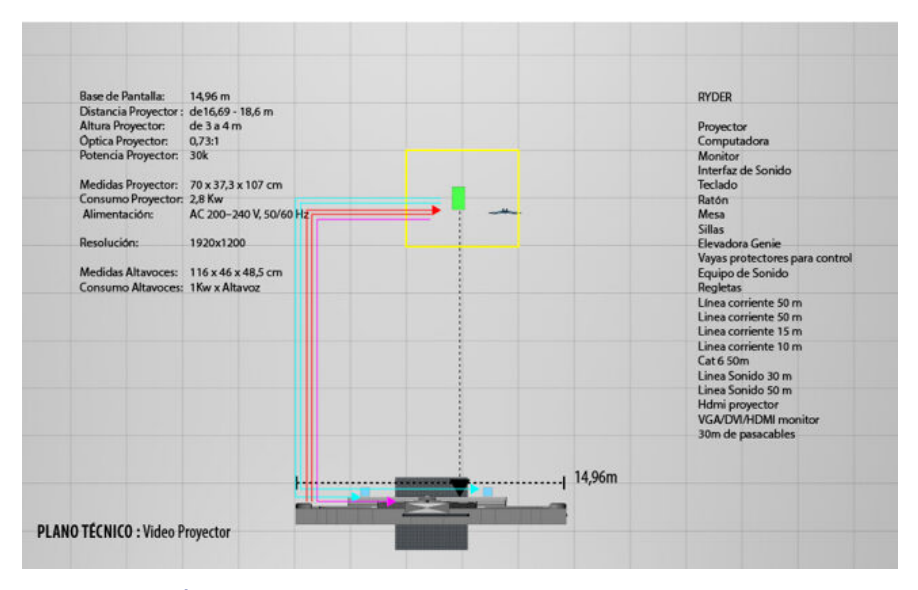

Fuente: Omar Álvarez. Plano técnico El Molino (2017)

# **Digitalización**

Podemos optar por distintos modos de digitalizar la realidad: fotografía, escáner 3D o dibujando y vectorizando sobre la propia realidad. La elección entre las distintas técnicas de digitalización puede venir determinada por las circunstancias de cada proyecto.

Si se utiliza la técnica de la fotografía, se ha de escoger la óptica, la posición, la perspectiva, la distancia y el ángulo correctos para conseguir una foto lo más parecida a la realidad en relación con el tamaño y la proporción de los objetos que quedan encuadrados. A esta fotografía se le puede aplicar posteriormente algún tipo de corrección óptica o de perspectiva.

Normalmente, aunque no es la única forma, para digitalizar la realidad que se va a mapear, se utiliza una fotografía. Existen ciertas diferencias entre la realidad y la representación de esta obtenida mediante el método fotográfico, y estas diferencias vienen definidas por las características propias del dispositivo fotográfico, como la

óptica utilizada y el modo en cómo se procesa la luz que entra por la óptica y queda impresa a partir de un sensor en cualquier tipo de soporte. Si por ejemplo para hacer la fotografía se emplean ópticas de gran angular u ojo de pez, que tienden a añadir deformaciones y aberraciones ópticas, la realidad digitalizada con la fotografía no tendrá muchas equivalencias con la realidad física y, al proyectar esta realidad virtual sobre la realidad física original, encontraremos ciertas diferencias en la proporción y el tamaño de los objetos que harán muy difícil ajustar la proyección de video para conseguir la mezcla perfecta de realidades que requiere el mapping.

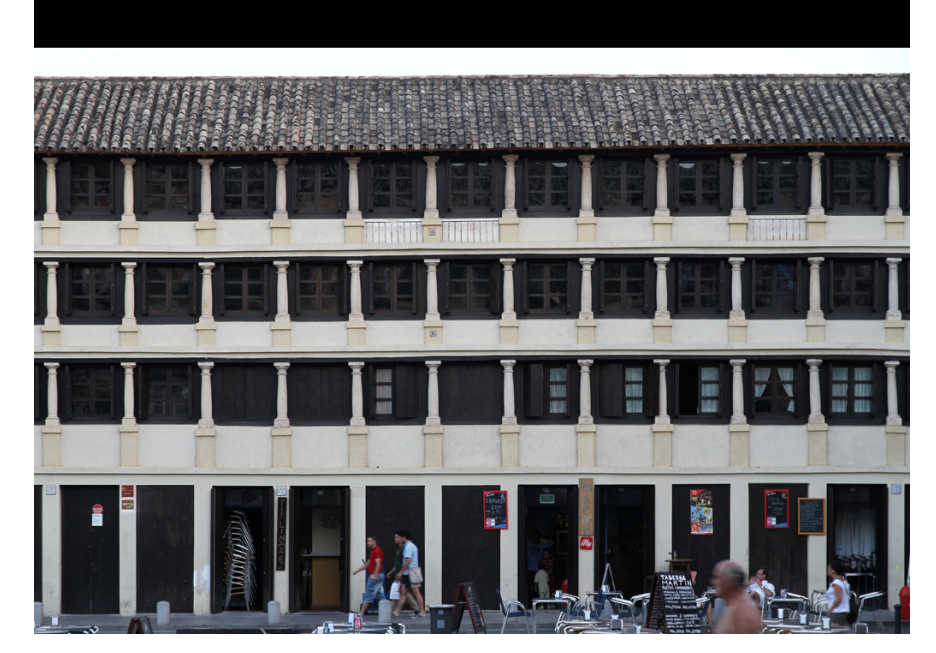

Fuente: Telenoika. Fotografía, Mapping Córdoba (2010)

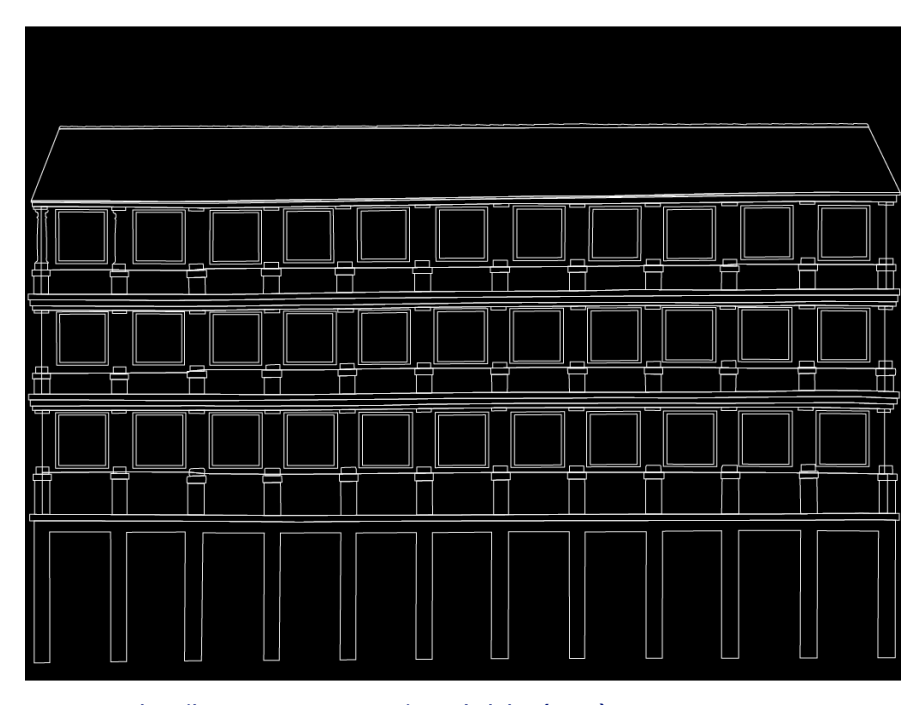

Fuente: Telenoika. Vector 2D, Mapping Córdoba (2010)

La técnica del escáner 3D se basa en un emisor que lanza una nube de puntos infrarrojos que son captados por un receptor para luego traducir estos puntos en coordenadas interpretables por un programa 3D. Así saltamos los pasos de la fotografía y el vector, y obtenemos directamente el modelo 3D, que no es más que una representación virtual tridimensional equivalente a la realidad original.

Si dibujamos y vectorizamos directamente sobre la superficie a mapear, nos ahorraremos el proceso de la fotografía y obtendremos directamente el vector 2D.

Habrá proyectos en los que la realidad que queremos mapear aún no existe y será construida <sup>a</sup> posteriori, como una estructura o escultura. En estos casos no será posible partir de una fotografía y se tendrá que trabajar a partir de planos de construcción. Estos planos pueden ser pasados a un entorno 3D, para así hacer una simulación virtual idéntica al mundo real sobre el que finalmente y tras su construcción se realizará el mapping.

# **Vector 2D y modelo 3D**

Son «plantillas» sobre las que se pueden comenzar a generar los efectos de creación visual. La construcción del vector 2D y el modelo 3D está definida por las necesidades impuestas por el tipo de creación visual que se quiera hacer; si, por ejemplo, queremos aplicar efectos de luces y sombras 3D y de volúmenes o extrusiones tridimensionales o cualquier otro tipo de efecto que requiera de las tres dimensiones, será necesario construir la réplica virtual tridimensional de la realidad a mapear.

El vector 2D es un dibujo vectorial idéntico a la realidad que queremos mapear; se obtiene a partir del calco mediante un programa de dibujo vectorial, de la fotografía que hemos tomado de la realidad o dibujando directamente sobre la superficie que queremos mapear y nos saltamos el proceso de la fotografía.

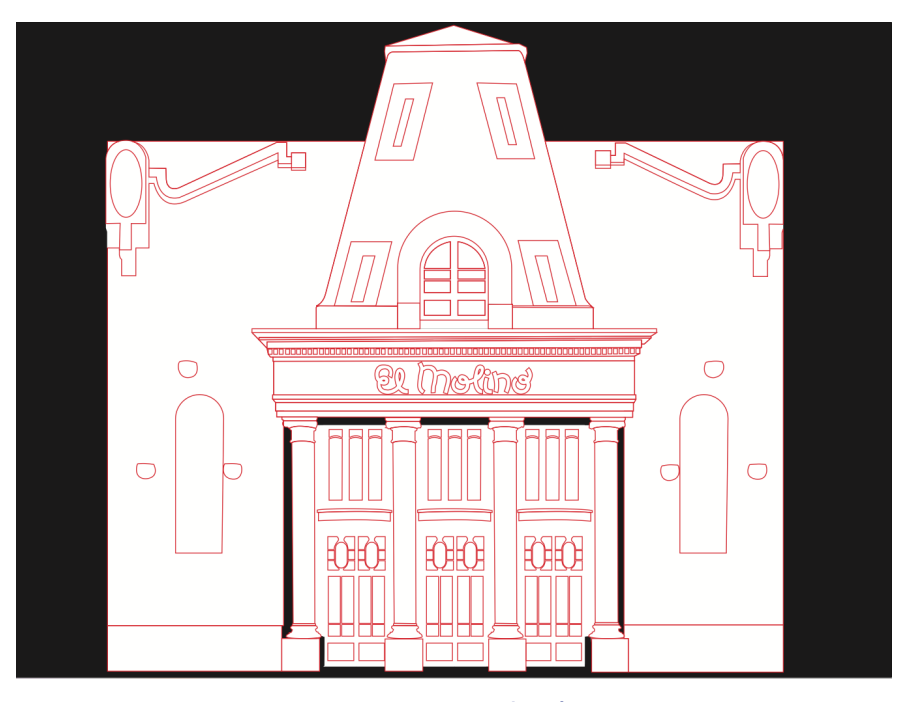

Fuente: Telenoika. Vector, Mapping El Molino (2011)

El modelo 3D es una réplica virtual de la realidad que ha de ser a su vez idéntica al vector 2D. Muchas veces el modelo 3D se obtiene modelando en tres dimensiones el vector 2D. Al construir el modelo 3D, esa réplica virtual de la

realidad, hemos de traspasar ciertas coordenadas del mundo físico al mundo virtual, como pueden ser el tamaño de la superficie a proyectar, la distancia, la óptica, la perspectiva y el ángulo de la cámara del mundo 3D, para hacer una equivalencia entre esta y la óptica del videoproyector; de esta manera, conseguiremos que esta realidad virtual encaje con la fotografía original, el vector 2D y finalmente con la realidad física.

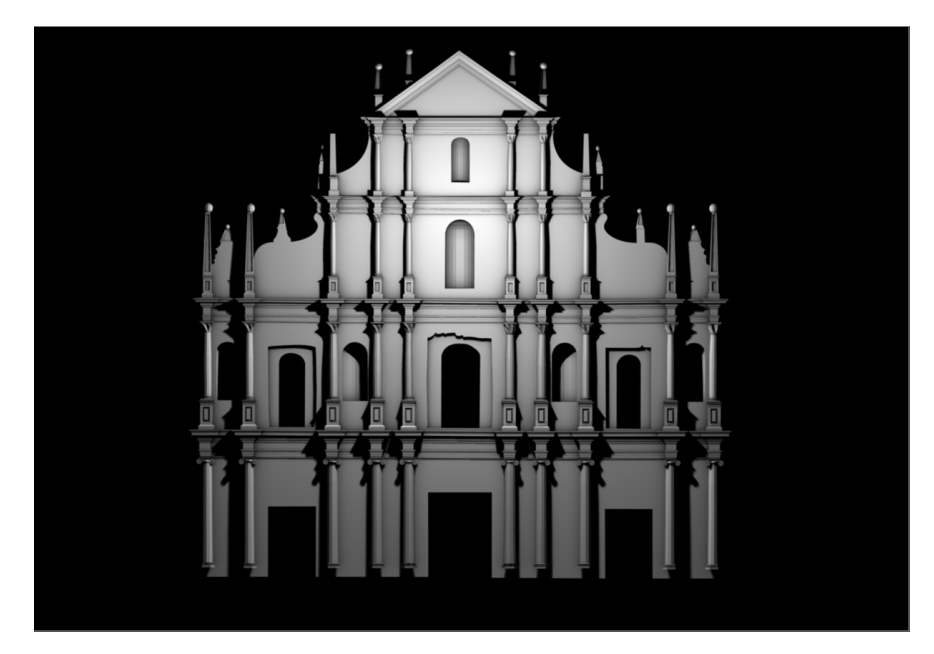

Fuente: Telenoika. Modelo 3D, Mapping Encontros (2010)

Cuando se elige una cámara, se está definiendo una perspectiva, y puede que sea interesante definir esta perspectiva en función del ángulo visual del público, para, a la hora de crear efectos tridimensionales que generan puntos de fuga, estos puedan ser comprensibles y creíbles desde la perspectiva del que observa.

### **Creación audiovisual**

Es la parte más abierta y en la que se dota de contenidos al mapping. Queda abierta a la capacidad creativa de los encargados de los contenidos audiovisuales y es donde se determina el estilo, los tipos de efectos, la duración, el ritmo o la música y los efectos sonoros del material que se proyectará.

Se pueden emplear todo tipo de herramientas para la creación audiovisual y optar por los distintos *softwares* que existen en el mercado a este respecto.

### **Test, pruebas y videoproyección**

Es la fase definitiva de un proyecto de videomapping en la que se reproducen las condiciones planteadas en el estudio técnico, en el que previamente se ha valorado y decidido respecto a la óptica, la posición, la distancia, la altura y el ángulo del videoproyector. También se ha valorado y decidido sobre la potencia lumínica del proyector y la luz incidental o ambiente que pueda perturbar el correcto visionado de los contenidos proyectados y sobre el material de construcción de la superficie proyectada y su capacidad de reflexión o absorción de la luz.

El buen visionado es fundamental para que los «trucos» que se emplean en el mapping produzcan el efecto deseado. Si entendemos que el mapping se basa en iluminar las que queremos hacer visibles al espectador y a la vez ocultar

mediante la oscuridad las zonas que no queremos que se vean, es importante poder controlar las condiciones lumínicas del espacio en el que se desarrolla el mapping. Si en dicho espacio hay mucha luz ambiente, cosa que suele pasar al trabajar muchas veces en entornos urbanos abiertos, es imposible mantener oscura y oculta la superficie que se mapea y si, a la par, la potencia del videoproyector no es suficiente, entre la luz incidental y la poca potencia de la luz proyectada, no se podrán conseguir esos efectos basados en la luz y la sombra. Por lo tanto, es vital poder controlar las condiciones lumínicas del espacio, y conseguir oscuridad casi total en los momentos en los que el videoproyector no emite luz. De la correcta visualización de la proyección depende muchas veces el éxito o fracaso de un videomapping.

Es pues, recomendable, establecer una jornada de ensayos en la que se hagan una serie de pruebas respecto a la proyección antes del lanzamiento del mapping. Normalmente, se hace una comprobación de *warping* en la que se ajusta la textura del video a la realidad física para conseguir una mezcla perfecta; también se suelen hacer pruebas de luminosidad ajustando los niveles del video en función de cómo se ve proyectado sobre la superficie.

#### **Multiproyección**

A veces, según las características de la superficie a proyectar o del espacio en el que se encuentra la superficie a mapear o los resultados del estudio de las condiciones lumínicas del proyecto, se resuelve que un proyector de video no es suficiente y se ha de hacer uso de la multiproyección usando más de un proyector para cubrir toda el área que se quiere mapear. Si hacemos uso de la multiproyección, es interesante conocer algunas técnicas empleadas para este propósito: multiproyección con blending y multiproyección en stacking o dual.

# **Blending**

La otra técnica de multiproyección se basa en dividir la imagen y el área total de la superficie proyectada en secciones que corresponden al área manchada por la señal del mismo número de proyectores que divisiones en las que hemos partido la imagen y la superficie a proyectar. Con cuatro proyectores, por ejemplo, se cubre toda el área que pretendemos proyectar, pero cada uno de ellos solo proyecta una parte de la imagen y mancha una parte del total de la superficie que se proyecta. Se trata de conseguir una imagen completa a partir de la suma de las fracciones en las que se divide esta imagen y que proyectan cada uno de los videoproyectores. Normalmente, los proyectores se colocan de modo que se superpongan de alguna forma entre ellos y el blending se utiliza en este proceso de multiproyección para conseguir que no se noten diferencias entre las distintas superposiciones de la señal de los proyectores, y ayuda a conseguir la sensación de tener una sola imagen.

#### **Warping**

Durante la proyección se solventan las diferencias que hayan podido surgir a lo largo del proceso, las que existen entre la fotografía de la que surgieron el vector 2D y el modelo 3D y la realidad física; se corrigen con herramientas de mapping y warping, que básicamente nos permiten mover y deformar una imagen de video para hacer encajar cada píxel con la zona que le corresponde de la realidad.

Existen distintas herramientas de software para realizar el warping; se trata de poder seleccionar una parte de la imagen de video y moverla hasta hacer que el video encaje en la zona de la superficie física sobre la que tendría que estar. Hay que decir que el *warping* es lo que acaba de ayudar a encajar perfectamente la proyección de video sobre la superficie original, pero que, al mover una sección de píxeles para arrastrarlos hasta la zona de la superficie en la que tendrían que estar, se añaden distorsiones y deformaciones a la imagen, por lo que es preferible usarlo de forma mínima y cuando sea del todo imprescindible.

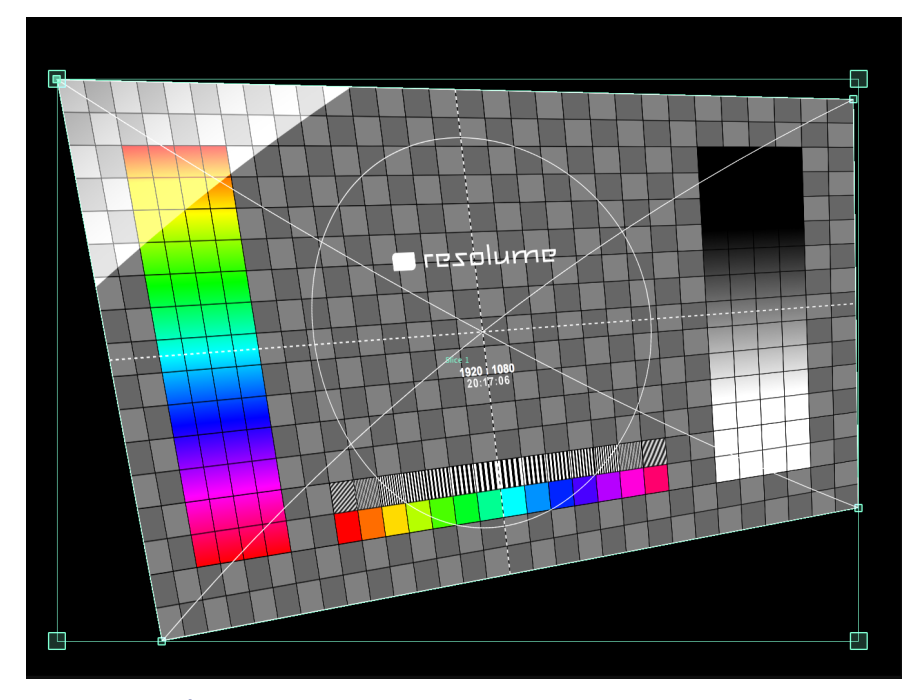

Fuente: Omar Álvarez. Resolume Advanced Output (2022)

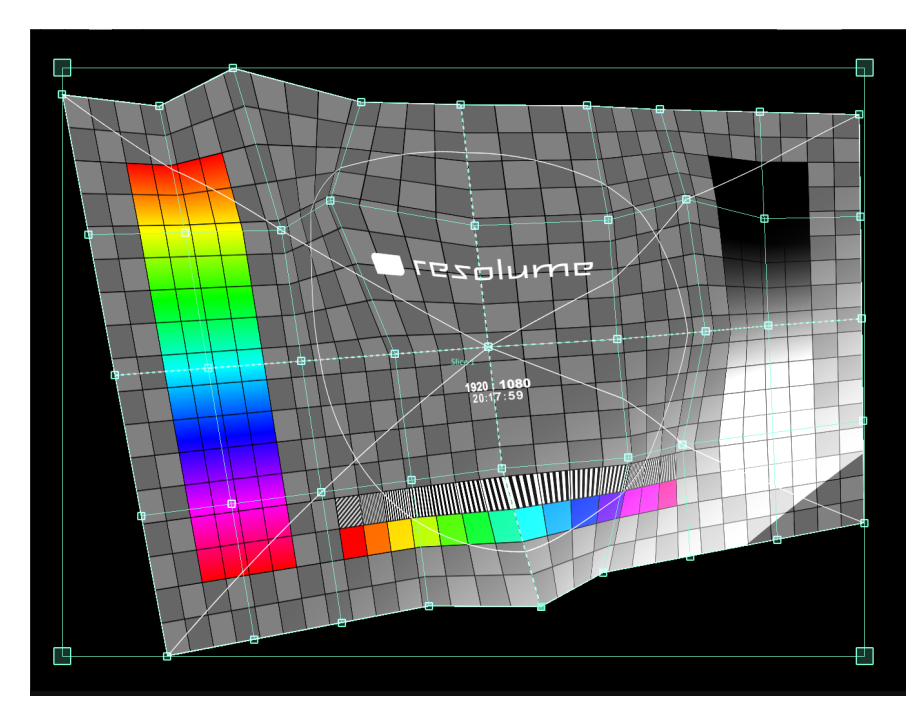

Fuente: Omar Álvarez. Resolume Advanced Output (2022)

# **Recursos y glosario de instalaciones [audiovisuales](http://glossari-installacions-audiovisuals.recursos.uoc.edu/es/)**

Autoría: Omar Álvarez Calzada El encargo y la creación de este recurso de aprendizaje UOC han sido coordinados por la profesora: Irma Vilà i Òdena PID 00296578 Primera edición: septiembre 2023

# **Herramientas de software para el video a tiempo real**

#### **Recursos**

**[Recursos](http://glossari-installacions-audiovisuals.recursos.uoc.edu/es/?filter=.recursos-para-el-video-a-tiempo-real) para el video a tiempo real**

La creación de videoinstalaciones a tiempo real, que como ya hemos visto pueden ser de distinto tipo en función de sus características o especificidades, requiere el uso de herramientas de *software* comerciales específicamente desarrolladas o el uso de herramientas de programación gráfica o en código, para el desarrollo de aplicaciones custom, en función del proyecto a realizar.

Este tipo de aplicaciones se basan en motores gráficos que permiten la creación, reproducción, mezcla o modificación a tiempo real de contenidos audiovisuales, así como la gestión de distintas fuentes de entrada de audio o video, o la gestión de múltiples envíos de salida de audio o vídeo para instalaciones multipantalla o mapping.

Muchas fueron desarrolladas para el contexto del VJ y la creación de visuales a tiempo real para eventos de música electrónica, pero la versatilidad de dichas herramientas, la potencia de creación y modificación de contenidos AV a tiempo real, la incorporación tanto de una serie de características como de protocolos de control, sincronía o interacción permite el uso de estas herramientas en la creación de instalaciones audiovisuales.

Podemos encontrar gran cantidad de herramientas de software en el mercado: comerciales, privativas, de software libre, Win, Mac o multiplataforma, pero por lo general, este tipo de aplicaciones muestran una serie de características básicas compartidas que vamos a enumerar en la siguiente lista:

- Creación de contenidos visuales a tiempo real.
- Reproducción, manipulación y mezcla de video.
- Análisis de audio y sincronía audiovisual.
- Distintos modos de reproducción de videos.
- Gestión de múltiples fuentes de entrada.
- Múltiples salidas de video para proyectos multipantalla.
- · Módulo warping de deformación para mapping.
- Distintos protocolos de control y sincronización (TC / MIDI / OSC / DMX / scripting / análisis de audio).

Existen dos bloques en los que podemos agrupar estas aplicaciones por sus características: sampler AV y sintetizador AV; las de tipo Sampler AV se basan en la reproducción, manipulación y mezcla de muestras audiovisuales pregrabadas (sampler), mientras que las de tipo sintetizador AV se basan en la generación de gráficos sintéticos generados por ordenador.

Otro tipo de software que podemos encontrar y que se ha mostrado muy útil para el desarrollo de instalaciones audiovisuales se encuentra en la categoría de visualizadores o simuladores, donde podemos hacer una simulación en 3D del desarrollo de nuestra instalación. En este tipo de aplicaciones podemos crear en 3D una simulación de nuestra instalación y podemos visualizar y programar los contenidos y eventos audiovisuales que tenemos, ya que van a formar parte de dicha instalación.

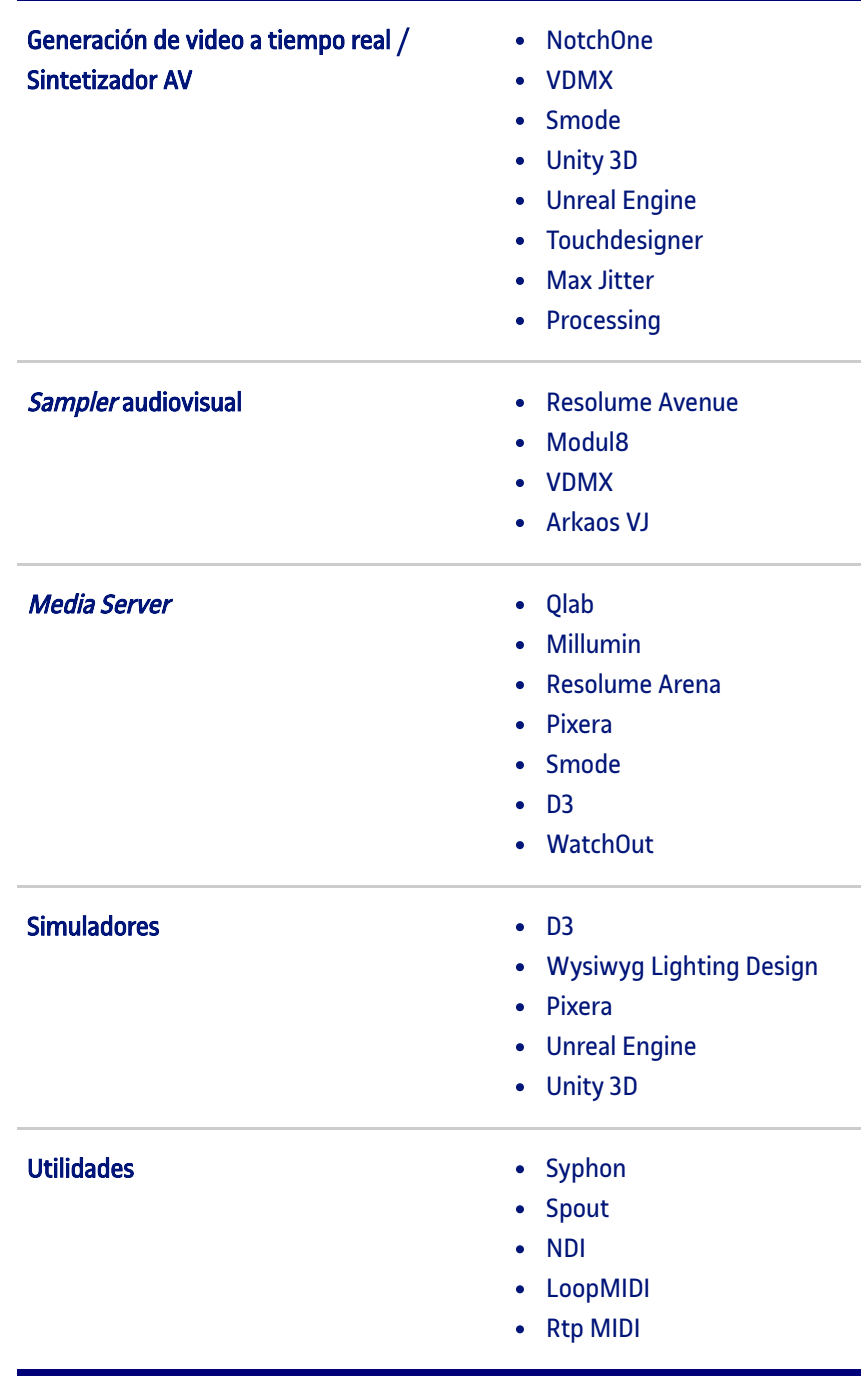

### **Resolume Arena**

Una de las aplicaciones de *software* más usadas en el entorno VJ y *mapping*. Su interfaz intuitiva, su filosofía de sampler audiovisual y su capacidad para la gestión de múltiples salidas de video han posicionado a Resolume como una herramienta estándar del sector. Podemos usar Resolume para múltiples tipologías de proyectos: VJ, mapping, espectáculos escénicos, instalaciones audiovisuales, Pixelmapping, etc. Permite la creación de contenidos sintéticos de video a partir de efectos y generadores digitales, la reproducción, modificación, mezcla y sincronización por diversos métodos de contenidos audiovisuales pregrabados, su mapeo y control externo desde distintos protocolos, la gestión de múltiples fuentes de entrada de video y la gestión de múltiples salidas de video para instalaciones multipantalla.

Para más información: https://[resolume.com/](https://resolume.com/)

# **Unreal Engine**

Aplicación que se ha significado con mucha fuerza en los últimos años; es el motor de gráficos a tiempo real y de videojuegos. Si bien ha sido desarrollado para la creación de aplicaciones 3D interactivas y videojuegos, ya se utiliza en sectores e industrias como el cine o el entretenimiento para la simulación, programación y creación de espectáculos escénicos.

Para más información: https://[www.unrealengine.com/es-ES/](https://www.unrealengine.com/en-US)

# **Recursos y glosario de instalaciones [audiovisuales](http://glossari-installacions-audiovisuals.recursos.uoc.edu/es/)**

Autoría: Omar Álvarez Calzada El encargo y la creación de este recurso de aprendizaje UOC han sido coordinados por la profesora: Irma Vilà i Òdena PID 00296578 Primera edición: septiembre 2023

# **Herramientas de hardware**

Además de las herramientas de *software* que hemos visto en el apartado anterior, en muchos casos necesitaremos recurrir a un tipo de *hardware* u otro dependiendo de las características del proyecto en el que estemos trabajando.

La complejidad de los proyectos puede ser escalable, por lo que, partiendo de un set-up básico de *hardware*, este puede ser ampliado con la combinación de otros dispositivos que nos permitan el satisfactorio desarrollo de cada proyecto concreto.

## **Ordenador portátil (laptop)**

Actualmente en la mayor parte de los proyectos se utiliza un ordenador para la creación de contenidos AV a tiempo real, y el portátil es el más usado. En función de la complejidad del proyecto será necesaria una potencia u otra tanto en el procesador como en la memoria RAM o GPU, y se opta preferiblemente por máquinas dotadas de gran capacidad de procesado gráfico.

#### Para más información:

Macbook-Pro https://[www.apple.com/macbook-pro/](https://www.apple.com/macbook-pro/)

Razer.com https://[www.razer.com/](https://www.razer.com/)

### **Media server**

Un *media server* o servidor de medios es un conjunto de *hardware* y software específico para la reproducción y el control de distintos contenidos multimedia (audio, video, control de motores, DMX, time code). Cuando nos referimos al conjunto de hardware y software, hacemos referencia a modelos de media server comerciales en los que es necesaria la adquisición de estos dos elementos a la misma compañía; un ejemplo puede ser Disguise o Hypnotizer, aunque podemos acceder a aplicaciones tipo Watchout o Pixera, en las que no es necesaria la

#### **Recursos**

**[Recursos](http://glossari-installacions-audiovisuals.recursos.uoc.edu/es/?filter=.recursos-para-el-video-a-tiempo-real) para el video a tiempo real**

adquisición de hardware propietario (lo que significa que podemos utilizar la aplicación en cualquier tipo de *hardware* siempre que cumpla unos requisitos mínimos).

Este tipo de equipos suelen ser usados en aplicaciones profesionales tipo macroinstalaciones audiovisuales multipantalla o grandes espectáculos que requieran de muchos medios y recursos, pero para aplicaciones e instalaciones más modestas podemos usar *software* como Qlab o Millumin funcionando en un ordenador portátil MacBook Pro de Apple o Resolume funcionando en Win11 en un ordenador tipo *gamer* como MSI o Razor.

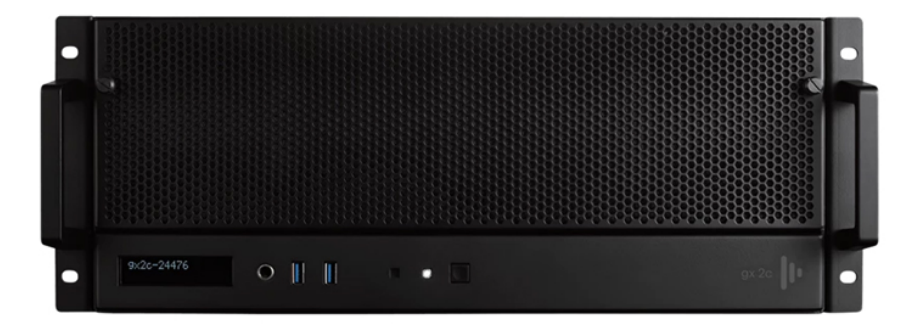

Fuente: Disguise. Media Server Disguise (2023). https://[www.disguise.one/en/products/gx/gx-2c/#performance](https://www.disguise.one/en/products/gx/gx-2c/#performance)

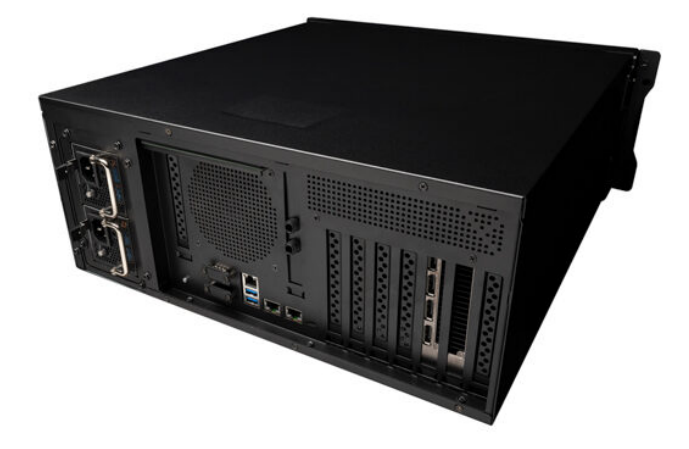

Fuente: Pixera. Pixera Four Media Server (2023). https://[pixera.one/en/hardware/media-servers-1/pixera-four](https://pixera.one/en/hardware/media-servers-1/pixera-four)

#### Para más información:

**Disguise** https://[www.disguise.one/en/products/](https://www.disguise.one/en/products/)

Pixera https://[pixera.one/en/hardware/overview/media-servers](https://pixera.one/en/hardware/overview/media-servers)

**Watchout** https://[www.dataton.com/products/media-servers](https://www.dataton.com/products/media-servers)

Qlab https://[qlab.app/](https://qlab.app/)

# **Controlador MIDI**

Es un dispositivo físico que permite el envío simultáneo de múltiples mensajes y comandos MIDI a un ordenador u otro dispositivo. Pulsando o activando las teclas «pads, knobs y faders» del controlador MIDI, podemos activar y controlar distintos parámetros del dispositivo receptor de estos comandos.

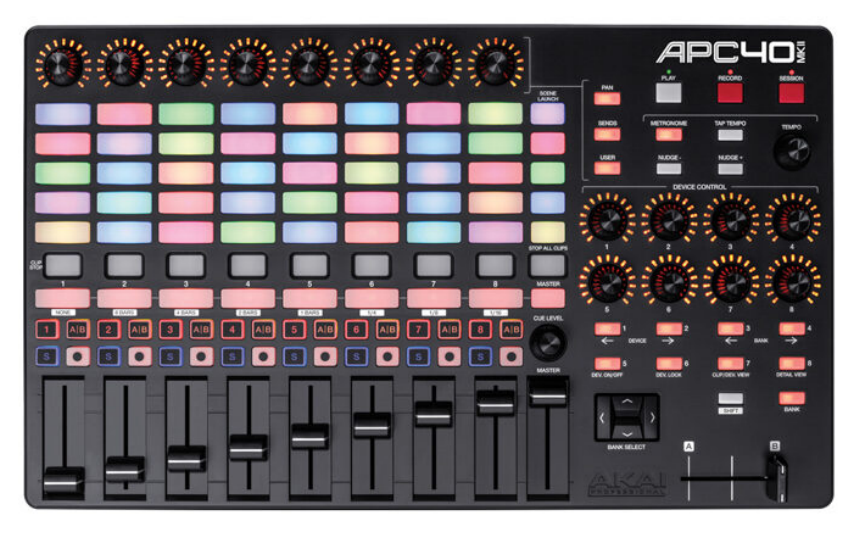

Fuente: Akai APC40 MKII. Controlador MIDI Akai (2023). https://[www.akaipro.com/apc40-mkii](https://www.akaipro.com/apc40-mkii)

Para más información:

Novation Launchpad https://[novationmusic.com/en/launch/launchpad-mini](https://novationmusic.com/en/launch/launchpad-mini)

Korg

https://[www.korg.com/es/products/computergear/](https://www.korg.com/es/products/computergear/)

Monogram

https://[monogramcc.com/shop/](https://monogramcc.com/shop/)

Akai

https://[www.akaipro.com/products/controllers](https://www.akaipro.com/products/controllers)

Presonus https://[www.presonus.com/products/Controllers](https://www.presonus.com/products/Controllers)

# **Interfaz MIDI**

Es un dispositivo que proporciona entrada y salida MIDI desde y hacia un ordenador o hardware equipado con MIDI a través de conectores MIDI estándares de 5 pines. Hay interfaces MIDI independientes que pueden ofrecer una o

múltiples entradas y salidas MIDI. Prácticamente todas se conectan a un ordenador a través del USB.

Para más información:

Midi Bome https://[www.bome.com/shop/bomebox](https://www.bome.com/shop/bomebox)

Motu https://[motu.com/products/midi/128](https://motu.com/products/midi/128)

# **Interfaz de sonido**

Es un hardware que, conectado a un ordenador, le ofrece distintas entradas y salidas de audio profesional, así como el procesamiento de dichas señales que liberan la CPU de estos procesos.

La mayoría se conecta por USB a un ordenador y está dotado de distintas entradas y salidas con conectores profesionales tipo Jack o XLR de 3 pines.

En el campo de las instalaciones audiovisuales, se usa tanto para la salida del sonido que escuchará el público como para la entrada de señales de audio al ordenador que genera o reproduce los contenidos de video, en aplicaciones en las que se requiera análisis de audio para la sincronía de eventos visuales y sonoros o para la generación de contenidos visuales, en función del sonido analizado.

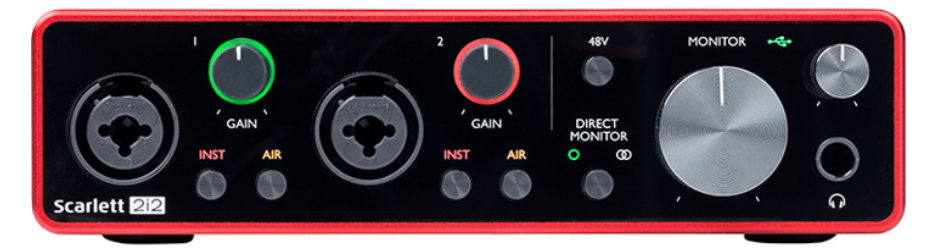

Fuente: Focusrite. Focusrite Scarlett 2I2 (2023). https://[focusrite.com/en/usb-audio-interface/scarlett/scarlett-2i2](https://focusrite.com/en/usb-audio-interface/scarlett/scarlett-2i2)

#### Para más información:

Focusrite Scarlett https://[focusrite.com/en/usb-audio-interface/scarlett/scarlett-2i2](https://focusrite.com/en/usb-audio-interface/scarlett/scarlett-2i2)

#### Behringer

https://[www.behringer.com/product.html?modelCode=P0B2J](https://www.behringer.com/product.html?modelCode=P0B2J)

# **Conversor de señal**

En el sector del video profesional y de los equipos multimedia no existe un protocolo o conector universal, por lo que puede ser que el ordenador con el que envías los contenidos de video en una instalación audiovisual no tenga una salida

de señal con el mismo conector de entrada que el dispositivo de visualización al que se envía dicha señal. Puede ser que el ordenador a utilizar tenga salida USB-C y el proyector de video al que enviemos la señal tenga de entrada un conector HDMI. Para estos casos, es necesario el uso de un conversor de señal, que, básicamente, es un dispositivo que permite la conversión desde un tipo de señal, protocolo o conector de entrada a otro de salida.

Los protocolos más usados por los fabricantes de tarjetas gráficas para la salida de video son USB-C, DisplayPort y HDMI.

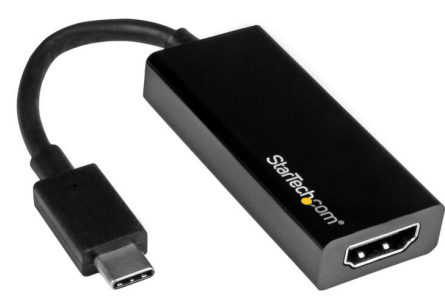

Fuente: Startech. Conversor USB-C a HDMI (2023). https://[www.startech.com/en](https://www.startech.com/en-es/display-video-adapters/cdp2hd)[es/display-video-adapters/cdp2hd](https://www.startech.com/en-es/display-video-adapters/cdp2hd)

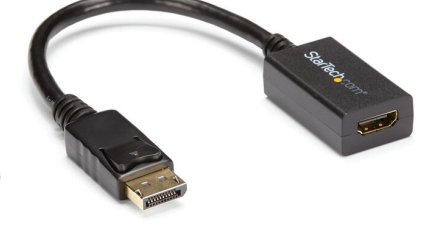

Fuente: Startech. Conversor Display Port a HDMI (2023). https://[www.startech.com/en](https://www.startech.com/en-es/display-video-adapters/dp2hdmi2)[es/display-video-adapters/dp2hdmi2](https://www.startech.com/en-es/display-video-adapters/dp2hdmi2)

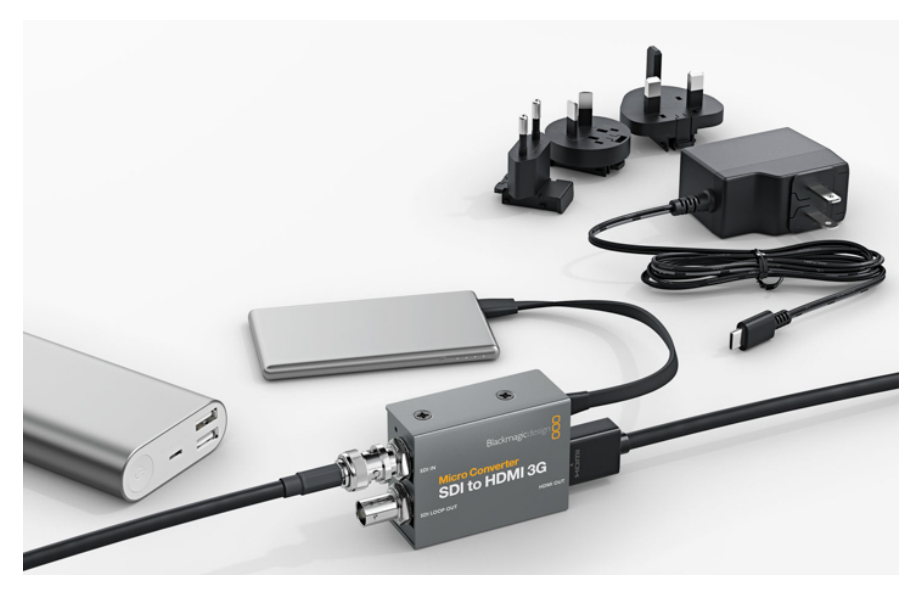

Fuente: Blackmagic. Conversor SDI a HDMI (2023). https://[www.blackmagicdesign.com/products/microconverters](https://www.blackmagicdesign.com/products/microconvertersConversores_04.jpg) [Conversores\\_04.jpg](https://www.blackmagicdesign.com/products/microconvertersConversores_04.jpg)

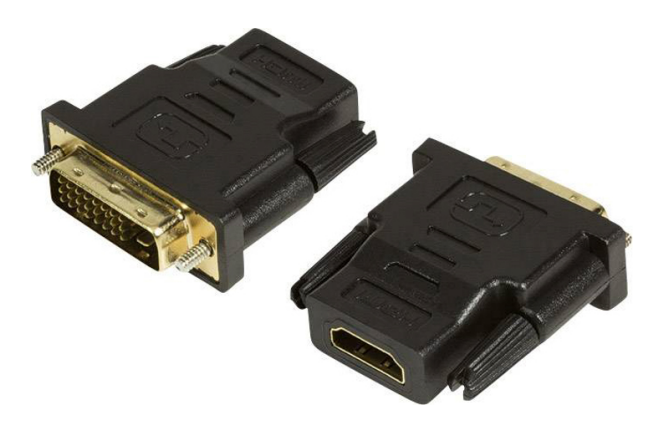

Fuente: Conrad. Conversor HDMI-DVI (2023). https://[www.conrad.com/p/logilink-ah0001-hdmi-dvi](https://www.conrad.com/p/logilink-ah0001-hdmi-dvi-adapter-1x-hdmi-socket-1x-dvi-plug-25-pin-black-990466)[adapter-1x-hdmi-socket-1x-dvi-plug-25-pin-black-990466](https://www.conrad.com/p/logilink-ah0001-hdmi-dvi-adapter-1x-hdmi-socket-1x-dvi-plug-25-pin-black-990466)

Para más información:

**Blackmagic** https://[www.blackmagicdesign.com/products](https://www.blackmagicdesign.com/products)

Decimator http:/ [decimator.com/Products/MiniConverters/MiniConverters.html](http://decimator.com/Products/MiniConverters/MiniConverters.html)

NDI NewTek https://[www.newtek.com/spark/](https://www.newtek.com/spark/)

BirdDog https://[birddog.tv/mini-overview/](https://birddog.tv/mini-overview/)

# **Mezclador de video**

Es habitual que en muchos casos de instalaciones audiovisuales se utilice en directo más de una fuente de sonido y video, como puede ser un ordenador que envía contenidos de video y múltiples cámaras en una realización en directo. Para poder conmutar o mezclar en directo las distintas fuentes (audio o video), habrá que disponer de un mezclador.

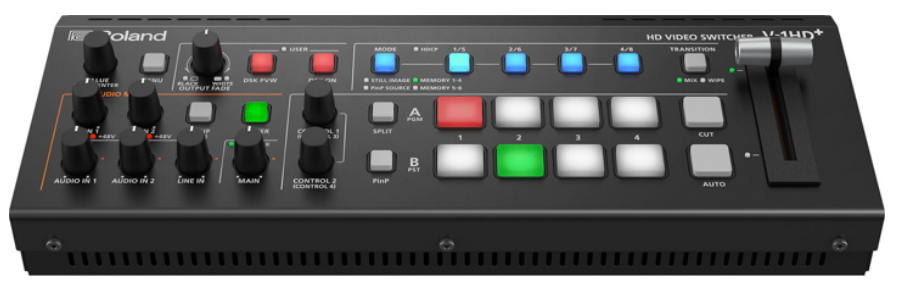

Fuente: Roland. Roland V-1HD+ (2023). https://[proav.roland.com/global/products/v-1hd\\_plus/media/](https://proav.roland.com/global/products/v-1hd_plus/media/)

Para más información:

Blackmagic ATEM https://[www.blackmagicdesign.com/products](https://www.blackmagicdesign.com/products)

Roland https://[proav.roland.com/global/categories/video\\_switchers/](https://proav.roland.com/global/categories/video_switchers/)

Newtek Tricaster https://[www.newtek.com/tricaster/mini/](https://www.newtek.com/tricaster/mini/)

#### **E-GPU**

Es una unidad de procesamiento gráfico externa que nos permite ampliar las prestaciones gráficas de nuestro ordenador portátil con limitaciones de GPU.

Para más información:

E-GPU Dock https://[www.sonnettech.com/product/egpu-breakaway](https://www.sonnettech.com/product/egpu-breakaway-puck/overview.html)[puck/overview.html](https://www.sonnettech.com/product/egpu-breakaway-puck/overview.html)

# **Módulo de expansión gráfica**

Es un dispositivo que, conectado a la salida de video de la tarjeta gráfica de un ordenador, permite ampliar sus prestaciones multiplicando el número de salidas. Se utiliza para instalaciones multipantalla o multiproyección.

Para más información:

Datapath Fx4 https://[www.datapath.co.uk/datapath-products/video-wall](https://www.datapath.co.uk/datapath-products/video-wall-controllers/datapath-fx4/)[controllers/datapath-fx4/](https://www.datapath.co.uk/datapath-products/video-wall-controllers/datapath-fx4/)

QuadHead2Go Q155 Multi-Monitor Controller https://[www.matrox.com/en/video/products/video](https://www.matrox.com/en/video/products/video-walls/quadhead2go-series/q155-appliance)[walls/quadhead2go-series/q155-appliance](https://www.matrox.com/en/video/products/video-walls/quadhead2go-series/q155-appliance)

Dual DisplayPort Adapter https://[www.sonnettech.com/product/thunderbolt3-dual](https://www.sonnettech.com/product/thunderbolt3-dual-displayport-adapter.html)[displayport-adapter.html](https://www.sonnettech.com/product/thunderbolt3-dual-displayport-adapter.html)

Thunderbolt Dual HDMI Adapter https://[www.sonnettech.com/product/thunderbolt-dual-hdmi](https://www.sonnettech.com/product/thunderbolt-dual-hdmi-adapter/overview.html)[adapter/overview.html](https://www.sonnettech.com/product/thunderbolt-dual-hdmi-adapter/overview.html)

### **Switch Ethernet**

Es un dispositivo de interconexión que permite la conexión de múltiples dispositivos a una red.

En algunos casos de instalaciones audiovisuales usaremos distintos ordenadores sincronizados para ejecutar distintas funciones como, por ejemplo, un ordenador que dispara los contenidos visuales y otro los sonoros. La interconexión de estos dispositivos a través de un Switch Ethernet nos permite el uso de protocolos de control como MIDI, OSC, DMX o MTC para la sincronización de distintos elementos.

Los distintos switch que encontramos en el mercado se pueden diferenciar entre ellos por el número de conexiones de que disponen o por la velocidad de transmisión en función del protocolo de red usado (1 GB / 10 GB).

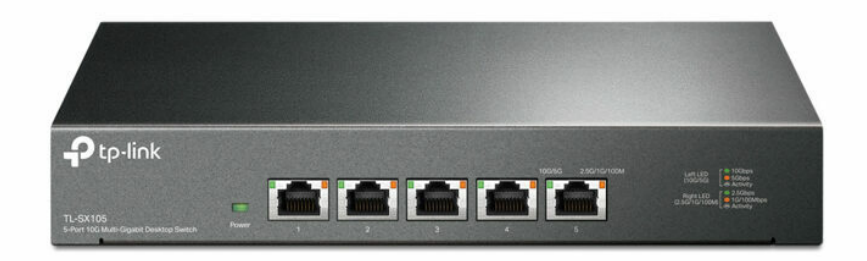

Fuente: Tp-link. Switch de escritorio de cinco puertos 10 G (2023). https://www.tp-link.com/es/business-networking/unmanaged-switch/tl $sx105/$ 

# **Recursos y glosario de instalaciones [audiovisuales](http://glossari-installacions-audiovisuals.recursos.uoc.edu/es/)**

Autoría: Omar Álvarez Calzada El encargo y la creación de este recurso de aprendizaje UOC han sido coordinados por la profesora: Irma Vilà i Òdena PID 00296578 Primera edición: septiembre 2023

# **Herramientas de software**

#### **Recursos**

**Recursos para la [videocreación](http://glossari-installacions-audiovisuals.recursos.uoc.edu/es/?filter=.recursos-para-la-videocreacion)**

Por cada una de las distintas especializaciones que se dan dentro del campo de la creación audiovisual, edición de video, modelado y animación 3D, generación de gráficos sintéticos por ordenador, creación o edición sonora, retoque fotográfico, gráficos fractales, etc. encontramos multitud de herramientas de software que nos permiten desarrollar nuestro trabajo creativo en cada una de estas ramas. Estas aplicaciones se han convertido por su uso en estándares dentro de los distintos sectores y entre las que podemos elegir en función de necesidades concretas o gustos personales.

Con el paso de los años la capacidad y potencia de estas herramientas ha ido aumentando paralelamente al aumento exponencial de potencia de los ordenadores y las GPU, que aportan grandes posibilidades sobre todo en el campo de los CGI, como la animación y el modelado 3D. Hoy en día, tienen potentes motores gráficos 3D a tiempo real como, por ejemplo, Unreal Engine.

Faltan por ver las innovaciones que los nuevos algoritmos de *deep, machine* learning o redes neuronales ofrecerán en el campo de la creación audiovisual.

# **Edición y montaje audiovisual**

#### Para más información:

Adobe Premiere https://[helpx.adobe.com/es/premiere-pro/user-guide.html](https://helpx.adobe.com/es/premiere-pro/user-guide.html)

Final Cut https://[www.apple.com/final-cut-pro/](https://www.apple.com/final-cut-pro/)

Davinci Resolve https://www.blackmagic [design.com/products/davinci](https://www.blackmagic%20design.com/products/davinci%20resolve) resolve

**Lightworks** https://[www.lightworksbeta.com/](https://www.lightworksbeta.com/)

# **Composición visual**

Para más información:

Adobe After Effects https://[helpx.adobe.com/es/after-effects/user-guide.html](https://helpx.adobe.com/es/after-effects/user-guide.html)

Fusion

https://[www.blackmagicdesign.com/products/fusion](https://www.blackmagicdesign.com/products/fusion)

Nuke https://[www.foundry.com/products/nuke-family/nuke](https://www.foundry.com/products/nuke-family/nuke)

Notch one https://[www.notch.one/](https://www.notch.one/)

# **Retoque fotográfico**

Para más información:

PhotoShop https://[www.adobe.com/la/products/photoshop.html](https://www.adobe.com/la/products/photoshop.html)

Gimp https://[www.gimp.org/](https://www.gimp.org/)

Lightroom https://[helpx.adobe.com/es/lightroom-cc/user-guide.html](https://helpx.adobe.com/es/lightroom-cc/user-guide.html)

# **Dibujo vectorial**

Para más información:

Adobe Illustrator https://[helpx.adobe.com/es/illustrator/user-guide.html](https://helpx.adobe.com/es/illustrator/user-guide.html)

**CorelDraw** https://[www.coreldraw.com/en/product/coreldraw/?topNav=en](https://www.coreldraw.com/en/product/coreldraw/?topNav=en)

# **Modelado y animación 3D**

Para más información:

C4D https://[www.maxon.net/es/cinema-4d](https://www.maxon.net/es/cinema-4d)
3D Max https:/ [knowledge.autodesk.com/support/3ds-max/learn](https://knowledge.autodesk.com/support/3ds-max/learn) Maya https://[www.autodesk.es/products/maya/features](https://www.autodesk.es/products/maya/features) Zbrush https://[www.maxon.net/en/zbrush](https://www.maxon.net/en/zbrush) Rinho https://[www.rhino3d.com/features/](https://www.rhino3d.com/features/) Blender https://[www.blender.org/](https://www.blender.org/)

## **Motores de juegos 3D**

Para más información:

Unity 3D https://[unity.com/learn](https://unity.com/learn)

Unreal Engine https://[www.unrealengine.com/en-US](https://www.unrealengine.com/en-US)

## **Animación o stop motion**

Para más información:

**DragonFrame** https://[www.dragonframe.com/](https://www.dragonframe.com/)

## **Creación sonora y musical**

Para más información:

Ableton Live https://[www.ableton.com/en/](https://www.ableton.com/en/)

FL Studio https://[www.image-line.com/](https://www.image-line.com/)

Reason https://[help.reasonstudios.com/hc/en-us](https://help.reasonstudios.com/hc/en-us)

PD https://[puredata.info/](https://puredata.info/)

## **Edición sonora**

Para más información:

Reaper https://[www.reaper.fm/](https://www.reaper.fm/)

Nuendo https://[www.steinberg.net/nuendo/features/](https://www.steinberg.net/nuendo/features/%20)

Logic Pro https://[www.apple.com/logic-pro/](https://www.apple.com/logic-pro/)

ProTools https://[www.avid.com/pro-tools](https://www.avid.com/pro-tools)

## **Creación de gráficosfractales**

Para más información:

Mandelbulb 3D https://[www.mandelbulb.com](https://www.mandelbulb.com/)

## **Algoritmos de deep learning**

#### Para más información:

**Midjourney** https://[www.midjourney.com/home/?callbackUrl=%2Fapp%2F](https://www.midjourney.com/home/?callbackUrl=%2Fapp%2F)

ArtBreeder https://[www.artbreeder.com/](https://www.artbreeder.com/)

Dall-E-2 https://[openai.com/dall-e-2/](https://openai.com/dall-e-2/)

Lalalai https://[www.lalal.ai/es/](https://www.lalal.ai/es/)

Moises https://[moises.ai/es/](https://moises.ai/es/) Magenta / Tensorflow https://[magenta.tensorflow.org/](https://magenta.tensorflow.org/)

Autoría: Omar Álvarez Calzada El encargo y la creación de este recurso de aprendizaje UOC han sido coordinados por la profesora: Irma Vilà i Òdena PID 00296578 Primera edición: septiembre 2023

## **Herramientas para un proyecto de videomapping**

#### **Recursos**

**Recursos para el [«videomapping»](http://glossari-installacions-audiovisuals.recursos.uoc.edu/es/?filter=.recursos-para-el-videomapping)**

El videomapping se posibilita en buena parte gracias a la utilización de una serie de aparatos de ingeniería del sector del audiovisual y herramientas informáticas sin las cuales, o hasta antes de su aparición, no era posible, al menos tal como lo conocemos actualmente. Como en casi cualquier contexto creativo contemporáneo, el equilibrio entre conocimientos técnicos y creativos es determinante para poder realizar de forma satisfactoria determinados proyectos y el mapping depende en alto grado de conocer y controlar esas herramientas que la tecnología pone a nuestro alcance.

Si, como hemos visto, para poder realizar un proyecto de videomapping han de confluir conocimientos en distintas técnicas de la creación audiovisual, también se han de dominar las herramientas utilizadas por esas técnicas. Tenemos pues que conocer las herramientas usadas para la videoproyección, para la creación visual o para la creación sonora. En este apartado, se intentará hacer una pequeña descripción de los elementos más representativos e importantes para la realización del videomapping.

### **Software de creación audiovisual**

Habrá que utilizar distintas herramientas de software para las distintas fases de un proyecto de videomapping, como software dedicado a la creación de contenidos visuales 2D o 3D, o para la creación de la banda sonora.

- Retoque fotográfico
- Dibujo vectorial
- Modelado y animación 3D
- Creación visual
- Edición de video
- Creación sonora
- Mezcla y masterización de audio
- Creación y manipulación de video a tiempo real

### **Software mapping y warping**

• MadMapper es considerada la aplicación estándar para el videomapping. Desarrollado por 1024 Architecture es un software completo y potente con distintas herramientas para el warping de video.

Para más información: https://[madmapper.com/](https://madmapper.com/)

• Resolume Arena ofrece un potente módulo de control de *mapping* y warping, control para multipantalla con blending incorporado, además de todas las características típicas de este software para la creación y manipulación de video a tiempo real. Hay una multiplataforma Windows Mac bajo licencia de pago a través de la web de Resolume.

Para más información: https://[resolume.com/](https://resolume.com/)

## **Videoproyectores**

Para realizar *mapping*, sobre todo aquellos que se desenvuelven en entornos abiertos en el espacio público, como los mapping arquitectónicos, se utilizan proyectores profesionales de alta gama con potencias que van entre los 15.000 y 35.000 lm; si el *mapping* se realiza en un entorno cerrado, con poca luz incidental o con control total sobre las condiciones lumínicas, se podrían usar proyectores menos potentes, pero siempre la elección del videoproyector vendrá definida por el tamaño total de la superficie a proyectar, por la distancia entre proyector y superficie, y por el estudio de las condiciones lumínicas de cada espacio a intervenir.

Es importante conocer las ópticas de un proyector y para qué son utilizadas; no todos los proyectores de video tienen ópticas intercambiables y cada óptica marca el tamaño de pantalla que se consigue desde una distancia dada. Parecido a la fotografía, los videoproyectores tienen ópticas que se pueden agrupar en distintas categorías: gran angular, estándar y telezoom, y la elección de la óptica vendrá definida por el tamaño de pantalla que se quiera hacer desde una distancia determinada.

La proporción del sensor del proyector, los tipos de señal, las resoluciones que maneja el proyector y el tipo de conexiones que ofrece, son factores importantes a tener en cuenta, como también lo son conocer si el proyector trabaja con tecnología LCD o DLP, o si este cuenta con herramientas de corrección como keystone vertical y horizontal o lens shift.

### **PC multimedia y media server**

Normalmente, para disparar y *warpear* los contenidos de video que se proyecten se suele usar un ordenador que cuente con gran potencia de procesamiento y gran capacidad de almacenaje. Es conveniente trabajar el video a gran resolución y poca compresión, para la óptima calidad de la videoproyección; eso hace que los archivos resultantes pesen mucho y sean costosos de procesar, por este motivo, es importante que el ordenador cuente con procesadores potentes y varios gigabytes de memoria RAM.

Es interesante que dicha máquina cuente con dispositivos como una o más tarjetas gráficas potentes que permitan conectarla a uno o más proyectores, así como también tarjeta de sonido o conexiones para protocolos de control tipo MIDI, DMX, o control vía ethernet o internet. Este tipo de máquinas dedicadas a la manipulación de video a tiempo real suelen recibir el nombre de *media servers*.

Autoría: Omar Álvarez Calzada El encargo y la creación de este recurso de aprendizaje UOC han sido coordinados por la profesora: Irma Vilà i Òdena PID 00296578 Primera edición: septiembre 2023

### **Luz**

## **Consola DMX**

Hardware de control que permite la comunicación a través de DMX con equipos y accesorios de iluminación, así como su programación a través de memorias.

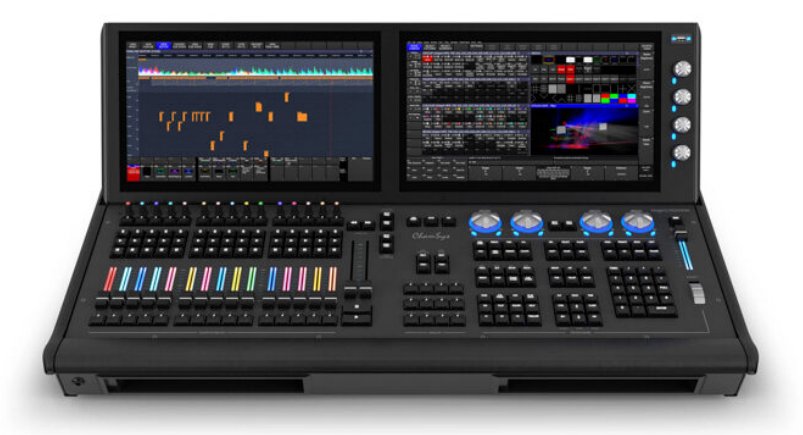

### **Glosario**

**Glosario de [dispositivos](http://glossari-installacions-audiovisuals.recursos.uoc.edu/es/?filter=.glosario-de-dispositivos-y-protocolos-de-luz-sonido-y-movimiento) y protocolos de [luz,sonido](http://glossari-installacions-audiovisuals.recursos.uoc.edu/es/?filter=.glosario-de-dispositivos-y-protocolos-de-luz-sonido-y-movimiento) y [movimiento](http://glossari-installacions-audiovisuals.recursos.uoc.edu/es/?filter=.glosario-de-dispositivos-y-protocolos-de-luz-sonido-y-movimiento)**

Fuente: Chamssys. MagicQ MQ500M Stadium Console https://[chamsyslighting.com](https://chamsyslighting.com/)

### **Dimmer**

Atenuador de luz que sirve para variar la intensidad de luz de distintas luminarias regulando la energía de estas. En el caso de los dimmers usados en el campo de la creación teatral o de espectáculos, estos atenuadores pueden ser controlados externamente a través de DMX u otros protocolos.

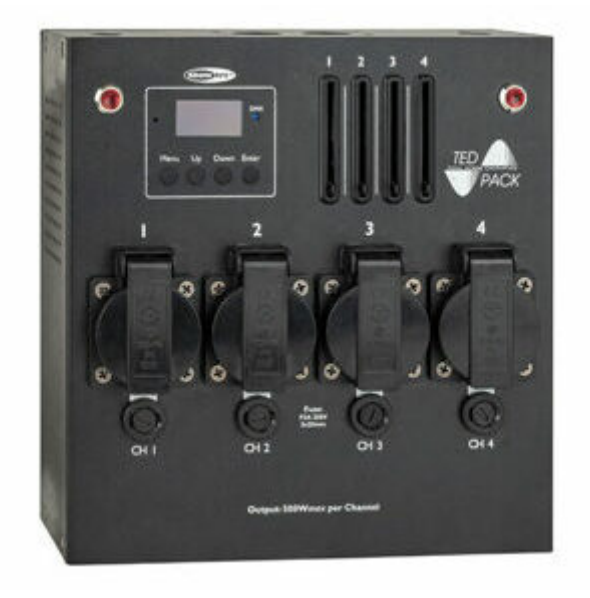

Fuente: Showtec. Showtec TED Pack LC Dimmer de 4 canales. https://[www.madridhifi.com](https://www.madridhifi.com/)

## **Escáner láser**

Tipo de aparato usado en la industria del entretenimiento que utiliza una o más fuentes de luz láser (roja, verde, azul) combinado con un sistema de proyección óptico motorizado, controlado externamente por protocolos como ILDA o DMX, y que permite la proyección de formas 2D y 3D.

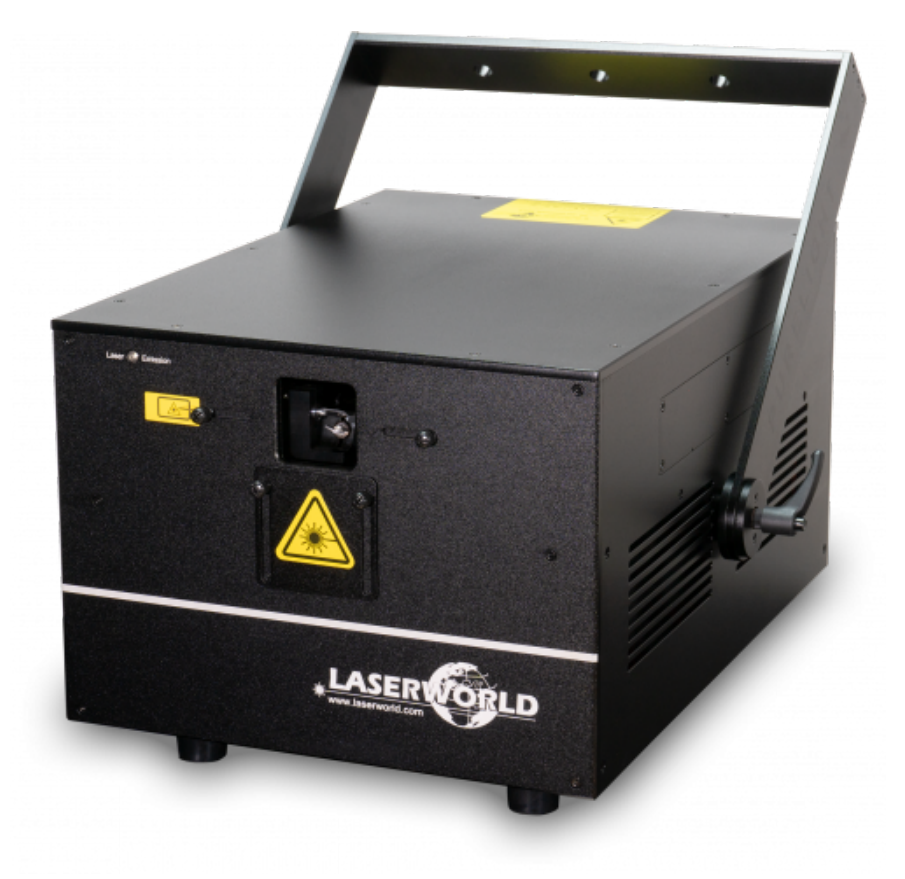

Fuente: Laserworld PL-30.000RGB MK3 https://[www.laserworld.com/en/laserworld-pl/laserworld-pl-30-000rgb](https://www.laserworld.com/en/laserworld-pl/laserworld-pl-30-000rgb)

Para más información:

https://[pangolin.com.es/blogs/education/laser-show-projectors](https://pangolin.com.es/blogs/education/laser-show-projectors-explained)[explained](https://pangolin.com.es/blogs/education/laser-show-projectors-explained)

Playmodes. Spills (2018) https://[www.playmodes.com/home/espills/](https://www.playmodes.com/home/espills/)

## **Estroboscopio**

Fuente de luz que emite destellos intermitentes a una frecuencia determinada que puede ser modificada.

### **ILDA**

Abreviatura de International Laser Display Association, y el nombre de un protocolo para el control externo de escáneres láser utilizado en la industria del espectáculo.

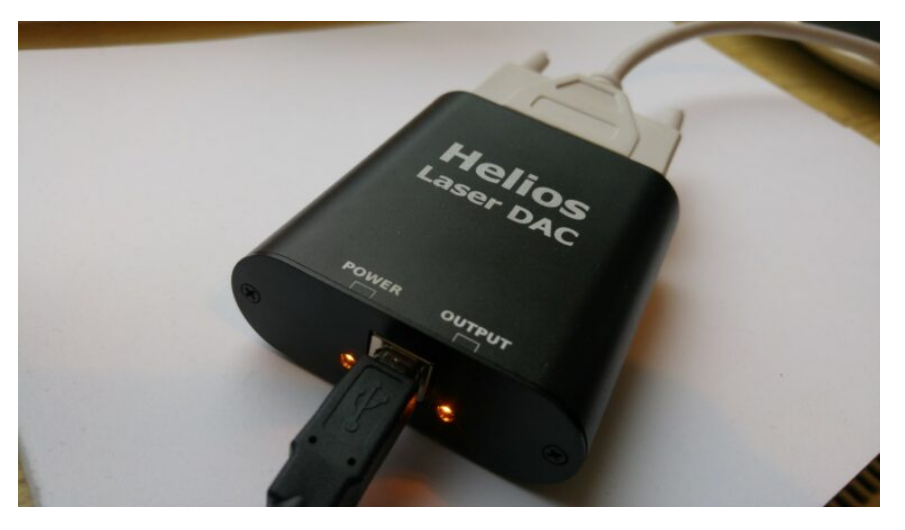

Fuente: Helios Laser DAC https://[bitlasers.com/helios-laser-dac/?](https://bitlasers.com/helios-laser-dac/?gclid=Cj0KCQjw1_SkBhDwARIsANbGpFv_oaCWflhBSYZ0568Ylk5A8R26u2yEz52pGq19a12lpo1w0AtzrRgaAjiSEALw_wcB) [gclid=Cj0KCQjw1\\_SkBhDwARIsANbGpFv\\_oaCWflhBSYZ0568Ylk5A8R26u2yEz52p](https://bitlasers.com/helios-laser-dac/?gclid=Cj0KCQjw1_SkBhDwARIsANbGpFv_oaCWflhBSYZ0568Ylk5A8R26u2yEz52pGq19a12lpo1w0AtzrRgaAjiSEALw_wcB) [Gq19a12lpo1w0AtzrRgaAjiSEALw\\_wcB](https://bitlasers.com/helios-laser-dac/?gclid=Cj0KCQjw1_SkBhDwARIsANbGpFv_oaCWflhBSYZ0568Ylk5A8R26u2yEz52pGq19a12lpo1w0AtzrRgaAjiSEALw_wcB)

Para más información: https://[pangolin.com.es/blogs/news/ilda-software-free-download](https://pangolin.com.es/blogs/news/ilda-software-free-download-for-creating-laser-shows)[for-creating-laser-shows](https://pangolin.com.es/blogs/news/ilda-software-free-download-for-creating-laser-shows)

## **Iluminación DMX**

Se compone de distintos tipos de luminarias utilizadas en espectáculos escénicos o musicales que permiten su control a través del protocolo DMX 512.

Para más información: https://[www.martin.com/en](https://www.martin.com/en)

## **Interfaz DMX**

Hardware que permite la comunicación y el envío de mensajes DMX desde un ordenador hasta controladores, equipos y accesorios de iluminación.

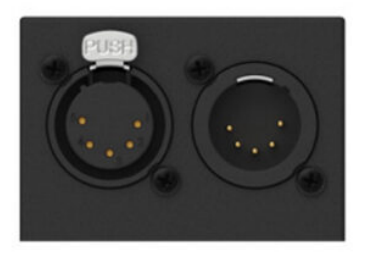

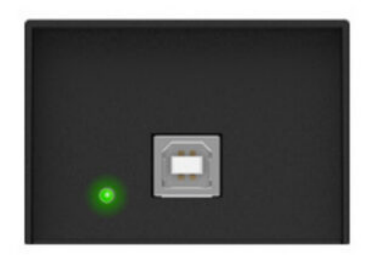

Fuente: Enttec. DMX USB PRO [www.enttec.com](http://www.enttec.com/)

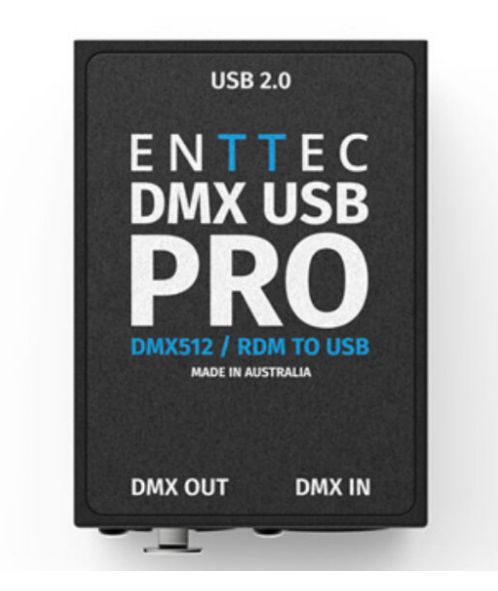

Fuente: Enttec. DMX USB PRO [www.enttec.com](http://www.enttec.com/)

### **Luxómetro**

Instrumento de medición capaz de medir la iluminancia real de un ambiente. Utiliza el lux como unidad de medida. Dotado de una célula fotoeléctrica, capta la luz y la convierte en impulsos eléctricos representados por dígitos expresados en lux en un display electrónico. Es una herramienta usada en múltiples aplicaciones industriales y creativas como la fotografía o el cine.

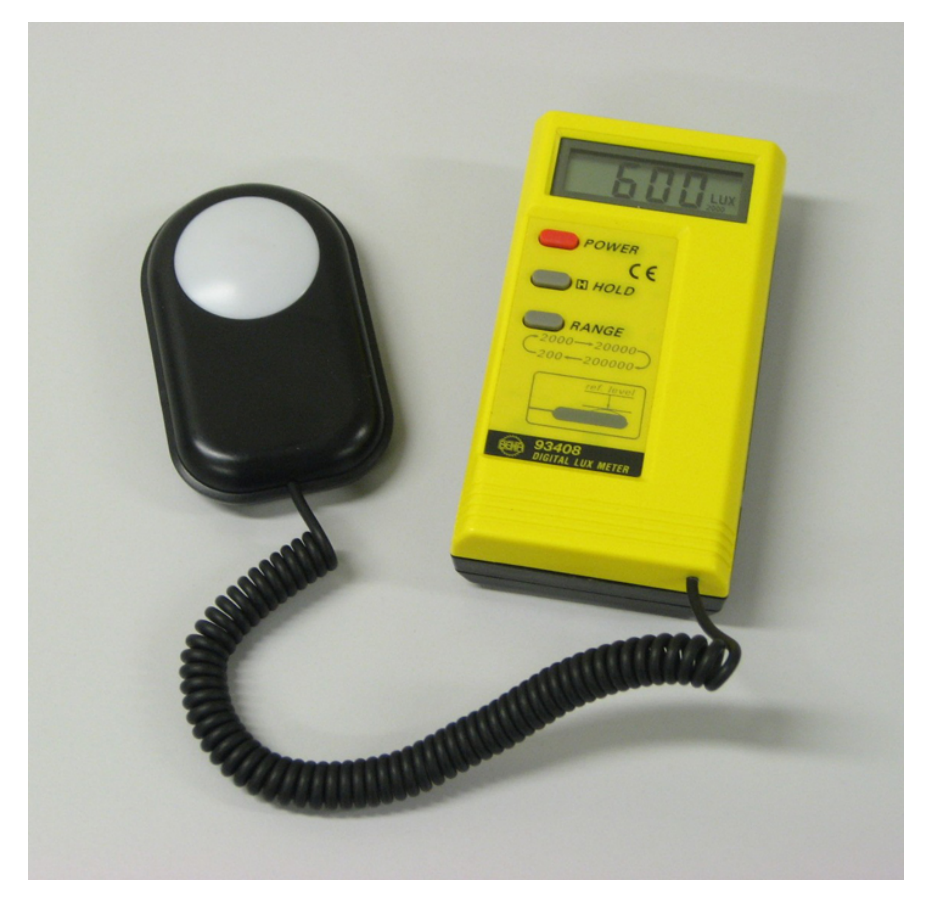

Fuente: Hankwang. Lux meter (2007). https://[commons.wikimedia.org/wiki/File:Lux\\_meter.jpg](https://commons.wikimedia.org/wiki/File:Lux_meter.jpg)

# **Luminaria wash**

Tipo de luminaria que dispersa la luz utilizada para bañar de luz o color una escena. Trabaja con lentes gran angular capaces de dispersar el haz de luz.

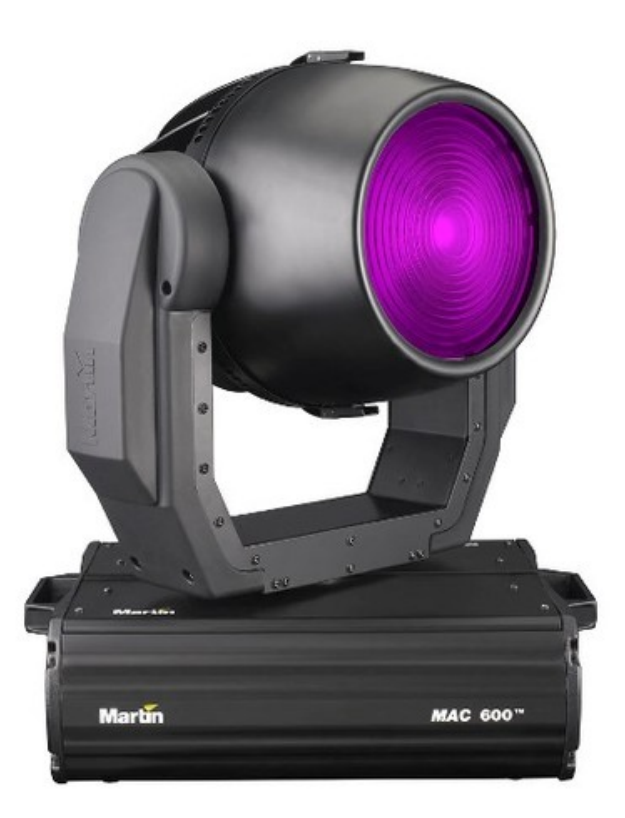

# **Luminaria spot**

El tipo spot, al contrario que el wash, es una luminaria que proyecta un haz de luz concentrado utilizado para iluminar partes determinadas de una escena.

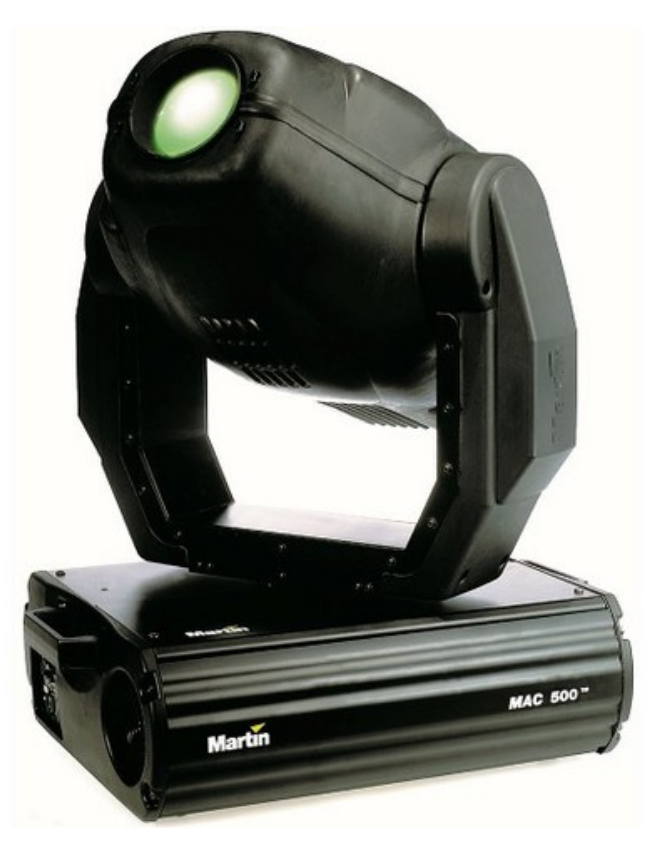

Fuente: Martin. Martin MAC 500 https://[www.martin.com/](https://www.martin.com/)

## **Nodo ArtNet**

Dispositivo que permite la conexión de un ordenador a una red ArtNet para el envío y la conversión de controles DMX.

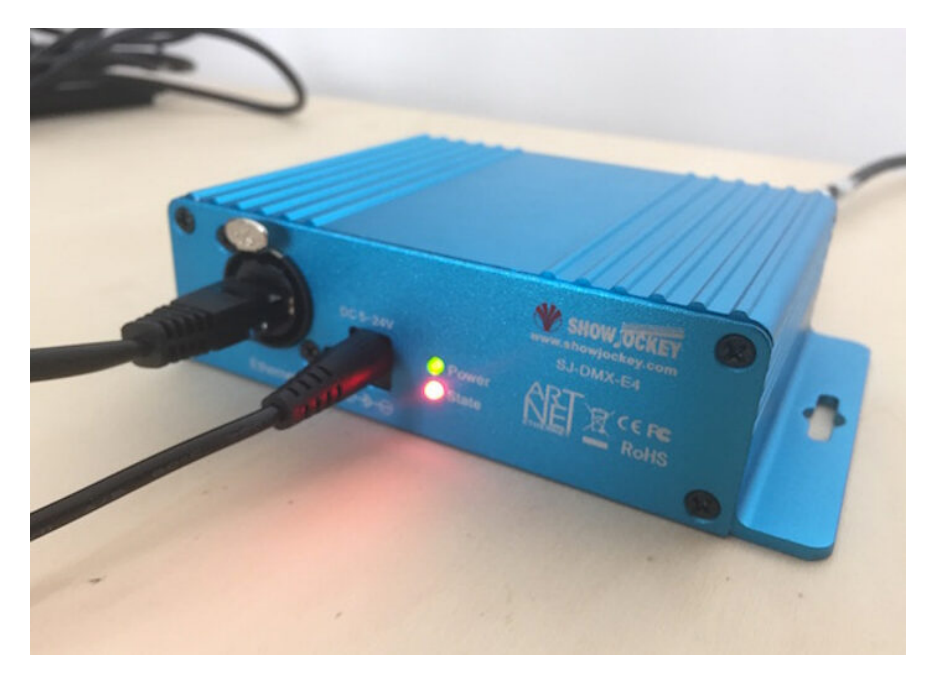

Fuente: Joris. Showjockey Art-Net devices (2009). https://[resolume.com/forum/viewtopic.php?t=13458](https://resolume.com/forum/viewtopic.php?t=13458)

## **Pixel mapping**

Técnica que convierte los valores de intensidad y color RGB de una imagen de video a mensajes DMX capaces de controlar la intensidad y el color de luminarias DMX. En la industria del espectáculo se utiliza la técnica del *pixel mapping* tanto para el control de luminarias como para la señal de pantallas LED.

Para más información: https://[en.wikipedia.org/wiki/1:1\\_pixel\\_mapping](https://en.wikipedia.org/wiki/1:1_pixel_mapping)

## **Puntero láser**

Dispositivo utilizado para resaltar algún punto de interés para un observador; está compuesto por una fuente de alimentación o batería, que alimenta un diodo láser de estado sólido que proyecta un haz de luz monocromático. El encendido y apagado se puede controlar de manera externa, y se puede motorizar o proyectar contra espejos para su uso en instalaciones lumínicas y audiovisuales.

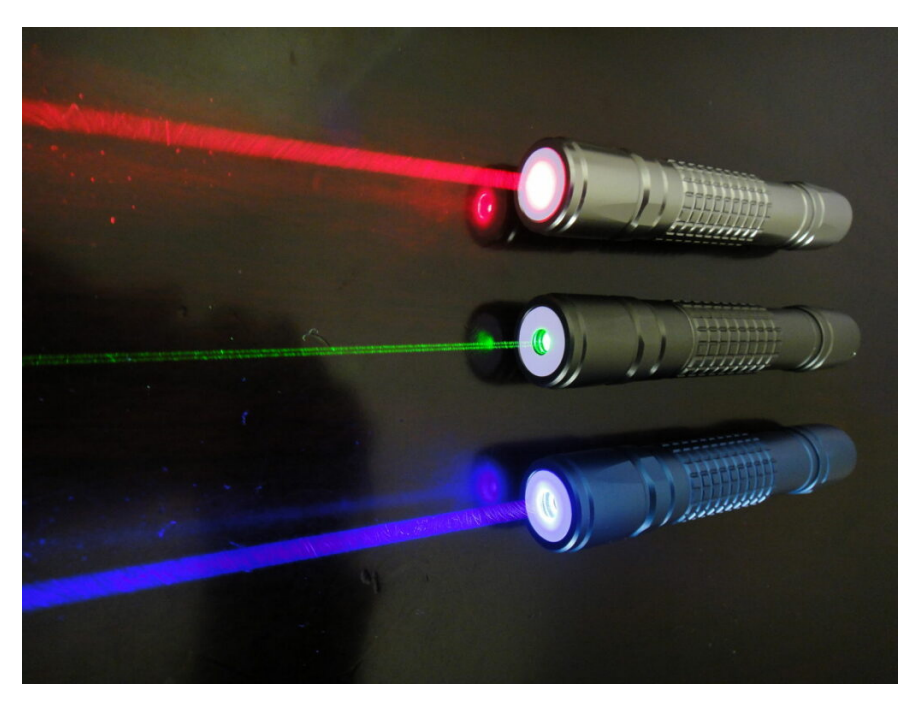

Fuente: Wikimedia. Puntero Laser. https://[commons.wikimedia.org/wiki/File:Laser\\_pointers.jpg](https://commons.wikimedia.org/wiki/File:Laser_pointers.jpg)

Para más información: Playmodes. Blaus (2012) https://[www.playmodes.com/home/blaus/](https://www.playmodes.com/home/blaus/)

## **Tirasled**

Luminarias compuestas por una serie de ledes repartidos de manera longitudinal a lo largo de toda la longitud de la luminaria. Permiten su control de manera digital, por lo que son muy usadas en arquitectura, interiorismo, instalaciones

audiovisuales o espectáculos.

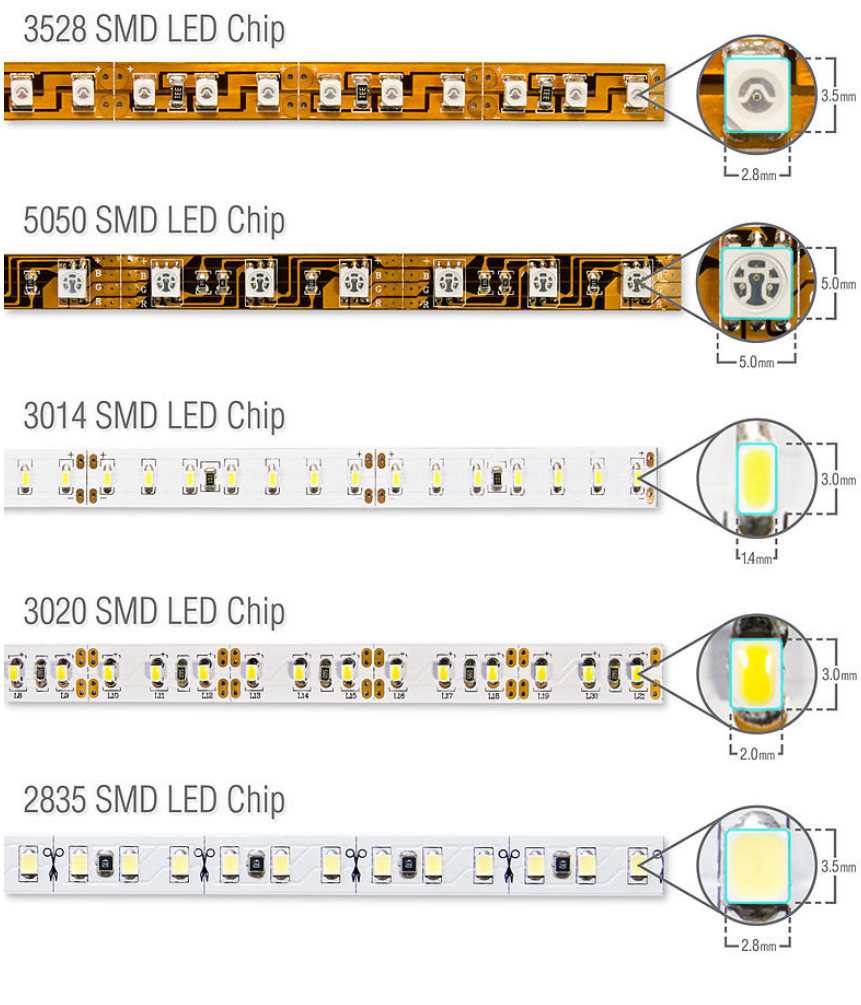

Fuente: Wikimedia. Tiras Led.

https://[commons.wikimedia.org/wiki/File:Benzi\\_cu\\_led\\_tipueir\\_de\\_modele\\_ba](https://commons.wikimedia.org/wiki/File:Benzi_cu_led_tipueir_de_modele_banda_led.jpg) [nda\\_led.jpg](https://commons.wikimedia.org/wiki/File:Benzi_cu_led_tipueir_de_modele_banda_led.jpg)

Autoría: Omar Álvarez Calzada El encargo y la creación de este recurso de aprendizaje UOC han sido coordinados por la profesora: Irma Vilà i Òdena PID 00296578 Primera edición: septiembre 2023

## **Movimiento**

## **Cabeza móvil**

Tipo de foco montado en una estructura motorizada que permite hacer movimientos horizontales y verticales añadiendo dinamismo a la luz o fijando distintas posiciones.

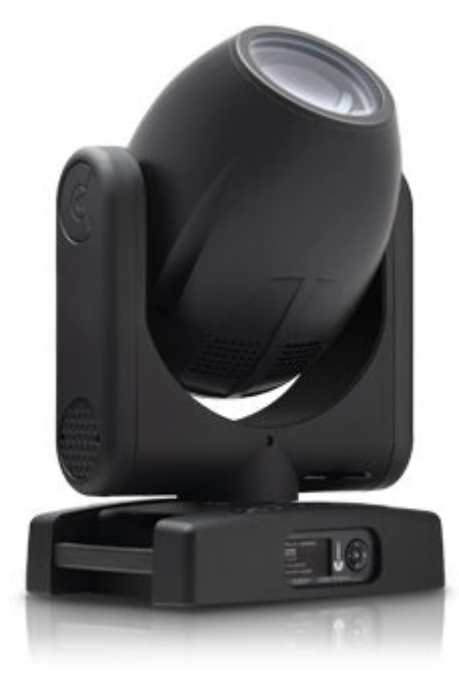

Fuente: Clay Paky. Xtylos Aqua (IP66). https://[www.claypaky.it/en/products/xtylos-aqua](https://www.claypaky.it/en/products/xtylos-aqua)

## **Motor paso a paso (stepper)**

Conocido también como motor de pasos es un dispositivo electromecánico que convierte una serie de impulsos eléctricos en desplazamientos angulares discretos, lo que significa que es capaz de girar una cantidad de grados (paso o medio paso) dependiendo de sus entradas de control.

### **Glosario**

**Glosario de [dispositivos](http://glossari-installacions-audiovisuals.recursos.uoc.edu/es/?filter=.glosario-de-dispositivos-y-protocolos-de-luz-sonido-y-movimiento) y protocolos de [luz,sonido](http://glossari-installacions-audiovisuals.recursos.uoc.edu/es/?filter=.glosario-de-dispositivos-y-protocolos-de-luz-sonido-y-movimiento) y [movimiento](http://glossari-installacions-audiovisuals.recursos.uoc.edu/es/?filter=.glosario-de-dispositivos-y-protocolos-de-luz-sonido-y-movimiento)**

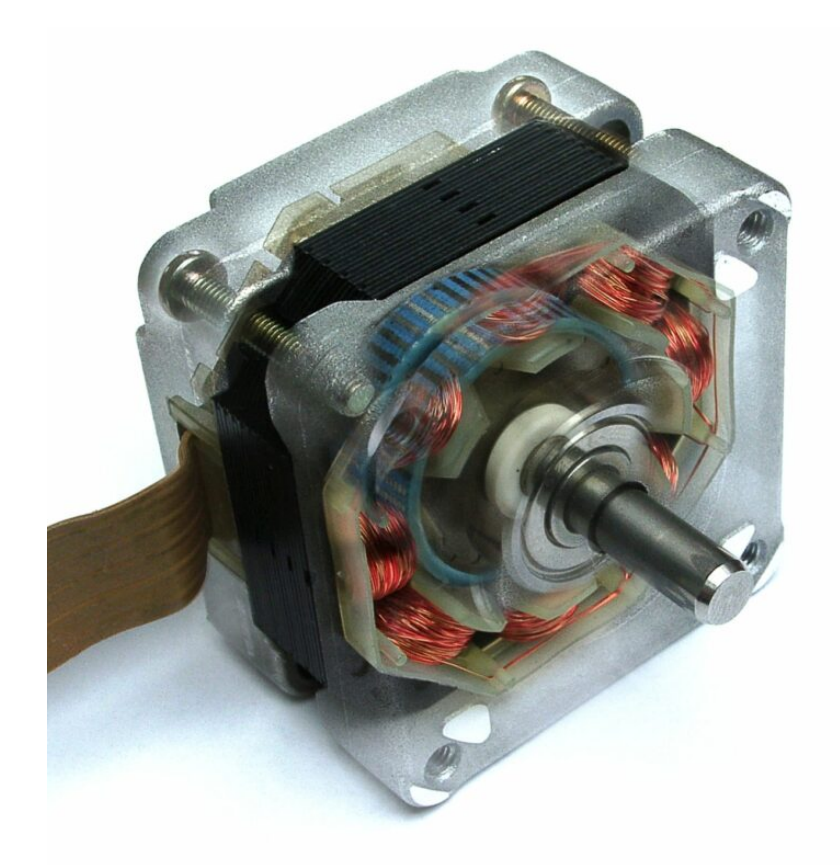

Fuente: Wikipedia. e Von Nicolas Kruse (2007). https://[commons.wikimedia.org/wiki/File:Schrittmotorfoto.jpg](https://commons.wikimedia.org/wiki/File:Schrittmotorfoto.jpg)

Para más información: https://[es.wikipedia.org/wiki/Motor\\_paso\\_a\\_paso](https://es.wikipedia.org/wiki/Motor_paso_a_paso)

## **Relé o relevador**

En francés, relais 'relevo' es un dispositivo electromagnético. Funciona como un interruptor controlado por un circuito eléctrico en el que, por medio de una bobina y un electroimán, se acciona un juego de uno o varios contactos que permiten abrir o cerrar otros circuitos eléctricos independientes. Fue inventado por Joseph Henry en 1834.

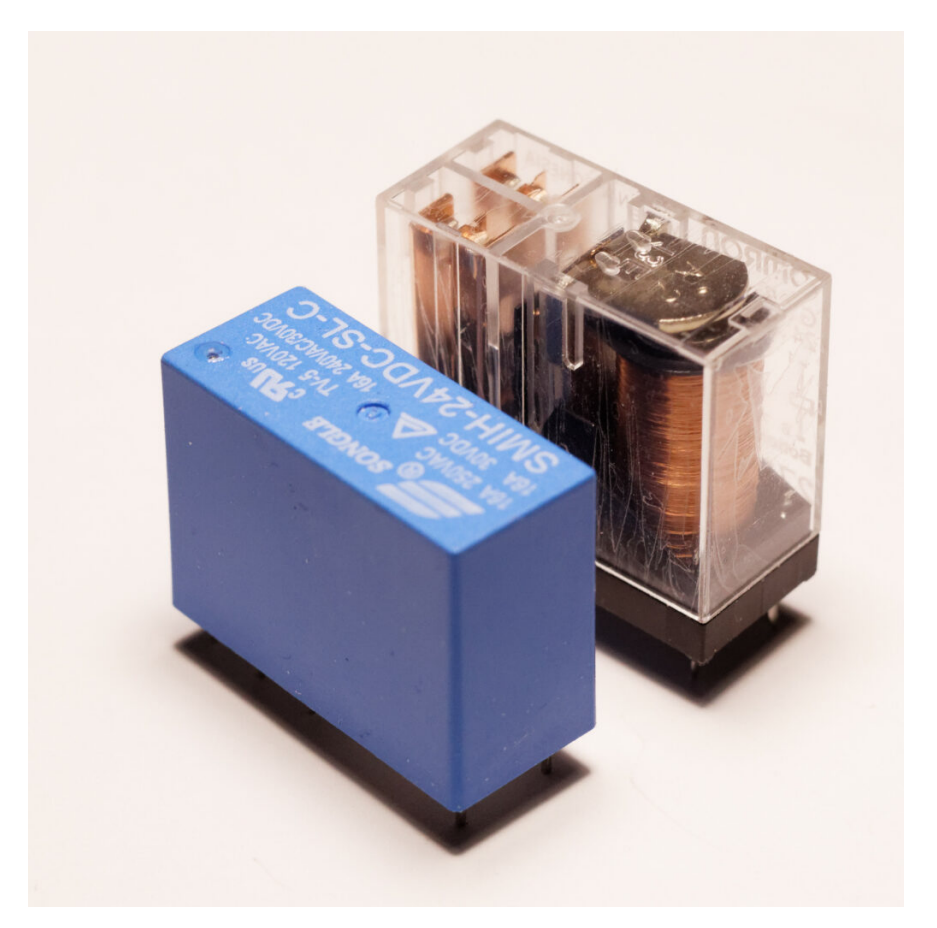

Fuente: Wikimedia. Omron G2R, Songle SMIH series relays 01. https://[commons.wikimedia.org/wiki/File:Omron\\_G2R,\\_Songle\\_SMIH\\_series\\_r](https://commons.wikimedia.org/wiki/File:Omron_G2R,_Songle_SMIH_series_relays_01.jp) [elays\\_01.jp](https://commons.wikimedia.org/wiki/File:Omron_G2R,_Songle_SMIH_series_relays_01.jp)g

Para más información: https://[es.wikipedia.org/wiki/Rel%C3%A9](https://es.wikipedia.org/wiki/Rel%C3%A9)

### **Servomotor o servo**

Dispositivo similar a un motor de corriente continua que tiene la capacidad de ubicarse en cualquier posición dentro de su rango de operación, y mantenerse estable en dicha posición al llevar incorporado un sistema de regulación que puede ser controlado tanto en velocidad como en posición.

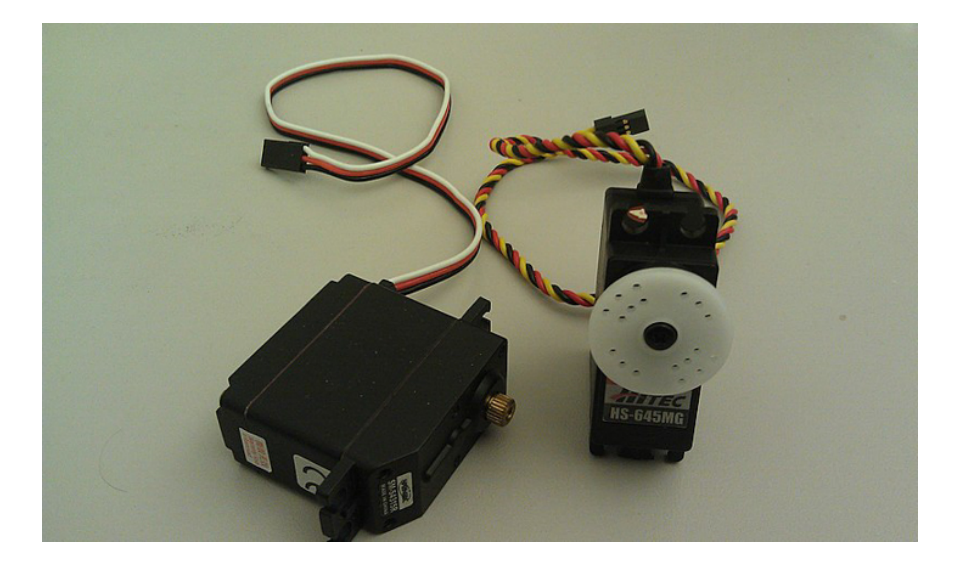

Para más información: https://[es.wikipedia.org/wiki/Servomotor](https://es.wikipedia.org/wiki/Servomotor)

Autoría: Omar Álvarez Calzada El encargo y la creación de este recurso de aprendizaje UOC han sido coordinados por la profesora: Irma Vilà i Òdena PID 00296578 Primera edición: septiembre 2023

## **Protocolos de sincronización y control**

**Glosario**

**Glosario de [dispositivos](http://glossari-installacions-audiovisuals.recursos.uoc.edu/es/?filter=.glosario-de-dispositivos-y-protocolos-de-videoinstalaciones) y protocolos de [videoinstalaciones](http://glossari-installacions-audiovisuals.recursos.uoc.edu/es/?filter=.glosario-de-dispositivos-y-protocolos-de-videoinstalaciones)**

Un protocolo es un conjunto de normas establecidas en la comunicación entre dos sistemas, y en el campo de la creación de videoinstalaciones se usa para el control o la sincronización de los distintos dispositivos que pueden componer técnicamente una instalación. Estos protocolos permiten la sincronización de distintos contenidos multimedia: video, sonido, datos, luz, pirotecnia o elementos escénicos.

- MIDI: es el nombre de un protocolo estándar de la industria del entretenimiento que permite a instrumentos musicales electrónicos, ordenadores y otros equipos comunicarse, controlarse y sincronizarse entre sí.
- OSC: nombre de un protocolo para conectar en red sintetizadores, ordenadores y otros dispositivos multimedia con fines como la interpretación musical o el control de espectáculos.
- DMX 512: es una norma que describe un método de transmisión digital de datos entre controladores, equipos y accesorios de iluminación.
- Artnet: protocolo que permite el envío de datos con el protocolo DMX 512 y RDM a través de una red ethernet.
- RDM: es una extensión de DMX 512 que describe un método de comunicación bidireccional a través de una red DMX 512. RDM permite que una consola u otro dispositivo de control descubra y, a continuación, configure, supervise y gestione dispositivos intermedios y finales conectados a través de una red DMX 512, lo que proporciona un control mejorado de los dispositivos.
- Código de tiempo lineal o longitudinal (LTC): es una codificación de datos de código de tiempo SMPTE en una señal de audio, tal y como se define en la especificación SMPTE 12M.
- SMPTE: es un conjunto de normas que cooperan para etiquetar fotogramas individuales de video o película con un código de tiempo. El sistema está definido por la Sociedad de Ingenieros de Cine y Televisión (SMPTE en inglés) en la especificación SMPTE 12M. En los sistemas de control de espectáculos, el protocolo se utiliza normalmente para sincronizar sonido, iluminación, video y otros elementos como motores, pirotecnia, máquinas de humo, etc.
- MTC: es un código de tiempo MIDI que incluye la misma información de temporización que el código de tiempo SMPTE estándar en una serie de pequeños mensajes MIDI de un cuarto de fotograma.
- Transmission Control Protocol (TCP) e Internet Protocol (IP): es el conjunto de protocolos omnipresente utilizado por internet, la World Wide Web y la mayoría de los ordenadores conectados en red para intercambiar datos. El

nombre TCP/IP es una concatenación de dos importantes protocolos de comunicación de datos. TCP/IP incluye un conjunto de normas que especifican cómo deben comunicarse los ordenadores.

- **Ethernet:** es una tecnología de red en la que los datos pueden enviarse y recibirse desde cada unidad [conectada](javascript:void(0);) (\*). Define los métodos de cableado, así como las reglas básicas de comunicación para el transporte de datos, pero no la forma final ni el significado de los datos.
- PJLink: es un estándar unificado para manejar y controlar proyectores. Permite el control centralizado de proyectores fabricados por distintos proveedores.

Autoría: Omar Álvarez Calzada El encargo y la creación de este recurso de aprendizaje UOC han sido coordinados por la profesora: Irma Vilà i Òdena PID 00296578 Primera edición: septiembre 2023

## **Protocolos de sincronía,control y análisis de audio**

En el campo de la creación de video a tiempo real se usan distintos protocolos y técnicas para el control y la sincronización de los distintos elementos que pueden componer un espectáculo. Estos protocolos permiten la sincronización de distintos eventos audiovisuales como audio, video, luces, elementos escénicos o pirotecnia. Los protocolos más usados son: DMX, MIDI, OSC y timecode.

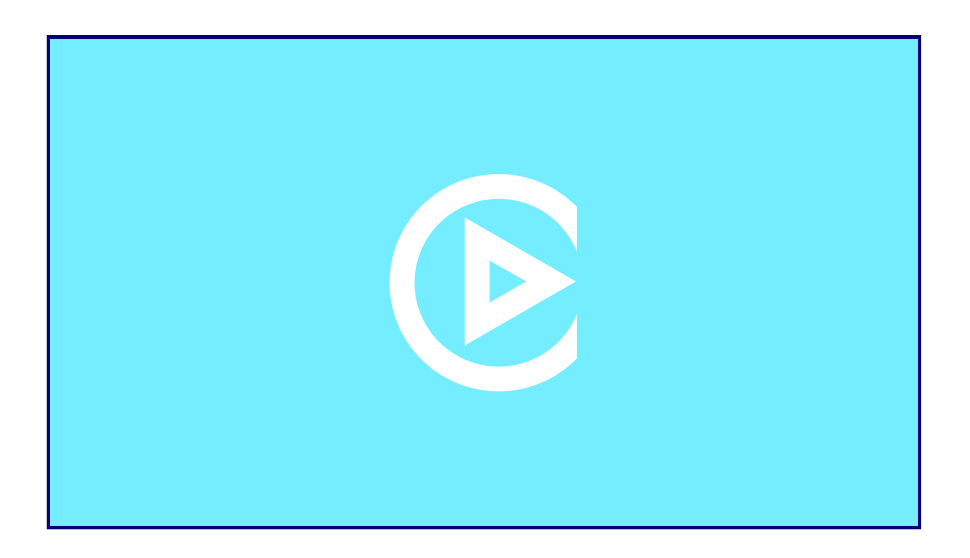

#### **Recursos**

**[Recursos](http://glossari-installacions-audiovisuals.recursos.uoc.edu/es/?filter=.recursos-para-el-video-a-tiempo-real) para el video a tiempo real**

Fuente: Omar Álvarez. Introducción protocolos de control.

### **DMX 512**

Protocolo estándar y universal utilizado en el mundo del espectáculo para el control de elementos lumínicos y escénicos. A través del protocolo DMX, incorporado en muchas herramientas de software de video a tiempo real, podemos controlar las luces, o bien el disparo de los videos puede ser controlado desde una controladora DMX física en sincronía con las luces del espectáculo.

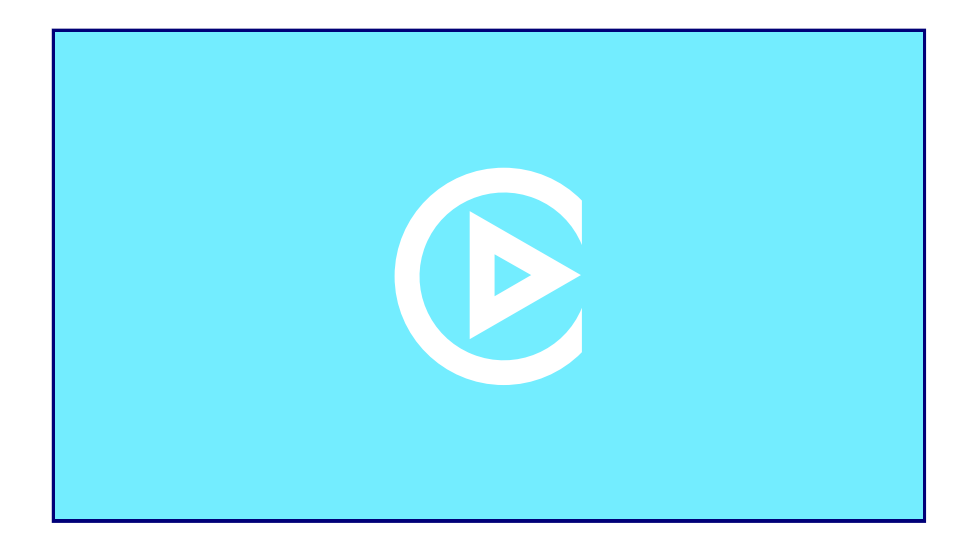

Fuente: Omar Álvarez. DMX (Digital Multiplex).

### **Protocolo MIDI**

Nos permite controlar desde una consola física distintos parámetros de un software de video a tiempo real, sincronizar el disparo de audio y video desde distintos ordenadores o secuenciar el disparo de cualquier tipo de evento audiovisual.

A través del protocolo MIDI podemos enviar un mensaje de control desde el ordenador que reproduce el sonido para activar en uno o más ordenadores el disparo de los contenidos visuales.

Para el envío y la recepción de comandos MIDI entre distintos equipos podemos requerir un hardware específico como controladores MIDI, interfaces MIDI y cableado MIDI. También podemos hacer uso de herramientas MIDI por IP y enviar comandos MIDI entre ordenadores a través de una red ethernet.

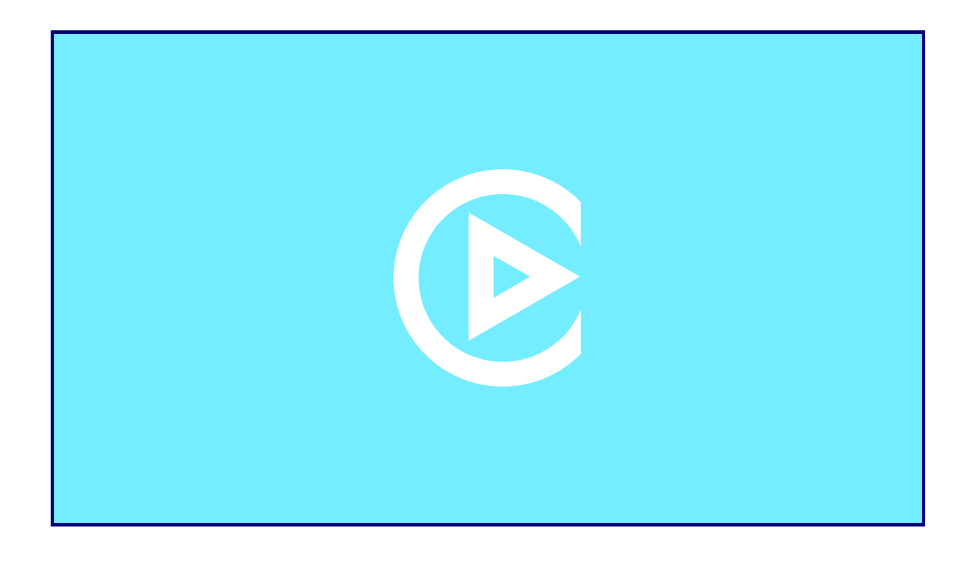

Fuente: Omar Álvarez. MIDI (Musical Instrument Digital Interface).

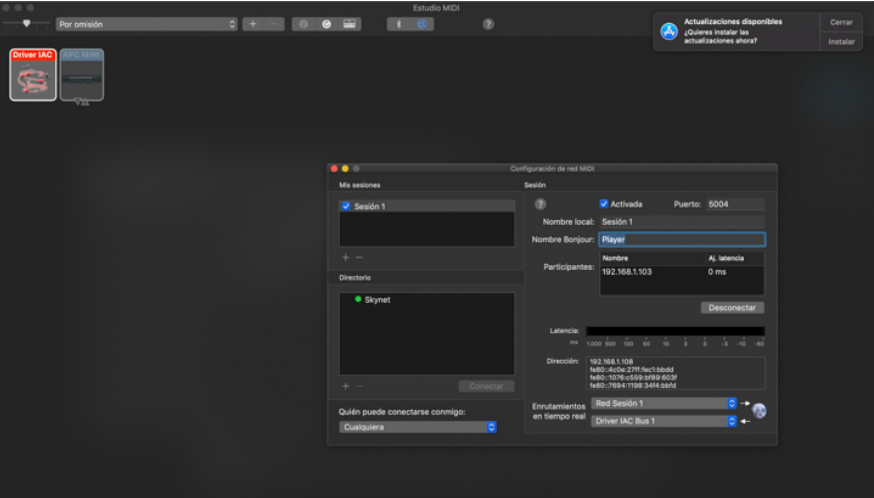

Fuente: Omar Álvarez. Configuración MIDI sistema operativo MacOX (2023).

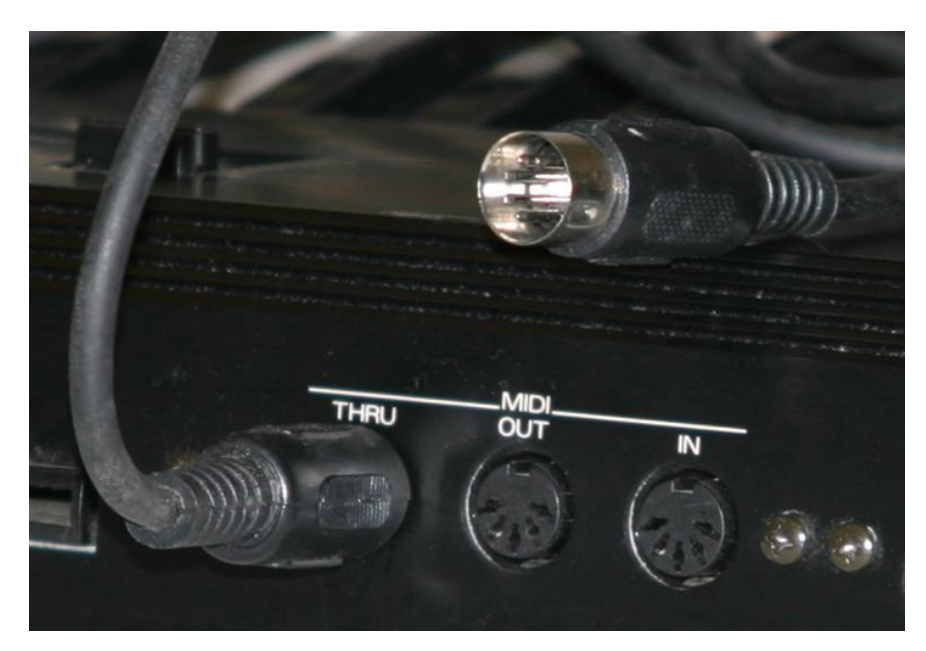

Fuente: Pretzelpaws. Midi ports and cable (2005). https://[commons.wikimedia.org/wiki/File:Midi\\_ports\\_and\\_cable.jpg](https://commons.wikimedia.org/wiki/File:Midi_ports_and_cable.jpg)

Para más información: https://[es.wikipedia.org/wiki/MIDI](https://es.wikipedia.org/wiki/MIDI)

## **Open Sound Control (OSC)**

Se utiliza para el control y la sincronía por red entre instrumentos musicales digitales. Puede ser usado de manera similar al protocolo MIDI. El uso del protocolo OSC permite el envío de comandos entre ordenadores conectados a la misma red, a partir de una dirección IP y un puerto de entrada y salida.

El protocolo OSC permite mayor nivel de precisión que el protocolo MIDI y es ideal para la creación de gráficos generativos o para sincronizar efectos sonoros y visuales.

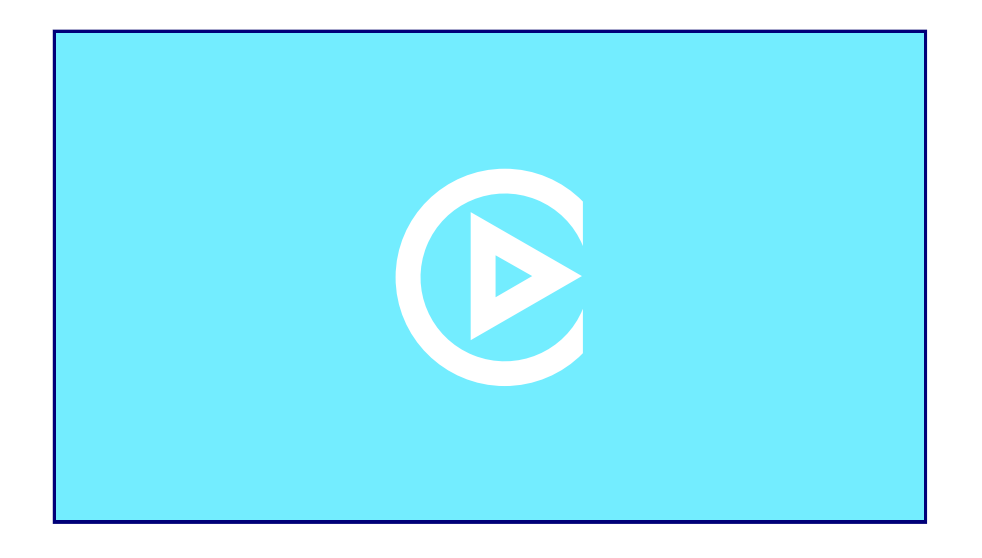

Fuente: Omar Álvarez. OSC (Open Sound Control).

### **Timecode**

A través del *timecode*, protocolo de sincronización de equipos a partir de una señal de sonido que tiene impreso un código de tiempo con base en horas, minutos, segundos y frames, podemos sincronizar distintos eventos o esclavizar distintas máquinas que responden al recibir la señal de timecode. Es una señal de sonido, que el público no escucha, y que permite el control de distintos elementos a partir de esta señal.

En procesos de creación de gráficos generativos audiorreactivos o en la creación sonora a tiempo real a partir del análisis de patrones, formas, tamaños y colores de elementos visuales, además de los protocolos MIDI y OSC podemos añadir herramientas de análisis de audio a tiempo real. Esta técnica de análisis espectral del sonido a tiempo real permite parametrizar las propiedades de gráficos generados a tiempo real a partir del análisis de esta señal de audio. Podemos extraer cualidades del sonido como el volumen o la tonalidad para recrear una sensación similar en el apartado visual de nuestra creación.

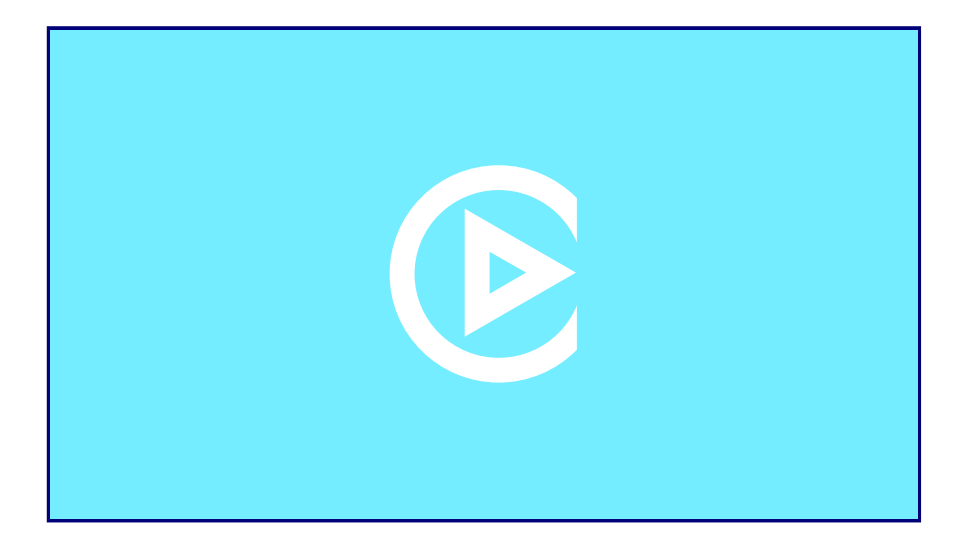

Fuente: Omar Álvarez. Timecode.

A través del análisis de audio a tiempo real podemos generar contenidos visuales a partir de parámetros del sonido o viceversa. Podemos generar un sistema de partículas en el que el tamaño, la posición o el color de dichas partículas varía en función de las características del sonido.

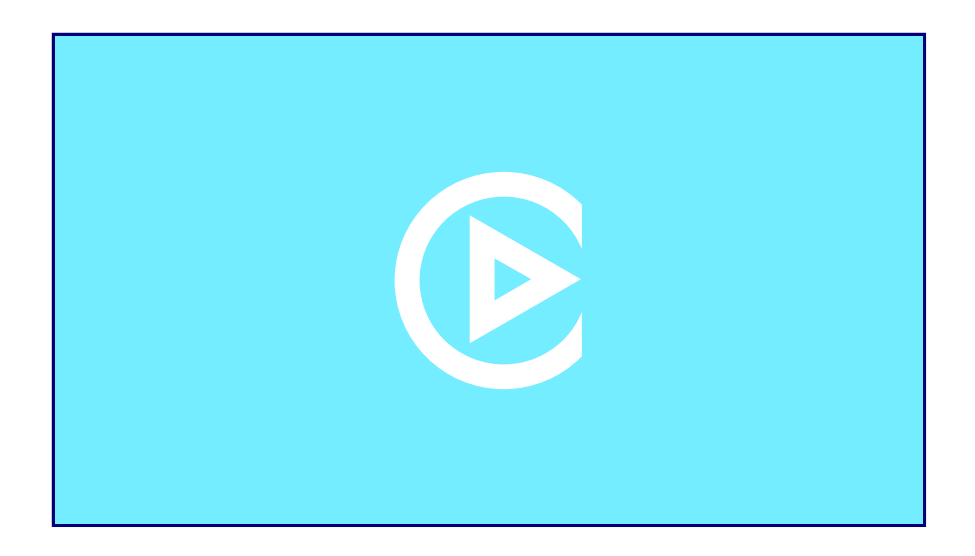

Fuente: Omar Álvarez. Videotutorial Sincronía AV.

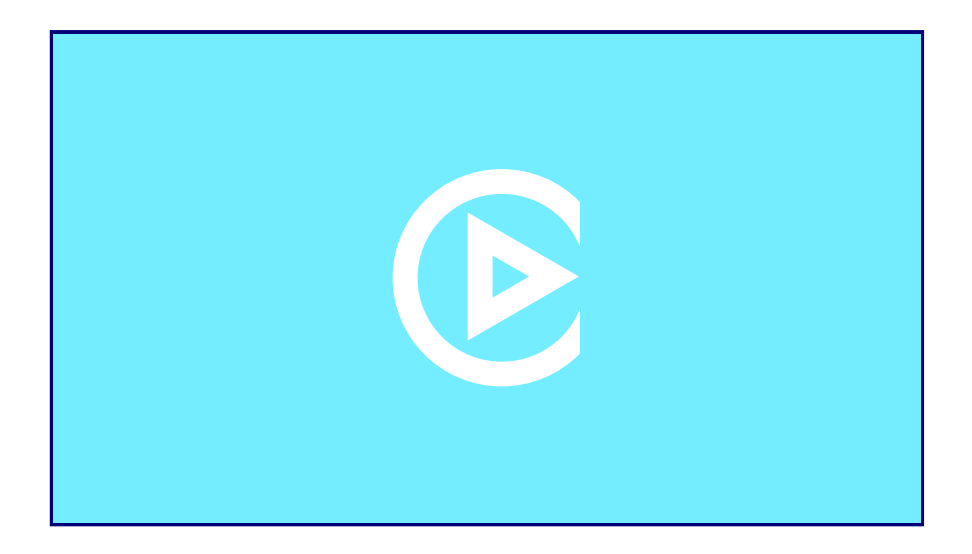

Fuente: Omar Álvarez. Videotutorial Gráficos sintéticos audiorreactivos.

Autoría: Omar Álvarez Calzada El encargo y la creación de este recurso de aprendizaje UOC han sido coordinados por la profesora: Irma Vilà i Òdena PID 00296578 Primera edición: septiembre 2023

## **Protocolos de transmisión de señal de video**

### **Glosario**

**Glosario de [dispositivos](http://glossari-installacions-audiovisuals.recursos.uoc.edu/es/?filter=.glosario-de-dispositivos-y-protocolos-de-videoinstalaciones) y protocolos de [videoinstalaciones](http://glossari-installacions-audiovisuals.recursos.uoc.edu/es/?filter=.glosario-de-dispositivos-y-protocolos-de-videoinstalaciones)** La transmisión de señal de video no se realiza a través de un solo protocolo o conector estándar como puede ocurrir con el DMX y el conector XLR en el mundo de la iluminación de espectáculos, sino que existen distintos protocolos y diferentes tipos de conectores y cableados para transmitir señal de video. Los protocolos, establecidos por agencias internacionales de ingenieros que se encargan de la definición de normas y estándares, fijan las características técnicas de la transmisión de señal de video como pueden ser el tipo de resolución, la frecuencia de muestreo, la velocidad de cuadro, el bitrate o los métodos de compresión.

También definen el tipo de conector y cableado usado por cada protocolo, la longitud máxima de transmisión o el uso y envío de metadatos asociados a la señal.

#### HDMI

Conector y protocolo universal en el mundo multimedia y doméstico conocido por todos, ya que la mayor parte de los monitores de uso doméstico actuales cuentan con un conector de este tipo.

#### NDI

Supone un nuevo paradigma al basarse en la transmisión de video profesional por redes IP, lo que simplifica considerablemente el uso de distintos protocolos y conexionados.

Los protocolos descritos a continuación son los más usados en el campo de la producción audiovisual profesional y el multimedia.

### **SDI**

La interfaz serie digital (SDI por sus siglas en inglés) es una familia de interfaces de video digital estandarizada inicialmente por la SMPTE en 1989. Utilizada principalmente para la transmisión de señal de video sin compresión (video RGB) y sin encriptación (incluyendo opcionalmente audio).

# **High Definition-Serial Digital Interface (HD-SDI)**

Estándar de señal de video de alta definición reglado por la norma SMPTE 292- 2012.

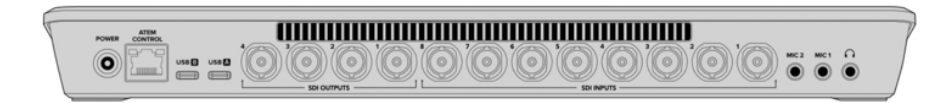

Fuente: Blackmagic. Atem SDI techspecs (2023). https://[www.blackmagicdesign.com/products/atemsdi/techspecs/W-APS-36](https://www.blackmagicdesign.com/products/atemsdi/techspecs/W-APS-36)

# **Digital Visual Interface (DVI)**

Se utiliza para conectar una fuente de video, como una GPU, a un dispositivo de visualización, como un monitor de ordenador.

## FEMALE LAYOUT

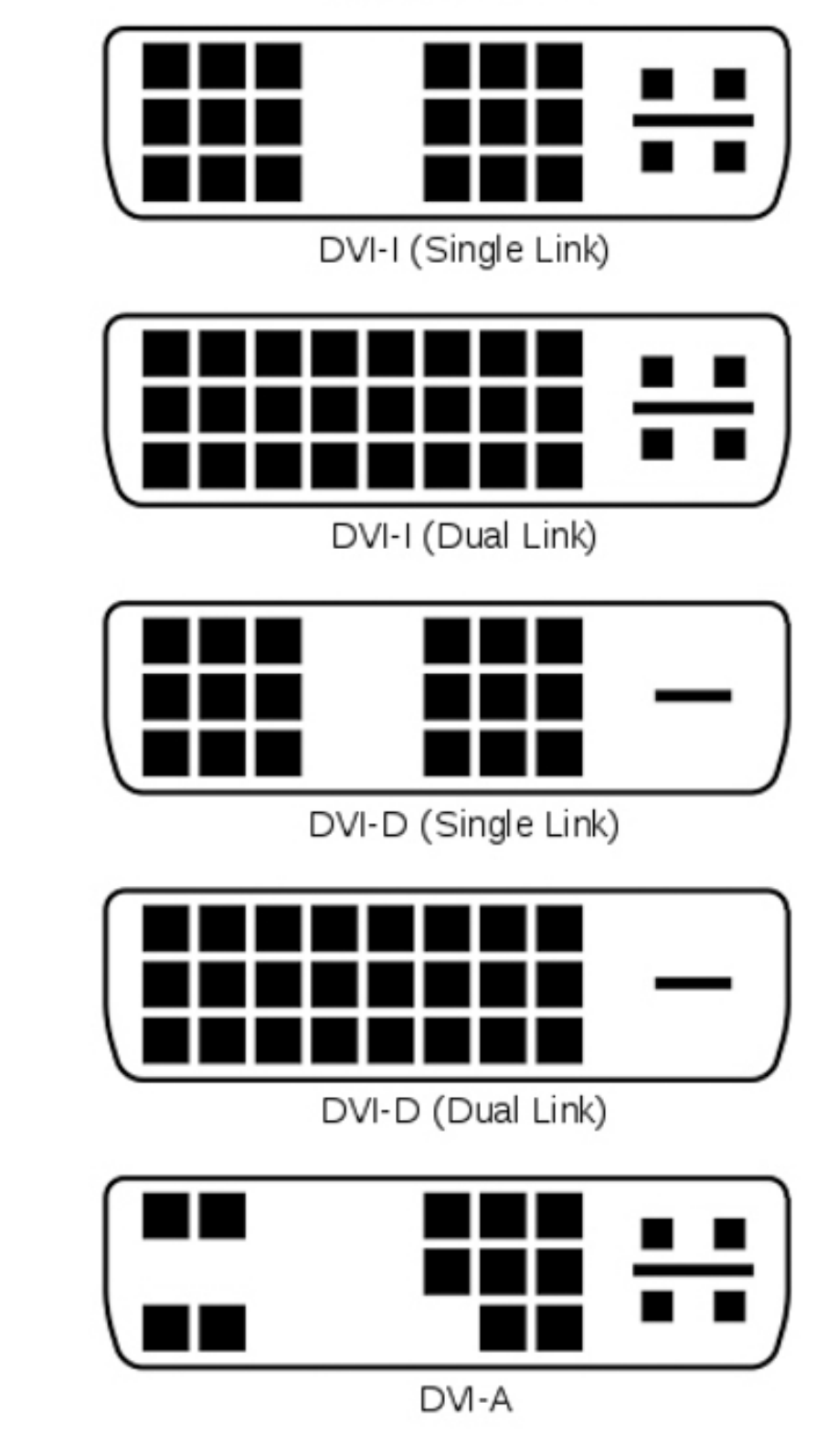

Fuente: DVI Connector Types (2006). https://[commons.wikimedia.org/wiki/File:DVI\\_Connector\\_Types.svg](https://commons.wikimedia.org/wiki/File:DVI_Connector_Types.svg)

## **HDMI**

La interfaz multimedia de alta definición (HDMI) es una interfaz de audio y video patentada para transmitir datos de video sin comprimir y datos de audio digital comprimidos o sin comprimir desde un dispositivo fuente compatible con HDMI,

como un controlador de pantalla, un monitor de ordenador, proyector de video, televisor digital o dispositivo de audio digital compatible. HDMI es un sustituto digital de los estándares de video analógico.

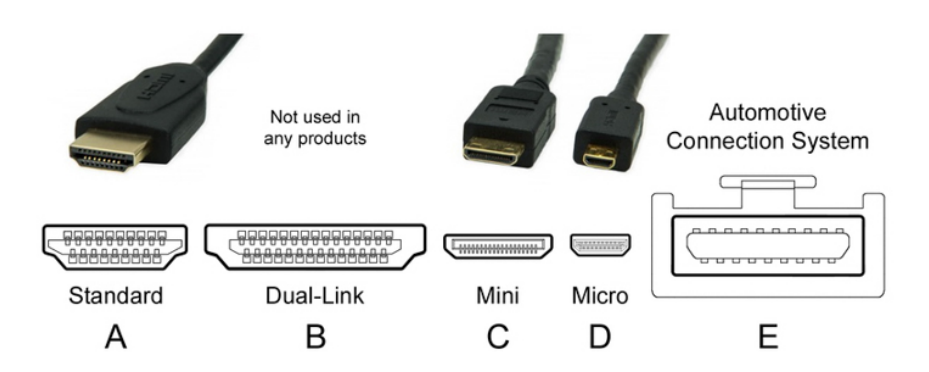

Fuente: C0nanPayne. HDMI Connector Types (2017). https://[en.m.wikipedia.org/wiki/File:HDMI\\_Connector\\_Types.png](https://en.m.wikipedia.org/wiki/File:HDMI_Connector_Types.png)

### **HDBaseT**

Tecnología de conectividad de electrónica de consumo para la transmisión a larga distancia de video sin comprimir de alta definición, audio, Ethernet 100BaseT, alta potencia sobre cable y diferentes controles, a través de un cable LAN de 100 m Cat5e/Cat6 comúnmente conocido para conexiones de teléfono e internet.

## **DisplayPort**

Interfaz digital estándar de dispositivos desarrollada por la Asociación de Estándares Electrónicos de Video (VESA). Libre de licencias y cánones, define un tipo de interconexión destinado a la transmisión de video entre un ordenador y su monitor. Opcionalmente, permite la transmisión de audio para su uso, por ejemplo, en sistemas de cine en casa, y la transmisión de datos, por ejemplo, USB.

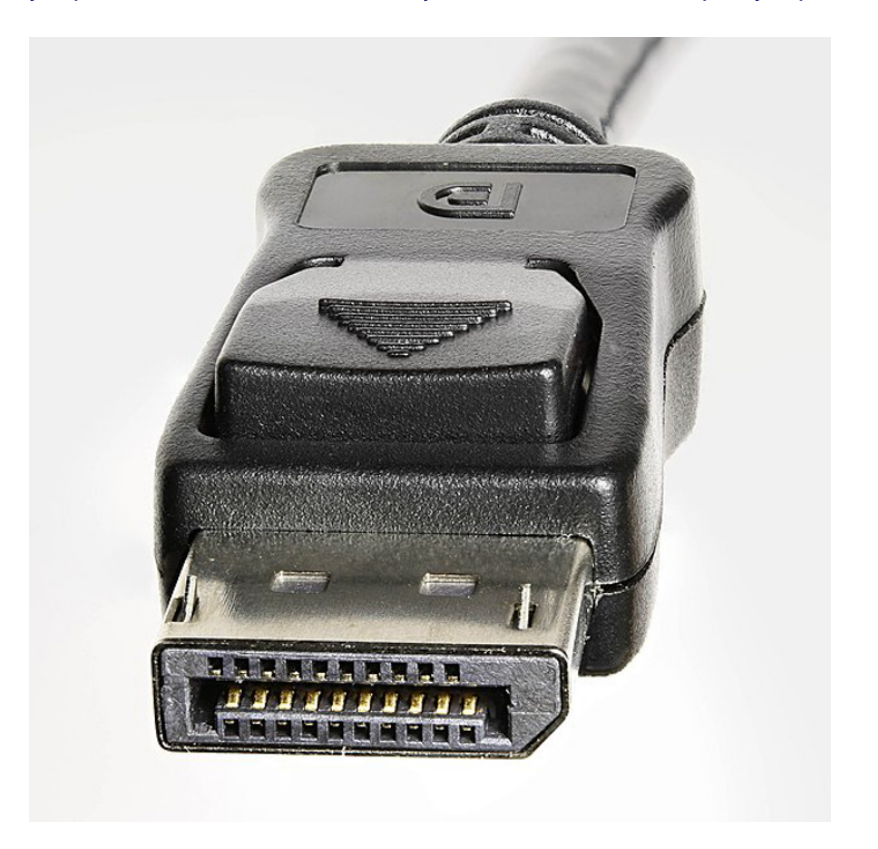

Fuente: D-Kuru. DisplayPort connector-male-front oblique PNr°0440 (2014). https://[commons.wikimedia.org/wiki/File:DisplayPort\\_connector](https://commons.wikimedia.org/wiki/File:DisplayPort_connector-male-front_oblique_PNr%C2%B00440.jpg)[male-front\\_oblique\\_PNr%C2%B00440.jpg](https://commons.wikimedia.org/wiki/File:DisplayPort_connector-male-front_oblique_PNr%C2%B00440.jpg)

## **Mini DisplayPort**

Este puerto (también abreviado como MiniDP o MDP) es una versión reducida de la interfaz digital de audio y video DisplayPort.

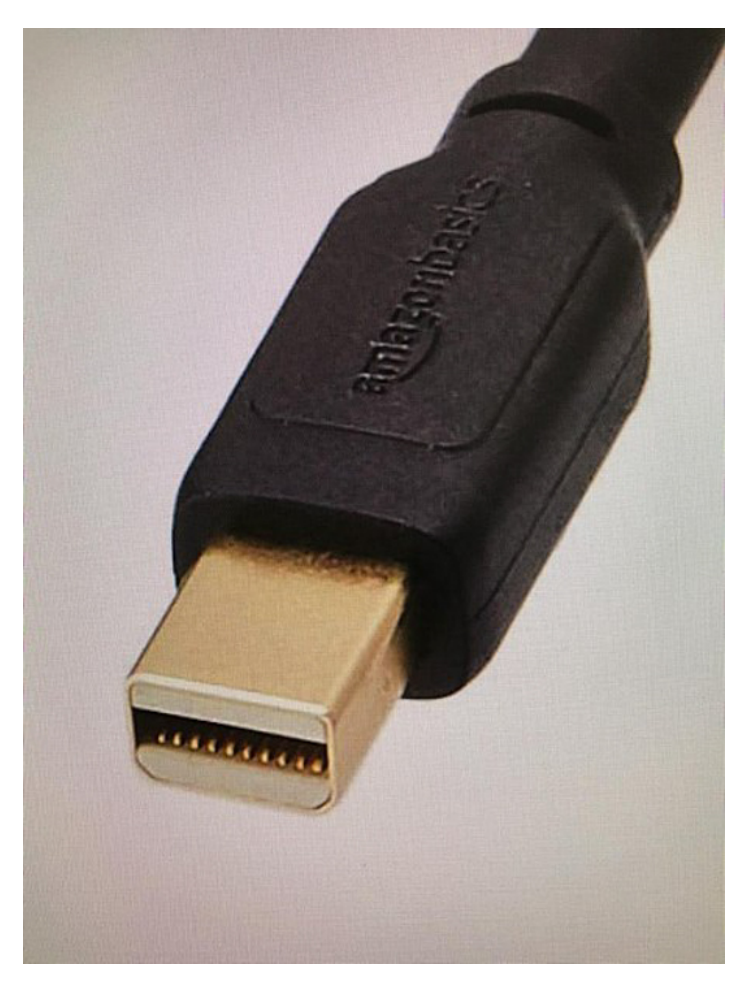

Fuente: JackPilot. MIni Display Port (2020). https://[commons.wikimedia.org/wiki/File:MIni\\_Display\\_Port.jpg](https://commons.wikimedia.org/wiki/File:MIni_Display_Port.jpg)

# **Network Device Interface (NDI)**

Se presenta como una solución para entornos de producción de video sobre IP donde, en lugar de tener que ejecutar múltiples cables desde una cámara a un conmutador de video, ahora puede enrutar audio, video, control, tally y auxiliar a través de un único cable CAT6.

Para más información: https://[www.ndi.tv/about-ndi/](https://www.ndi.tv/about-ndi/)

# **Syphon**

Tecnología de código abierto de Mac OS X que permite a las aplicaciones compartir fotogramas –video o imágenes fijas a velocidad de fotogramas completa– entre sí en tiempo real.

Para más información: https://[syphon.info/](https://syphon.info/)

### **Spout**

Aprovecha la tarjeta gráfica para enviar videos en tiempo real entre aplicaciones Windows con una latencia o sobrecarga casi nulas. Es gratuito y de código abierto.

Para más información: https://[spout.zeal.co/](https://spout.zeal.co/)

#### **DISPLAY PORT**

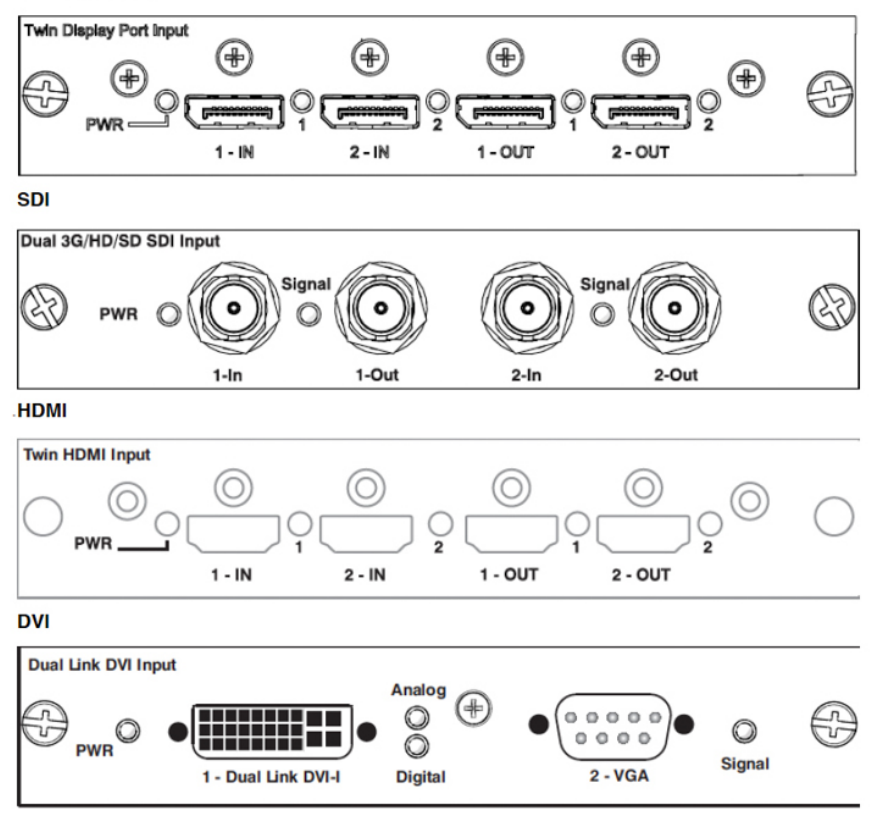

Fuente: Blackmagic. Distintos manuales técnicos (2020).

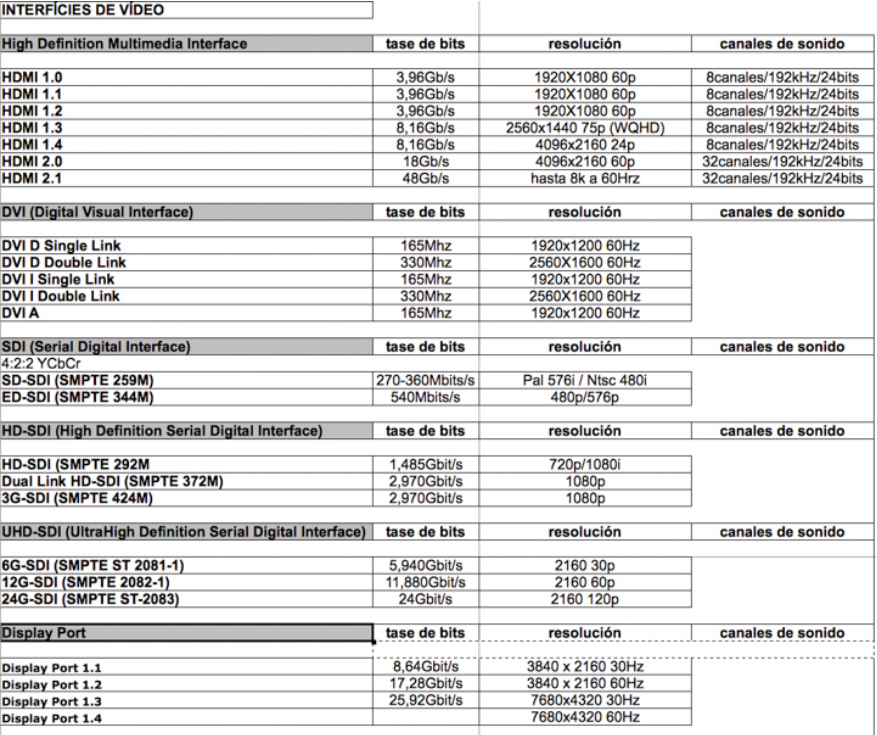

Fuente: Omar Álvarez. Protocolos trasmisión de video (2010).

En estas ficha podemos acceder a información técnica sobre trasmisión de señal y video digital a través del documento [Tutorial](http://glossari-installacions-audiovisuals.recursos.uoc.edu/wp-content/uploads/2023/07/Tutorial_01-Introduccion-video-digital.pdf) 01. [Introducción](http://glossari-installacions-audiovisuals.recursos.uoc.edu/wp-content/uploads/2023/07/Tutorial_01-Introduccion-video-digital.pdf) al video digital.

Autoría: Omar Álvarez Calzada El encargo y la creación de este recurso de aprendizaje UOC han sido coordinados por la profesora: Irma Vilà i Òdena PID 00296578 Primera edición: septiembre 2023

## **Recurso introducción a la luz y DMX**

El protocolo DMX es el protocolo estándar de la industria del espectáculo para el control de luminarias y otros elementos escénicos como motores, máquinas de humos o de efectos especiales, pirotecnia, etc.

En el siguiente documento, Tutorial 05. [Luz:Led:DMX](http://glossari-installacions-audiovisuals.recursos.uoc.edu/wp-content/uploads/2023/07/Tutorial_05_Luz-Led-DMX.pdf) podrás encontrar información sobre el protocolo DMX y el control de elementos lumínicos.

#### **Recursos**

**Recursos [prácticos](http://glossari-installacions-audiovisuals.recursos.uoc.edu/es/?filter=.recursos-practicos-para-la-creacion-con-luz) para la creación [con](http://glossari-installacions-audiovisuals.recursos.uoc.edu/es/?filter=.recursos-practicos-para-la-creacion-con-luz) luz**

Autoría: Omar Álvarez Calzada El encargo y la creación de este recurso de aprendizaje UOC han sido coordinados por la profesora: Irma Vilà i Òdena PID 00296578 Primera edición: septiembre 2023

## **Recurso tecnología de la proyección de video**

El videoproyector es un elemento técnico recurrente en el mundo de las instalaciones audiovisuales, tomando como ejemplo claro el videomapping. Conocer sus particularidades y posibilidades técnicas es determinante para el buen desarrollo de cualquier instalación audiovisual que cuente con video proyectores en su realización técnica.

En esta ficha podemos acceder a información técnica importante sobre la tecnología de la proyección de video a través del documento Tutorial 03. Tecnología [proyección](http://glossari-installacions-audiovisuals.recursos.uoc.edu/wp-content/uploads/2023/07/Tutorial_03_Tecnologia_-proyeccion-de-video.pdf) de video.

#### **Recursos**

**[Recursos](http://glossari-installacions-audiovisuals.recursos.uoc.edu/es/?filter=.recursos-para-el-video-a-tiempo-real) para el video a tiempo real**

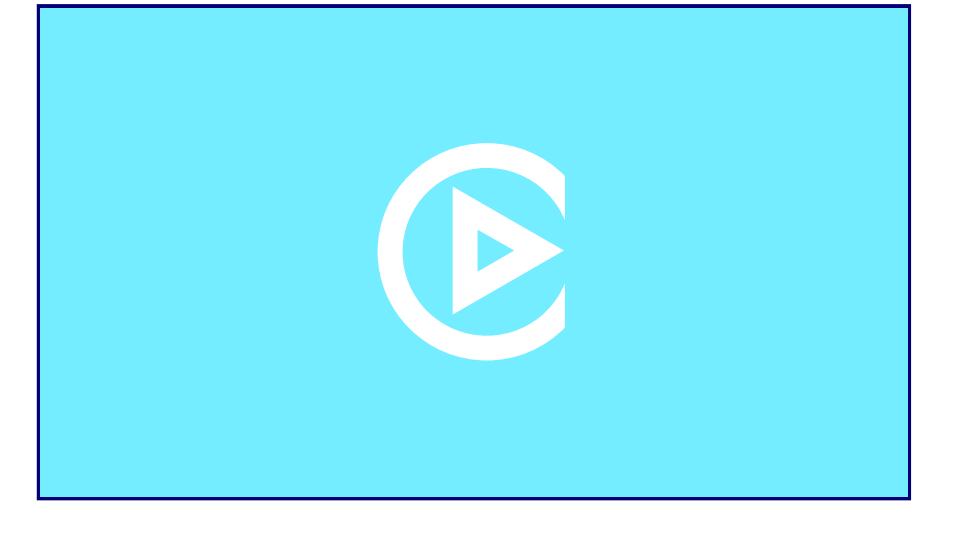

Fuente: Omar Álvarez. Videotutorial proyección.

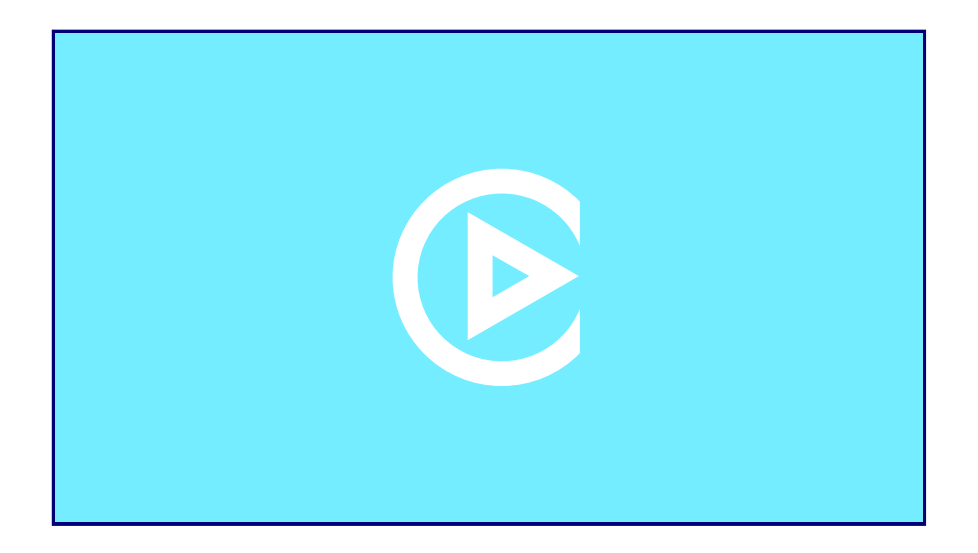

Fuente: Omar Álvarez. Videotutorial Potencia proyección.

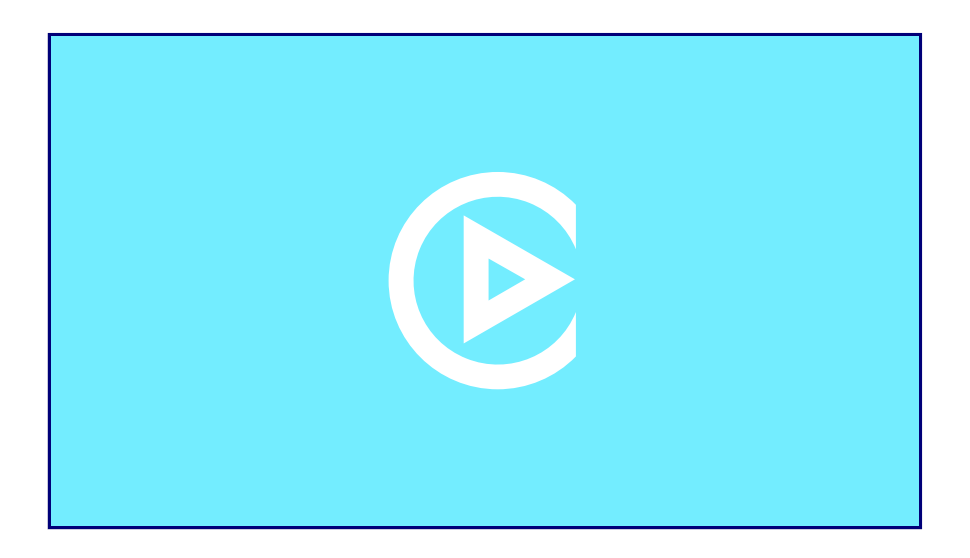

Fuente: Omar Álvarez. Videotutorial Lentes proyección.

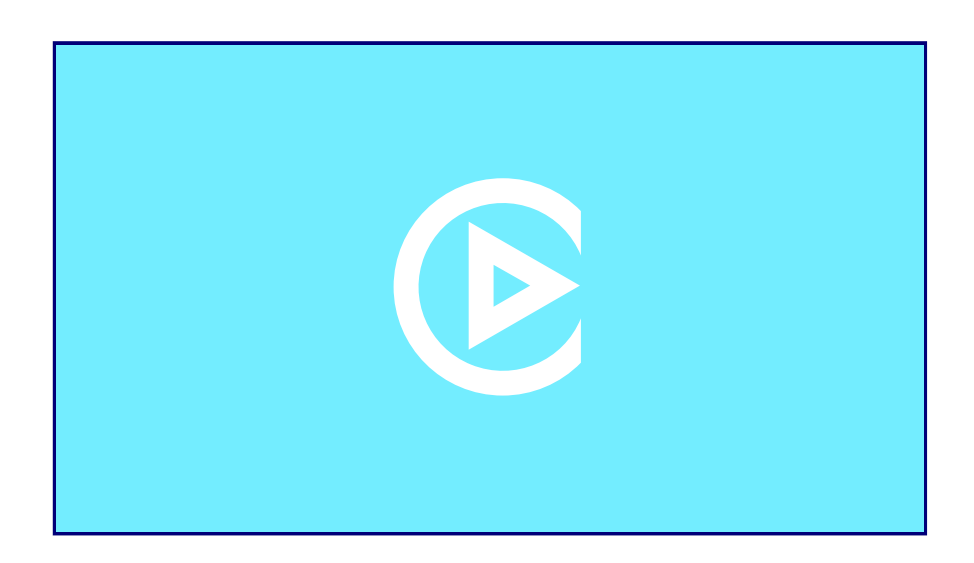

Fuente: Omar Álvarez. Videotutorial Lentes ON-OFF Axis.

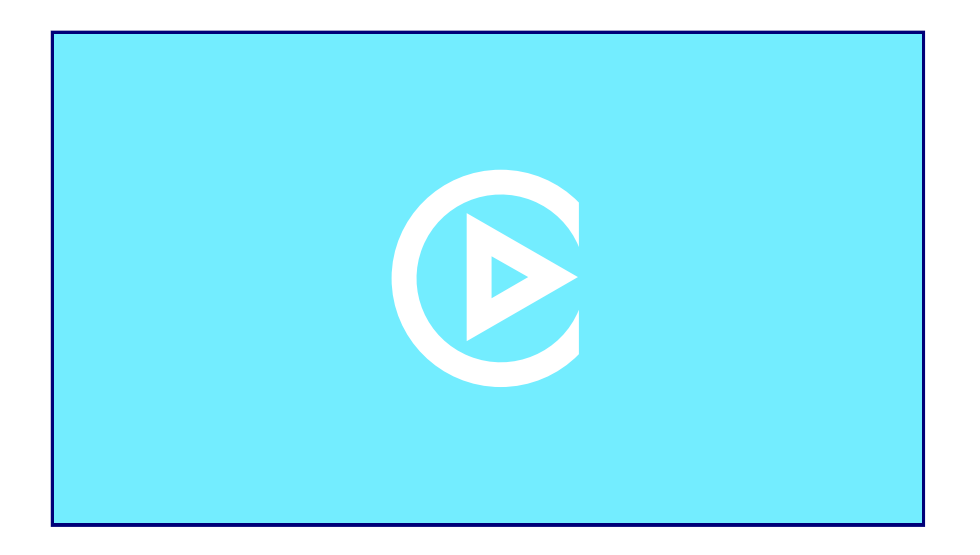

Fuente: Omar Álvarez. Videotutorial Multiproyección Blending.
Autoría: Omar Álvarez Calzada El encargo y la creación de este recurso de aprendizaje UOC han sido coordinados por la profesora: Irma Vilà i Òdena PID 00296578 Primera edición: septiembre 2023

# **Recursos audiovisuales**

Si nuestro interés no es la creación de contenidos audiovisuales originales y nos movemos dentro de la filosofía del sampling de materiales audiovisuales reciclados, podemos acceder a muchos recursos tanto web como offline para apropiarnos de material de distintas fuentes para la creación de nuestra instalación o proyecto audiovisual.

- Películas (con o sin derechos de copyright)
- Archive.org
- Documentales
- YouTube
- Archivos digitales
- Hemerotecas
- Televisión
- Bancos de venta de imágenes
- Google Earth
- Mapas y cartografía
- Cómics

#### **Recursos**

**Recursos para la [videocreación](http://glossari-installacions-audiovisuals.recursos.uoc.edu/es/?filter=.recursos-para-la-videocreacion)**

Autoría: Omar Álvarez Calzada El encargo y la creación de este recurso de aprendizaje UOC han sido coordinados por la profesora: Irma Vilà i Òdena PID 00296578 Primera edición: septiembre 2023

# **Recursos de iluminación**

#### **Recursos**

**Recursos [prácticos](http://glossari-installacions-audiovisuals.recursos.uoc.edu/es/?filter=.recursos-practicos-para-la-creacion-con-luz) para la creación [con](http://glossari-installacions-audiovisuals.recursos.uoc.edu/es/?filter=.recursos-practicos-para-la-creacion-con-luz) luz**

## **Fuentes de luz y luminarias**

Un elemento imprescindible para la creación de instalaciones lumínicas son las fuentes de luz o luminarias. Podemos usar los distintos tipos de luminarias profesionales que encontramos en el sector del espectáculo y el entretenimiento, luminarias domésticas, o incluso podemos pensar en la ingeniería y construcción de material *custom*. Según la tecnología de la fuente emisora de luz (incandescencia-led), podemos distinguir los siguientes tipos:

Par led: hace referencia a un tipo de lámpara led con un tipo de reflector llamado Parabolic Aluminized Reflector (PAR). Normalmente, tiene cuatro colores: rojo, verde, azul y blanco.

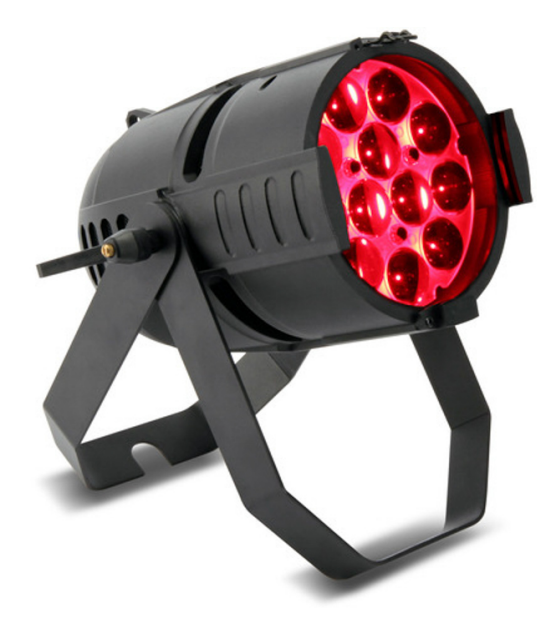

Fuente: Martin. RUSH PAR 2 RGBW Zoom https://[www.martin.com/](https://www.martin.com/)

• Wash: es un tipo de luminaria que dispersa la luz utilizada para bañar de luz o color una escena. Trabaja con lentes gran angular capaces de dispersar el haz de luz. Un ejemplo de este foco sería el [Martin](https://www.martin.com/en/products/mac-600) MAC 600.

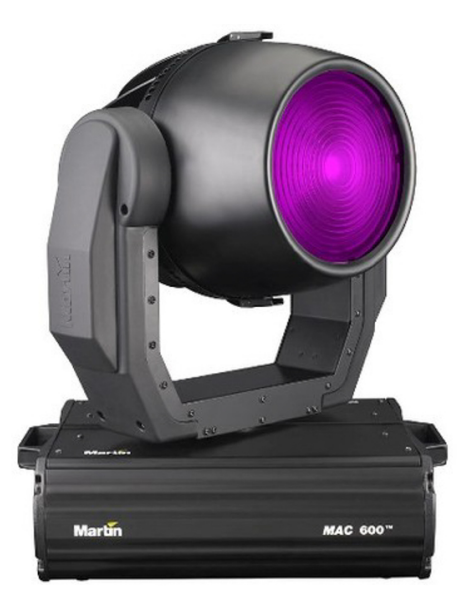

Fuente: Martin. MAC 600 https://[www.martin.com/](https://www.martin.com/)

• Spot: el tipo spot, al contrario que el wash, proyecta un haz de luz concentrado que se utiliza para iluminar partes determinadas de una escena como, por ejemplo, el [Martin](https://www.martin.com/en/products/mac-500) Mac 500.

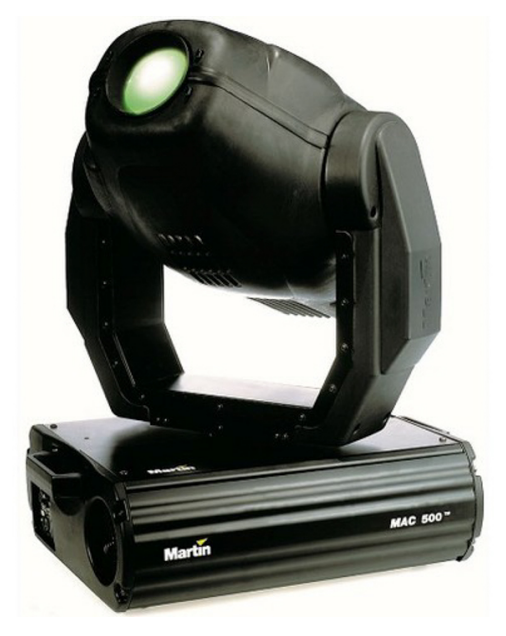

Fuente: Martin. Martin MAC 500

• Beam: similar al spot, pero con lentes que permiten una concentración del haz de luz aún mayor. [Sharpy](https://www.claypaky.it/en/products/sharpy) Clay Paky

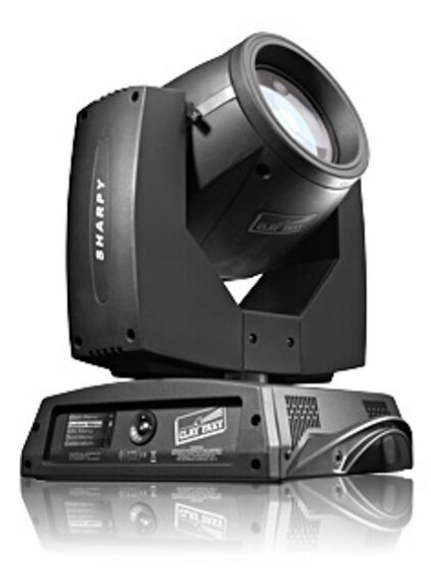

Fuente: ClayPaky. Sharpy https://[www.claypaky.it](https://www.claypaky.it/)

- Móvil: la cabeza móvil es un tipo de foco montado en una estructura motorizada que permite hacer movimientos horizontales y verticales, añadiendo dinamismo a la luz o fijando distintas posiciones.
- Bombillas led: podemos usar bombillas led domésticas para nuestras instalaciones lumínicas.
- Fluorescentes led: también podemos hacer uso de este tipo de luminarias domésticas.

### **Protocolos de control de luces**

DMX 512 y Artnet son protocolos estándares y universales utilizados para el control de luminarias profesionales utilizadas en la industria del espectáculo y el entretenimiento.

### **Hardware para elcontrol de luces**

• Mesa de luces o consola DMX: es un *hardware* de control, que permite la comunicación a través de DMX con equipos y accesorios de iluminación, así como su programación a través de memorias. Existen muchas marcas y modelos en el mercado; las más usadas en contextos profesionales como salas de conciertos, festivales y teatros son: Avolites, Chamsys y GrandMA.

Para más información: https://[www.malighting.com/grandma3/](https://www.malighting.com/grandma3/)

• Interfaz DMX: es un *hardware* que permite la comunicación y el envío de mensajes DMX desde un ordenador hasta controladores, equipos y accesorios de iluminación. Enttec es una marca fabricante de interfaces DMX profesionales, aunque podemos encontrar distintas marcas y modelos en el mercado; Showjockey es una buena alternativa.

Para más información: https://[www.enttec.com/product/din/ode-mk3-dmx-ethernet](https://www.enttec.com/product/din/ode-mk3-dmx-ethernet-converter/)[converter/](https://www.enttec.com/product/din/ode-mk3-dmx-ethernet-converter/) https://[www.showjockey.com/](https://www.showjockey.com/)

• Nodo Artnet: es un dispositivo que permite la conexión de un ordenador a una red Artnet para el envío y la conversión de controles DMX.

Para más información: https://[www.malighting.com/product/grandma3-2port-node-](https://www.malighting.com/product/grandma3-2port-node-4010515/)[4010515/](https://www.malighting.com/product/grandma3-2port-node-4010515/)

# **Software para elcontrol de luces**

Aunque normalmente se utilizan consolas DMX para la programación y el control de un espectáculo lumínico, podemos utilizar distintas aplicaciones de software o programar aplicaciones custom para el control algorítmico de las luminarias.

Existen distintas aplicaciones de software comerciales que podemos utilizar para el control de luces de nuestro espectáculo. Desde herramientas como Resolume Arena, MadMapper, Qlight o Qlab hasta aplicaciones customizables como Unreal Engine, Unity o Touch Designer.

• QLab: es la aplicación más usada en el mundo del teatro para la programación multimedia de espectáculos escénicos que nos brinda la oportunidad de controlar y programar luces.

Para más información: https://[qlab.app/](https://qlab.app/)

• GrandMA onPC: es una aplicación que permite programar en un ordenador espectáculos de luces para las mesas grandMA2 y grandMA3, dos de los modelos más usados de mesas de luces en sectores como el musical o el teatral.

Para más información: https://[www.malighting.com/downloads/products/grandma2/](https://www.malighting.com/downloads/products/grandma2/)

Autoría: Omar Álvarez Calzada El encargo y la creación de este recurso de aprendizaje UOC han sido coordinados por la profesora: Irma Vilà i Òdena PID 00296578 Primera edición: septiembre 2023

# **Recursos para el pixel mapping**

**Recursos**

**Recursos [prácticos](http://glossari-installacions-audiovisuals.recursos.uoc.edu/es/?filter=.recursos-practicos-para-la-creacion-con-luz) para la creación [con](http://glossari-installacions-audiovisuals.recursos.uoc.edu/es/?filter=.recursos-practicos-para-la-creacion-con-luz) luz**

La técnica del *pixel mapping* es utilizada en proyectos e instalaciones lumínicas con tiras, barras led, o compuestos de muchas luminarias de 1 píxel. Esto permite controlar la intensidad y el color de todas las luminarias a partir de la información de intensidad y color de cada píxel de una imagen de video.

Para la construcción de este tipo de instalaciones, podemos utilizar barras led o tiras led, que nos permiten la construcción de formas o figuras, así como resaltar los contornos de la arquitectura.

• Barras led: barras de distintas longitudes compuestas por un número determinado de píxeles que pueden ser controlados individualmente. El hecho de poder ser controlados individualmente permite la creación de luz dinámica.

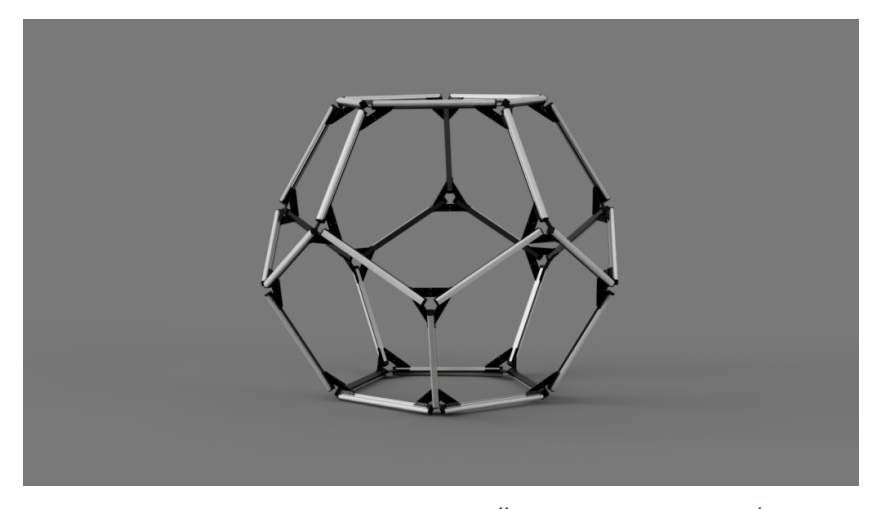

Fuente: Dodecahedron. Garage Cube. https://[www.garagecube.com/diy-led](https://www.garagecube.com/diy-led-accessories/)[accessories/](https://www.garagecube.com/diy-led-accessories/)

Para más información: https://[www.garagecube.com/led/](https://www.garagecube.com/led/)

• Control de barras led: este tipo de luminarias se controlan por el protocolo DMX 512, por lo que se pueden controlar a través de un interfaz DMX o un nodo Artnet.

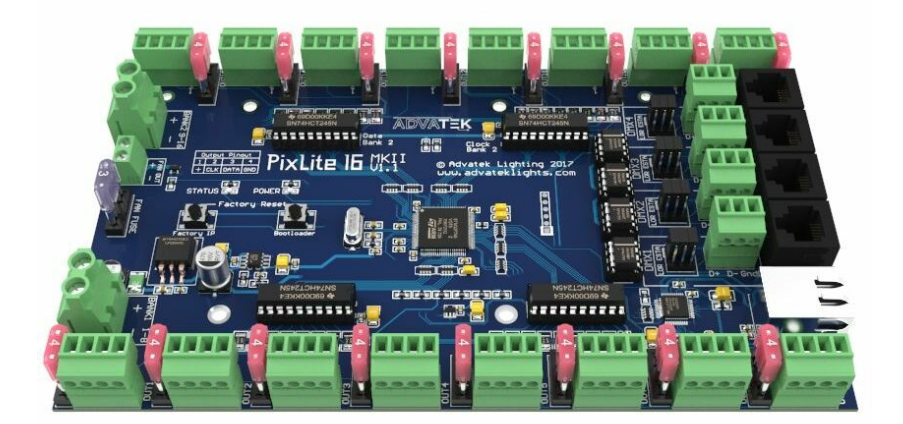

Fuente: PixLite 16 Mk2 Control Board. https://[www.advateklights.com/pixlite-16-mk2-control-board](https://www.advateklights.com/pixlite-16-mk2-control-board)

Para más información: https://[shop.garagecube.com/collections/accesories-led-by](https://shop.garagecube.com/collections/accesories-led-by-garagecube)[garagecube](https://shop.garagecube.com/collections/accesories-led-by-garagecube) https://[www.protopixel.io/hardware/projects/duo](https://www.protopixel.io/hardware/projects/duo)

• Tiras led: son un tipo de luminaria en forma de tira flexible con ledes distribuidos de forma longitudinal. Las hay de distintas medidas y con distinto número de píxeles. Los modelos apropiados para proyectos de pixel mapping son aquellas en las que todos los ledes de la tira son controlables digitalmente.

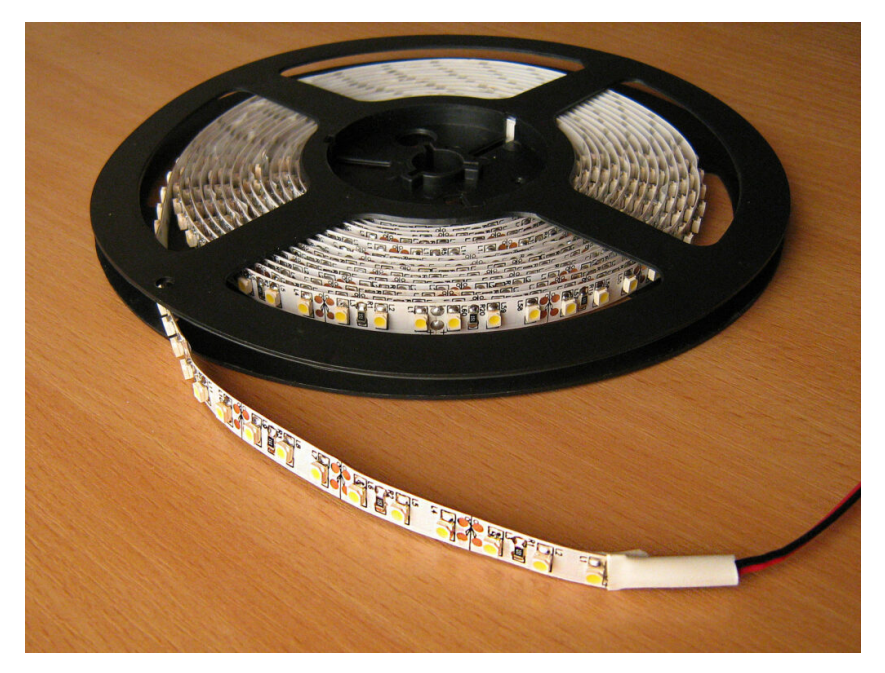

Fuente: Wikimedia. LED strip on reel.jpg. https://[commons.wikimedia.org/wiki/File:LED\\_strip\\_on\\_reel.jpg](https://commons.wikimedia.org/wiki/File:LED_strip_on_reel.jpg)

Para más información:

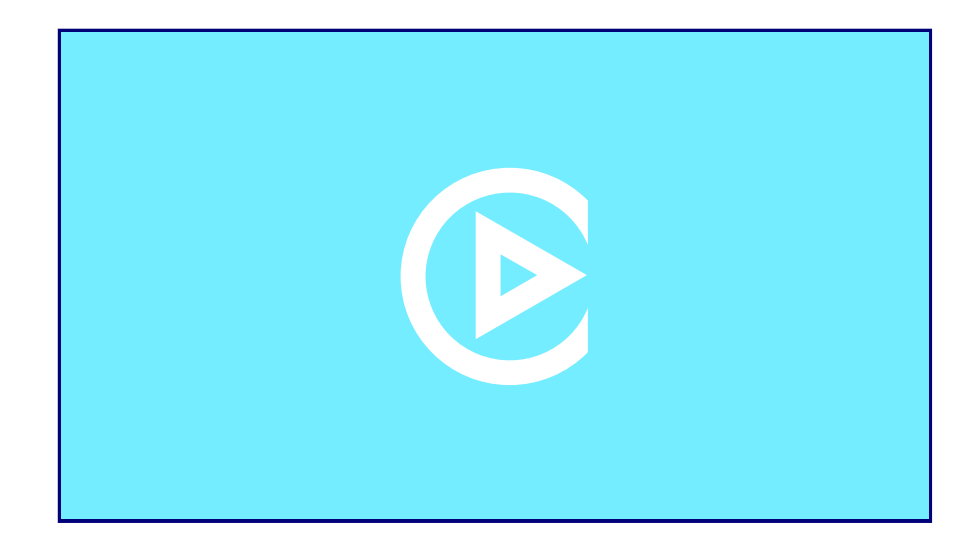

Fuente: Omar Álvarez. PixelMapping.

# **Software pixel mapping**

Para proyectos de *pixel mapping* podemos hacer el control de todas las luminarias desde aplicaciones comerciales y profesionales o otro tipo de aplicaciones custom. Dos de las herramientas más utilizadas para este tipo de proyectos son [MadMapper](https://madmapper.com/) y [Resolume](https://resolume.com/software) Arena. Otra aplicación usada en proyectos grandes es el [Madrix.](https://www.madrix.com/)

Resolume Arena y Madmapper funcionan de forma similar y ofrecen una manera sencilla e intuitiva para trabajar en proyectos de *pixel mapping*. Con ellos podemos utilizar la técnica de *pixel mapping* para controlar la intensidad e información de color de múltiples luminarias LED a través de animaciones de video.

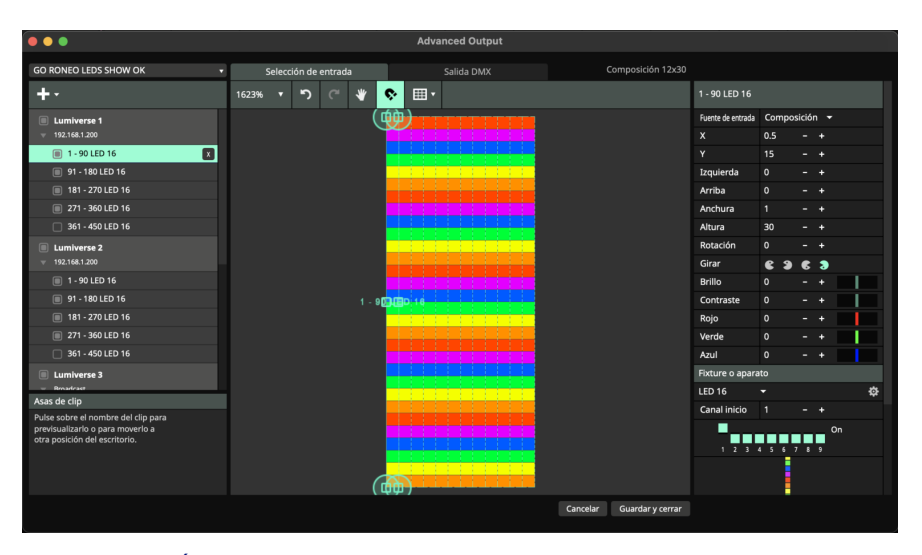

Fuente: Omar Álvarez. Resolume Project (2023)

# **Simuladores**

Son herramientas muy útiles para la programación y visualización previa de una instalación o un proyecto lumínico o de *pixel mapping*. [Wysiwyg](https://cast-soft.com/wysiwyg-lighting-design/) es una de las herramientas más utilizadas por diseñadores y programadores de luces. Otro tipo de aplicaciones como Unity o Unreal [Engine](https://docs.unrealengine.com/4.27/en-US/WorkingWithMedia/CommunicatingWithMediaComponents/DMX/Overview/) pueden utilizarse para la customización de simuladores de nuestros proyectos.

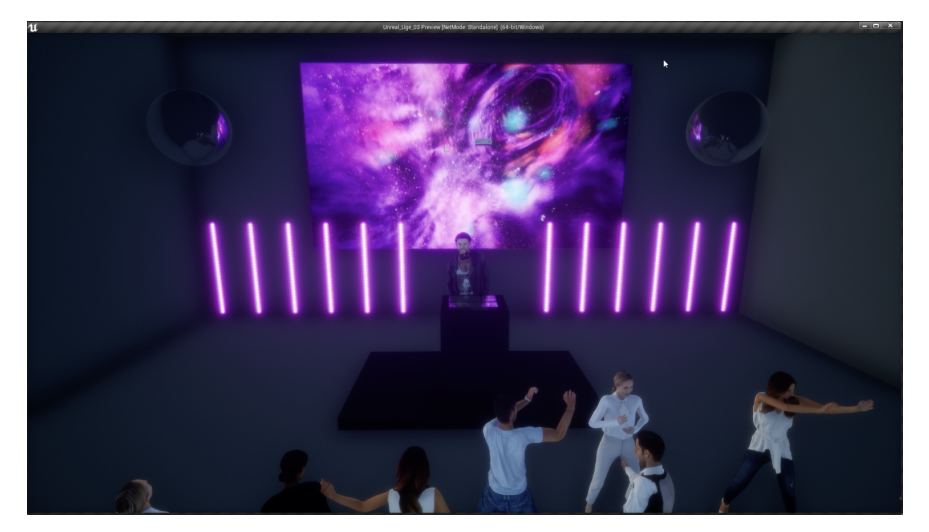

Fuente: Omar Álvarez. Simulador Unreal (2023)

Autoría: Omar Álvarez Calzada El encargo y la creación de este recurso de aprendizaje UOC han sido coordinados por la profesora: Irma Vilà i Òdena PID 00296578 Primera edición: septiembre 2023

## **Recursos para el videomapping**

#### **Recursos**

**[Recursos para el «videomapping»](http://glossari-installacions-audiovisuals.recursos.uoc.edu/es/?filter=.recursos-para-el-videomapping)**

El campo de la creación digital ha sido objeto de una constante evolución, relacionada e influenciada por el desarrollo de la tecnología y de las nuevas herramientas, técnicas y medios de creación digital.

El videomapping ha sido una de las técnicas que, por su componente de innovación y su espectacular puesta en escena, ha trascendido los circuitos de investigación y creación a tiempo real de donde surgió, y ha suscitado el interés de empresas y profesionales del sector audiovisual o empresas de publicidad para dar soporte a campañas de marketing masivo. En pocos años, hemos podido ser espectadores de cómo desde su aparición el mapping se ha popularizado y cómo la demanda del sector y los esfuerzos en el desarrollo de la tecnología han dirigido sus empeños hacia el videomapping (actualmente, la mayoría de las herramientas para la creación visual a tiempo real ofrecen posibilidades para hacer *mapping*).

Se puede entender el *mapping* como una técnica basada en adaptar de manera precisa la imagen de video a un objeto, superficie o volumen para hacer que, mediante la creación del video, este objeto, superficie o volumen sufra alteraciones percibidas por un observador. La técnica del *mapping* trata de un «juego de superposiciones» en el que barajamos tres realidades: la realidad física, la realidad física digitalizada y, en el momento de la proyección, la realidad resultante de la mezcla de las dos anteriores. El videomapping no es más que el proceso técnico mediante el cual trazar equivalencias entre estos planos de la realidad: la física, la física digitalizada, el mundo virtual y la óptica del videoproyector, y solventar las diferencias que se dan entre cada nivel de realidad.

En esta ficha podemos acceder a información sobre el planteamiento técnico de un proyecto de videomapping a través del documento [Tutorial 04. Introducción al videomapping.](http://glossari-installacions-audiovisuals.recursos.uoc.edu/wp-content/uploads/2023/10/Tutorial_04_Introduccion-videomapping.pdf)

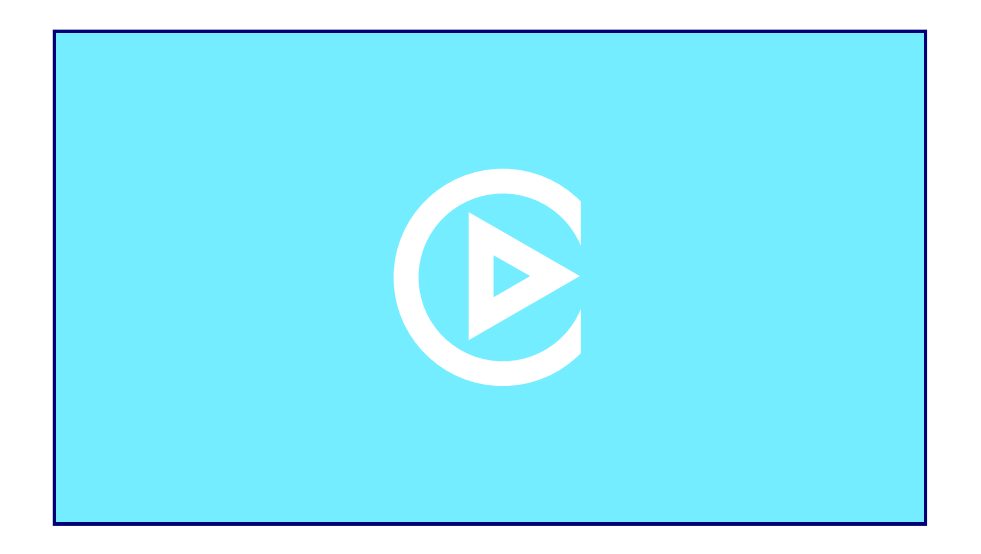

Fuente: Omar Álvarez. Videotutorial Resolume.

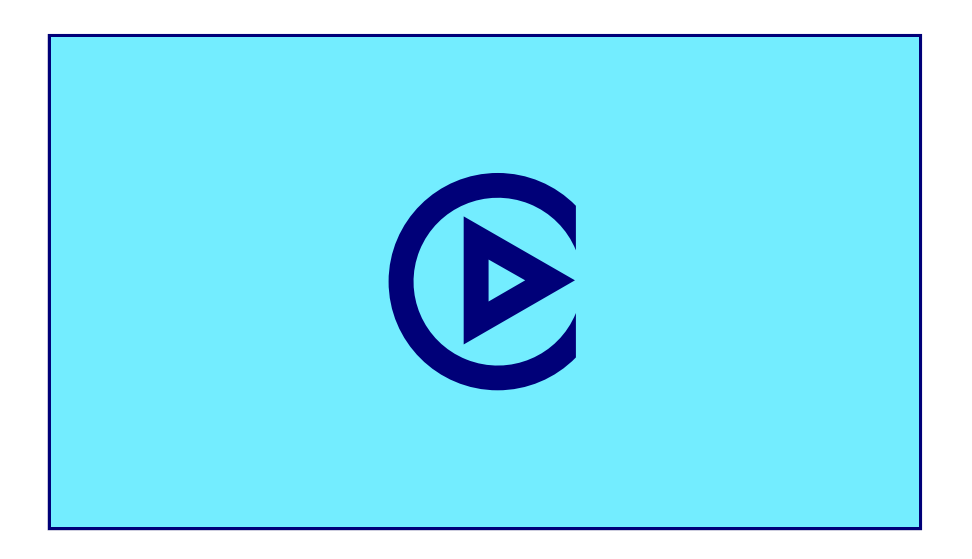

Fuente: Omar Álvarez. Videotutorial Resolume configuración.

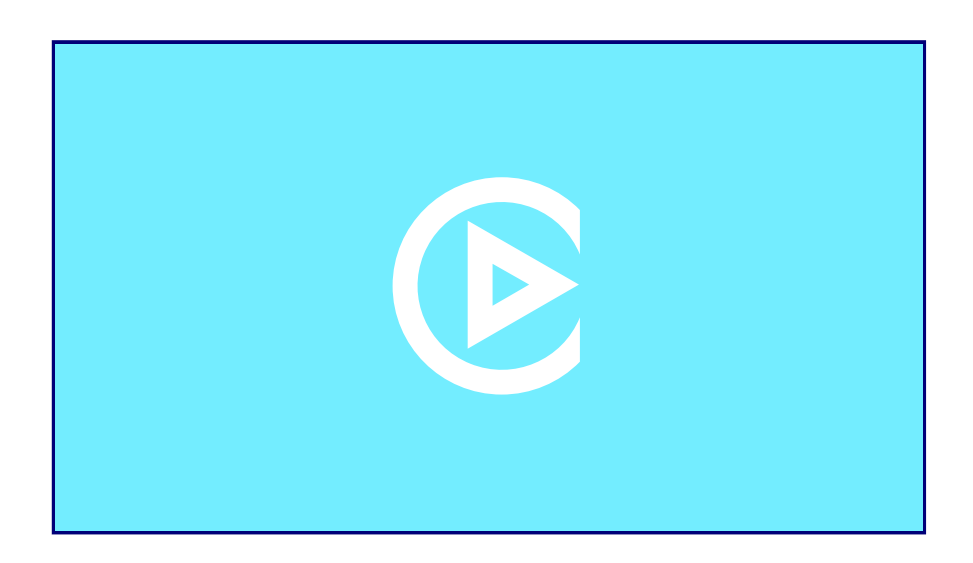

Fuente: Omar Álvarez. Videotutorial Resolume configuración PC.

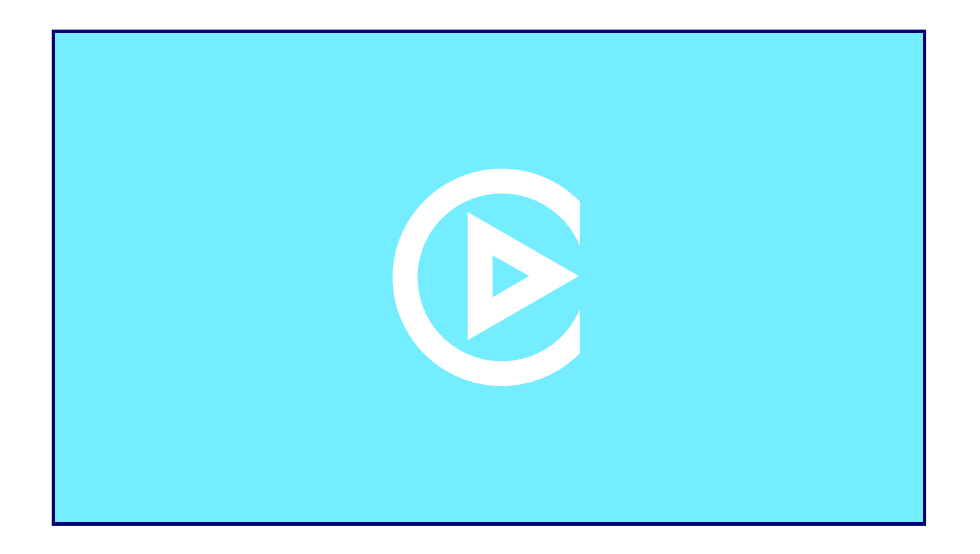

Fuente: Omar Álvarez. Videotutorial Proyectos.

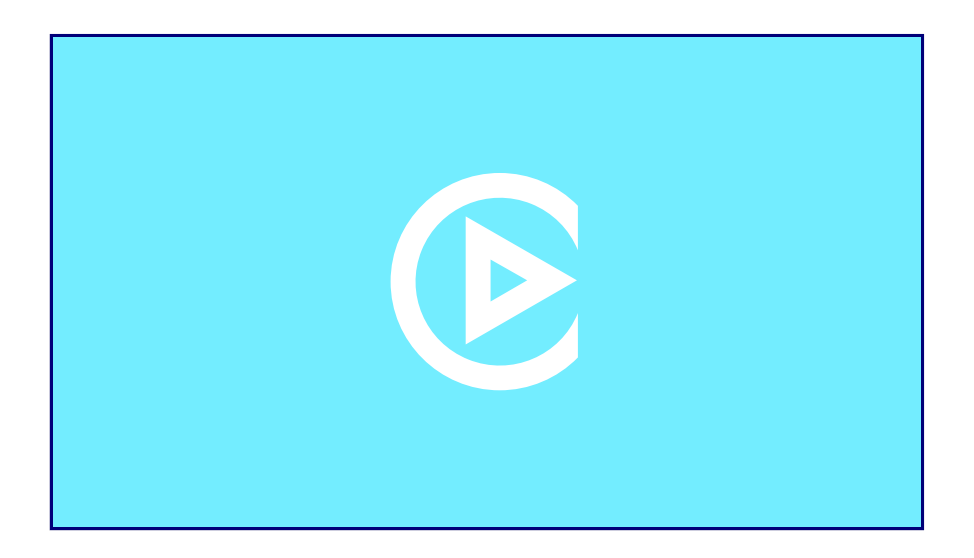

Fuente: Omar Álvarez. Videotutorial Warping.

Autoría: Omar Álvarez Calzada El encargo y la creación de este recurso de aprendizaje UOC han sido coordinados por la profesora: Irma Vilà i Òdena PID 00296578 Primera edición: septiembre 2023

# **Recursos para la captación de imágenes**

#### **Recursos**

**Recursos para la [videocreación](http://glossari-installacions-audiovisuals.recursos.uoc.edu/es/?filter=.recursos-para-la-videocreacion)**

### **Cámara de fotos**

Existen distintos tipos de cámaras fotográficas en el mercado; las digitales son las más usadas actualmente. Hay distintas gamas y distintos precios que dependen del tipo de sensor y su tamaño, así como distintos tipos de prestaciones. La mayoría de los modelos de cámaras de foto digital permiten la grabación de video.

Como ya hemos visto anteriormente, el uso de cámaras fotográficas y técnicas como el stop motion o el time-lapse son recursos que podemos usar para la creación de contenidos visuales.

Para más información: Cámaras Sony https://[www.sony.es/electronics/camaras-lentes](https://www.sony.es/electronics/camaras-lentes-intercambiables/ilce-7-body-kit)[intercambiables/ilce-7-body-kit](https://www.sony.es/electronics/camaras-lentes-intercambiables/ilce-7-body-kit)

Cámaras Canon https://[store.canon.es/canon-cuerpo-de-la-eos-1d-x-mark-iii-de](https://store.canon.es/canon-cuerpo-de-la-eos-1d-x-mark-iii-de-canon/3829C011/)[canon/3829C011/](https://store.canon.es/canon-cuerpo-de-la-eos-1d-x-mark-iii-de-canon/3829C011/)

# **Cámara de video**

Podemos encontrar multitud de modelos de cámaras de video en un rango que va desde lo semiprofesional a lo *broadcast*. Distintos formatos de grabación, así como distintas resoluciones desde el full HD al 4K, 6K u 8K. Es muy habitual el uso de cámaras fotográficas, tipo réflex, como las Canon 5D, o tipo *mirrorless*, como la Sony Alpha 7, para la grabación de video.

Encontramos también una gama de cámaras llamada de cine digital.

Para más información: Sony FX3 https://[www.sony.es/electronics/c%C3%A1maras-v%C3%ADdeo](https://www.sony.es/electronics/c%C3%A1maras-v%C3%ADdeo-profesionales/ilme-fx3)[profesionales/ilme-fx3](https://www.sony.es/electronics/c%C3%A1maras-v%C3%ADdeo-profesionales/ilme-fx3)

BlackMagic Pocket Cinema https://[www.blackmagicdesign.com/products/blackmagicpocketcine](https://www.blackmagicdesign.com/products/blackmagicpocketcinemacamera) [macamera](https://www.blackmagicdesign.com/products/blackmagicpocketcinemacamera)

Canon 5D Mark IV https://[www.canon.es/cameras/eos-5d-mark-iv/](https://www.canon.es/cameras/eos-5d-mark-iv/)

## **Cámara Depth**

Está dotada de un sensor 3D que permite la captura en tres dimensiones de aquello que la cámara enfoca. Utilizada mayormente en aplicaciones industriales donde se requiere visión artificial, puede ser usada en aplicaciones varias dentro del sector del entretenimiento como los videojuegos. Permite también su uso en aplicaciones artísticas que requieran interacción por visión artificial o simplemente como cámara de video que grabará una nube de puntos 3D.

Kinect, dispositivo de visión artificial para Xbox, es un ejemplo de cámara Depth, pero podemos encontrar otros modelos.

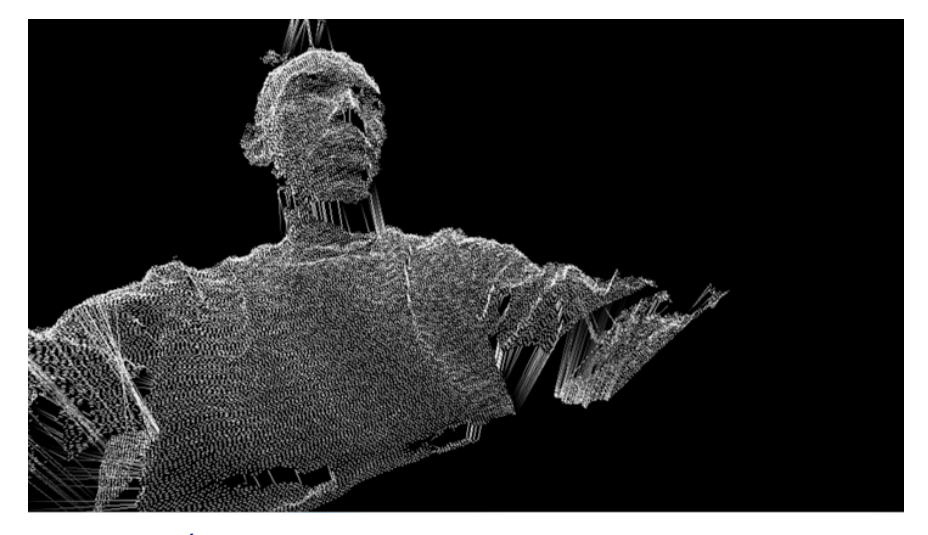

Fuente: Omar Álvarez. Kinect test (2019)

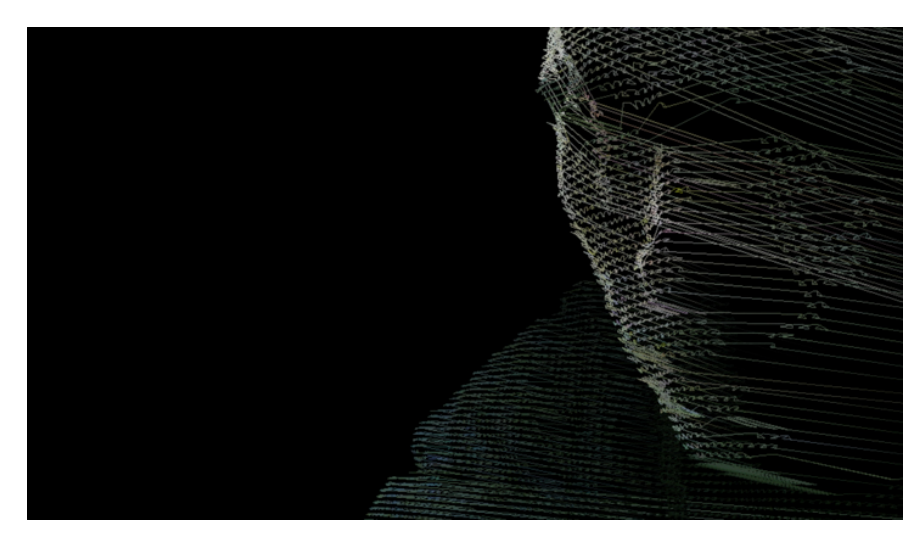

Fuente: Omar Álvarez. Kinect test (2019)

Para más información: https://[www.aivero.com/overview-of-depth-cameras/](https://www.aivero.com/overview-of-depth-cameras/)

https://[www.flickr.com/photos/kylemcdonald/5167174610](https://www.flickr.com/photos/kylemcdonald/5167174610)

#### **Drones**

Dron es el nombre común usado para designar un vehículo aéreo no tripulado, lo que hace referencia a un tipo de aeronave que vuela sin tripulación, ya sea en remoto externamente o con modos de vuelo autónomos. En la última década, han aparecido muchos modelos de drones para su uso en aplicaciones de video o cinematográficas donde se utilizan para hacer tomas aéreas.

Para más información: https://[www.dji.com/es](https://www.dji.com/es)

### **Escáner 3D LiDAR**

Es un dispositivo que analiza un objeto o una escena para reunir datos de su forma y ocasionalmente su color. La información obtenida se puede usar para construir modelos digitales tridimensionales que se utilizan en una amplia variedad de aplicaciones. Desarrollados inicialmente en aplicaciones industriales (metrología, automóvil), han encontrado un vasto campo de aplicación en actividades como la arqueología, arquitectura, ingeniería y el entretenimiento (en la producción de películas y videojuegos).

Para más información: https://[es.wikipedia.org/wiki/Esc%C3%A1ner\\_3D](https://es.wikipedia.org/wiki/Esc%C3%A1ner_3D)

https://[commons.wikimedia.org/wiki/File:Extract\\_Video\\_Beit\\_Ghazal](https://commons.wikimedia.org/wiki/File:Extract_Video_Beit_Ghazaleh_Orthophoto_Survey_AG%26P_2017.gif) [eh\\_Orthophoto\\_Survey\\_AG%26P\\_2017.gif](https://commons.wikimedia.org/wiki/File:Extract_Video_Beit_Ghazaleh_Orthophoto_Survey_AG%26P_2017.gif)

Autoría: Omar Álvarez Calzada El encargo y la creación de este recurso de aprendizaje UOC han sido coordinados por la profesora: Irma Vilà i Òdena PID 00296578 Primera edición: septiembre 2023

# **Recursos técnicos para el video digital**

La incursión en el campo de la creación audiovisual requiere estar familiarizado con una serie de protocolos y características técnicas propias de la tecnología digital.

A través del documento Tutorial 02. Tecnología del video digital para proyectos escénicos [pretendemos](http://glossari-installacions-audiovisuals.recursos.uoc.edu/wp-content/uploads/2023/10/Tutorial_02_Tecnologia-video-digital-proyectos-escenicos.pdf) la introducción a conceptos técnicos de video digital

#### **Recursos**

**Recursos para la [videocreación](http://glossari-installacions-audiovisuals.recursos.uoc.edu/es/?filter=.recursos-para-la-videocreacion)**

Autoría: Omar Álvarez Calzada El encargo y la creación de este recurso de aprendizaje UOC han sido coordinados por la profesora: Irma Vilà i Òdena PID 00296578 Primera edición: septiembre 2023

# **Sonido**

# **Controlador MIDI**

Es un dispositivo físico que permite el envío simultáneo de múltiples mensajes y comandos MIDI a un ordenador u a otro dispositivo. Pulsando o activando las teclas «pads, knobs y faders» del controlador MIDI, podemos activar y controlar distintos parámetros del dispositivo receptor de estos comandos.

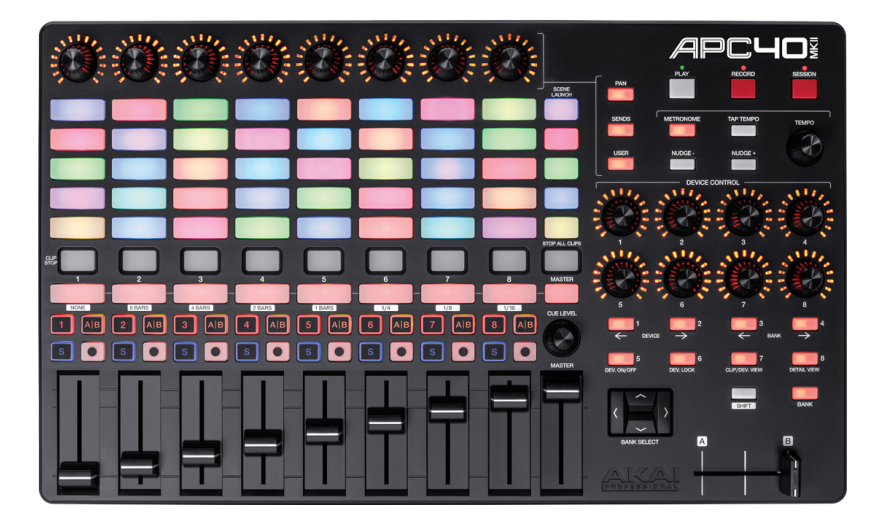

Fuente: Akai APC40 MKII. Controlador MIDI Akai (2023). https://[www.akaipro.com/apc40-mkii](https://www.akaipro.com/apc40-mkii)

Para más información:

Novation Launchpad https://[novationmusic.com/en/launch/launchpad-mini](https://novationmusic.com/en/launch/launchpad-mini) Korg https://[www.korg.com/es/products/computergear/](https://www.korg.com/es/products/computergear/) Monogram https://[monogramcc.com/shop/](https://monogramcc.com/shop/) Akai https://[www.akaipro.com/products/controllers](https://www.akaipro.com/products/controllers) Presonus https://[www.presonus.com/products/Controllers](https://www.presonus.com/products/Controllers)

#### **Glosario**

**Glosario de [dispositivos](http://glossari-installacions-audiovisuals.recursos.uoc.edu/es/?filter=.glosario-de-dispositivos-y-protocolos-de-luz-sonido-y-movimiento) y protocolos de luz,sonido y [movimiento](http://glossari-installacions-audiovisuals.recursos.uoc.edu/es/?filter=.glosario-de-dispositivos-y-protocolos-de-luz-sonido-y-movimiento)**

## **DAW Digital audio workstation**

Un DAW o Estación de trabajo de audio digital es un sistema compuesto de equipos electrónicos para la grabación, edición o producción de sonido. Puede estar compuesta de una computadora y una interfaz de audio, que permite la conversión analógico-digital de la señal de audio, y de un software de producción y edición de sonido.

A este equipo podemos añadir monitores de sonido de estudio, mesas controladoras y otro tipo de hardware y software.

#### **Interfaz de sonido**

Dispositivo que convierte la señal eléctrica en digital para poder trabajarla con ella en nuestro Digital Audio Workstation (DAW). Durante este proceso intervienen varios elementos físicos (de la interfaz) que influyen en la calidad de la conversión analógica/digital (A/D).

Es un hardware que, conectado a un ordenador, ofrece distintas entradas y salidas de audio profesional, así como el procesamiento de dichas señales que liberan la CPU de estos procesos.

La mayoría se conecta por USB a un ordenador y está dotado de distintas entradas y salidas con conectores profesionales tipo Jack o XLR de 3 pines.

En el campo de las instalaciones audiovisuales, se usa tanto para la salida del sonido que escuchará el público como para la entrada de señales de audio al ordenador que genera o reproduce los contenidos de video, en aplicaciones en las que se requiera análisis de audio para la sincronía de eventos visuales y sonoros o para la generación de contenidos visuales, en función del sonido analizado.

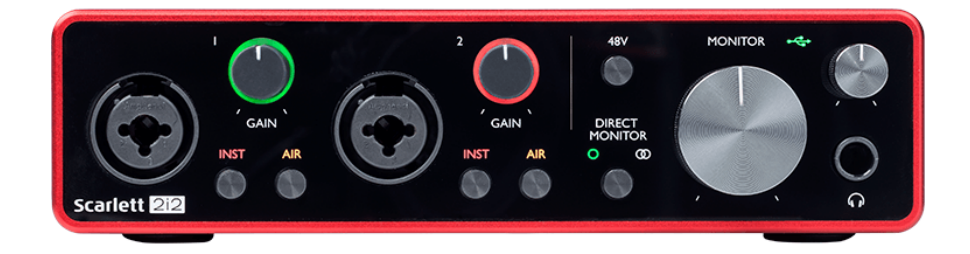

Fuente: Focusrite. Focusrite Scarlett 2I2 (2023). https://[focusrite.com/en/usb-audio-interface/scarlett/scarlett-2i2](https://focusrite.com/en/usb-audio-interface/scarlett/scarlett-2i2)

#### Para más información:

Focusrite Scarlett https://[focusrite.com/en/usb-audio](https://focusrite.com/en/usb-audio-interface/scarlett/scarlett-2i2)[interface/scarlett/scarlett-2i2](https://focusrite.com/en/usb-audio-interface/scarlett/scarlett-2i2) Behringer https://[www.behringer.com/product.html?](https://www.behringer.com/product.html?modelCode=P0B2J) [modelCode=P0B2J](https://www.behringer.com/product.html?modelCode=P0B2J)

# **Microfonía**

En el campo de la creación sonora y musical es habitual el uso de distintos tipos de micrófonos en función de su aplicación concreta. Podemos usar microfonía para voz en directo, microfonía para grabación sonora, o microfonía para la amplificación de instrumentos musicales. En cada caso concreto emplearemos distintos tipos de micrófonos.

#### Para más información:

Rode https://[rode.com/en/microphones](https://rode.com/en/microphones) Tascam https://[www.tascam.eu/en/category/microphones](https://www.tascam.eu/en/category/microphones) Shure https://[www.shure.com/es-ES/productos/microfonos?](https://www.shure.com/es-ES/productos/microfonos?lpf%5Bpage%5D=1&lpf%5Bpp%5D=6) [lpf%5Bpage%5D=1&lpf%5Bpp%5D=6](https://www.shure.com/es-ES/productos/microfonos?lpf%5Bpage%5D=1&lpf%5Bpp%5D=6)

## **Mesa de mezclas**

Una mesa de mezclas es un equipo electrónico con distintos canales de entrada, al que se pueden conectar distintas fuentes de sonido, como micrófonos, guitarras, etc., y que permite, mediante la modulación del volumen de cada uno de los canales de entrada, la creación de mezclas de sonido de los distintos elementos sonoros que entran a la mesa.

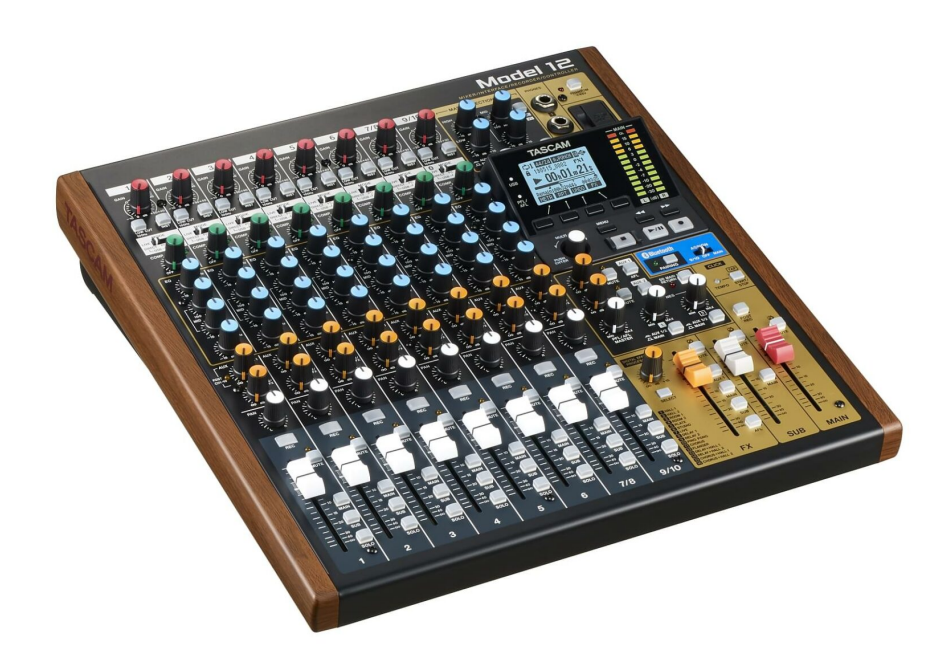

Fuente: Tascam Model 12. https://[www.tascam.eu/en/model12](https://www.tascam.eu/en/model12)

Para más información:

Behringer MX32 https://[www.behringer.com/product.html?](https://www.behringer.com/product.html?modelCode=P0ASF) [modelCode=P0ASF](https://www.behringer.com/product.html?modelCode=P0ASF) Korg MW-2408

https://[www.korg.com/es/products/drs/mw\\_2408\\_1608/](https://www.korg.com/es/products/drs/mw_2408_1608/) Tascam Sonicview 16 https://[www.tascam.eu/en/sonicview16](https://www.tascam.eu/en/sonicview16)

#### **Sistema de audio multicanal**

Equipo de sonido compuesto por múltiples altavoces capaz de reproducir una mezcla de sonido multipista especializado para crear sonido envolvente. Se pueden usar distintas configuraciones de altavoces como el [2.1,](javascript:void(0);) 5.1 o 9.1 (\*).

#### **Software de creación sonora y musical**

Existen multitud de aplicaciones para la creación, grabación o edición de sonido.

En el campo de la creación musical o los directos Ableton Live es la herramienta estándar en el sector mientras que, en el campo de la grabación y edición, Protools es la herramienta elegida por la mayoría de profesionales.

Como aplicaciones de creación sonora y musical podemos encontrar: Ableton Live, FL Studio, Reason, PD, Max Msp…

Para más información:

Ableton Live https://[www.ableton.com/en/](https://www.ableton.com/en/) FL Studio https://[www.image-line.com/](https://www.image-line.com/) Reason https://[help.reasonstudios.com/hc/en-us](https://help.reasonstudios.com/hc/en-us) PD https://[puredata.info/](https://puredata.info/) Max Msp https://[cycling74.com/products/max](https://cycling74.com/products/max)

En el campo de la grabación y edición sonora y musical podemos elegir entre distintas aplicaciones: Reaper, Nuendo, Logic Pro, ProTools…

#### Para más información:

Reaper https://[www.reaper.fm/](https://www.reaper.fm/) Nuendo https://[www.steinberg.net/nuendo/features/](https://www.steinberg.net/nuendo/features/%20) Logic Pro https://[www.apple.com/logic-pro/](https://www.apple.com/logic-pro/) ProTools https://[www.avid.com/pro-tools](https://www.avid.com/pro-tools)

### **Subwoofer**

Tipo de altavoz diseñado para reproducir las frecuencias más graves del espectro audible por el ser humano, normalmente entre los 20 y 80 Hz. Se utiliza para complementar los equipos de altavoces convencionales que no son capaces de reproducir estas frecuencias.

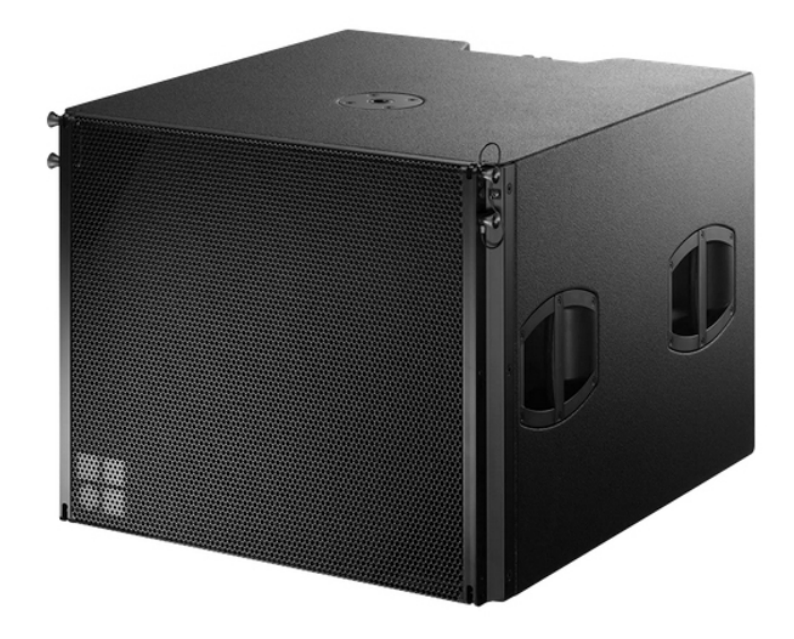

Fuente: D&B audio. Y subwoofer https://[www.dbaudio.com](https://www.dbaudio.com/)

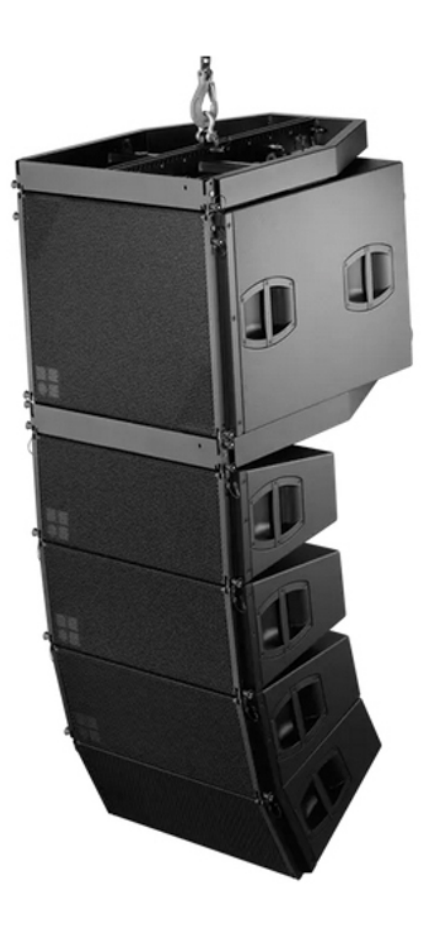

Fuente: D&B audio. Y subwoofer https://[www.dbaudio.com](https://www.dbaudio.com/)

Autoría: Omar Álvarez Calzada El encargo y la creación de este recurso de aprendizaje UOC han sido coordinados por la profesora: Irma Vilà i Òdena PID\_00296578 Primera edición: septiembre 2023

# **Técnicas de creación visual**

### **Sombraschinescas**

Una técnica básica y muy sencilla que podemos usar como recurso para la creación de imágenes. Son una técnica que precede al teatro de sombras, basada en la proyección de sombras que representan figuras, estáticas o en movimiento, a partir de interponer las manos u otros objetos entre una fuente de luz y una superficie que hace de pantalla.

Para más información: https://[es.wikipedia.org/wiki/Sombras\\_chinescas](https://es.wikipedia.org/wiki/Sombras_chinescas)

**Recursos**

**Recursos para la [videocreación](http://glossari-installacions-audiovisuals.recursos.uoc.edu/es/?filter=.recursos-para-la-videocreacion)**

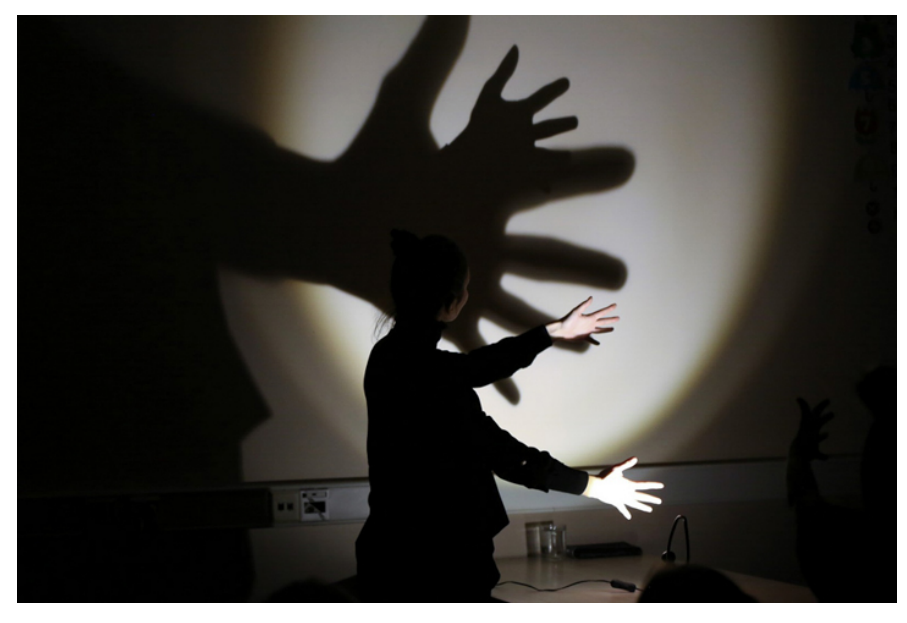

Fuente: Жанна Соколова. Мастер-класс по театру теней от театра «Karlsson Haus», *Санкт*-*Петербург* <sup>71</sup>. (2021). https://[www.goldenmask.ru/gal.html?page=1](https://www.goldenmask.ru/gal.html?page=1)

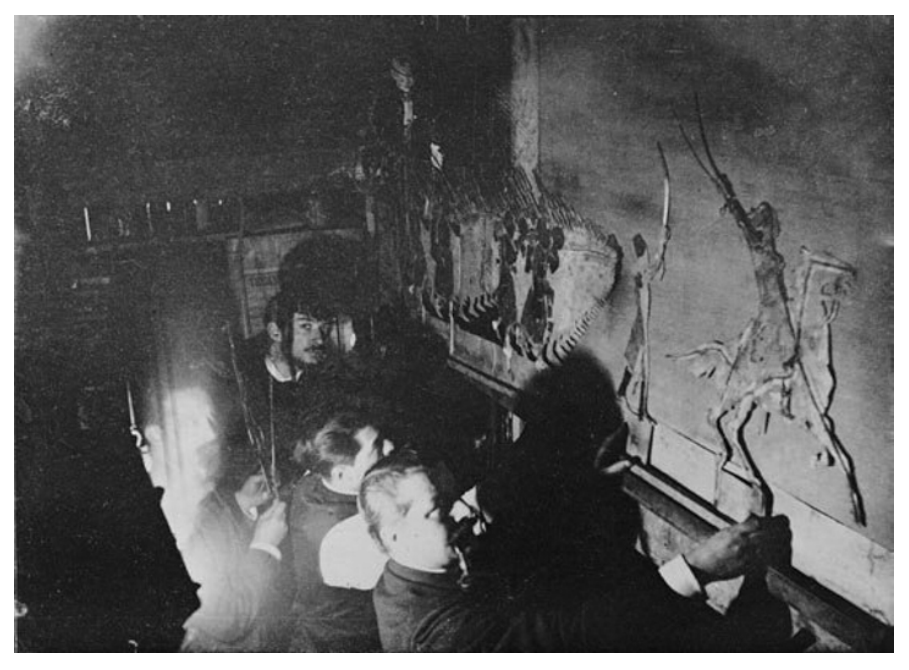

Fuente: Henri Rivière. Théatre d'Ombres in Le Chat Noir (1890). <http://blog.phillipscollection.org/2012/03/16/who-put-the-silhouette-in-snapshot/>

### **Maquetas**

Una maqueta es una reproducción a una escala menor de algún elemento, natural o artificial, monumental, artístico, humano o animal. Durante mucho tiempo, antes de la incorporación al mundo del cine de gráficos generados por ordenador, era muy habitual el uso de maquetas para la creación de decorados o efectos especiales y, aunque en desuso, aún se siguen utilizando.

El uso de maquetas puede suponer un recurso para la creación de contenidos visuales.

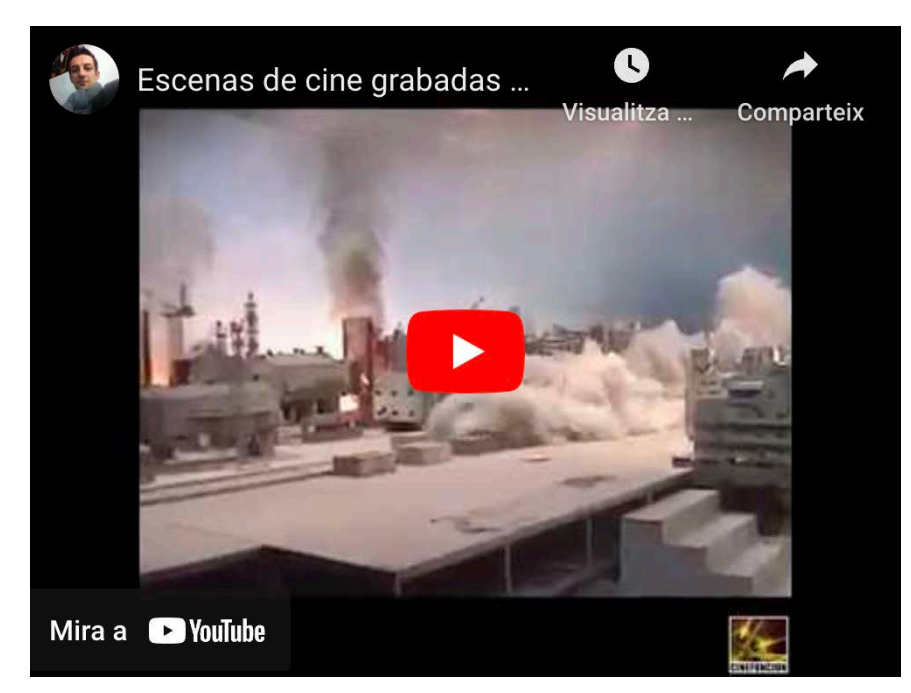

Fuente: Valerio Fuiorea. Escenas de cine grabadas con maquetas y miniaturas, 23 de abril 2017. YouTube, 1:05.

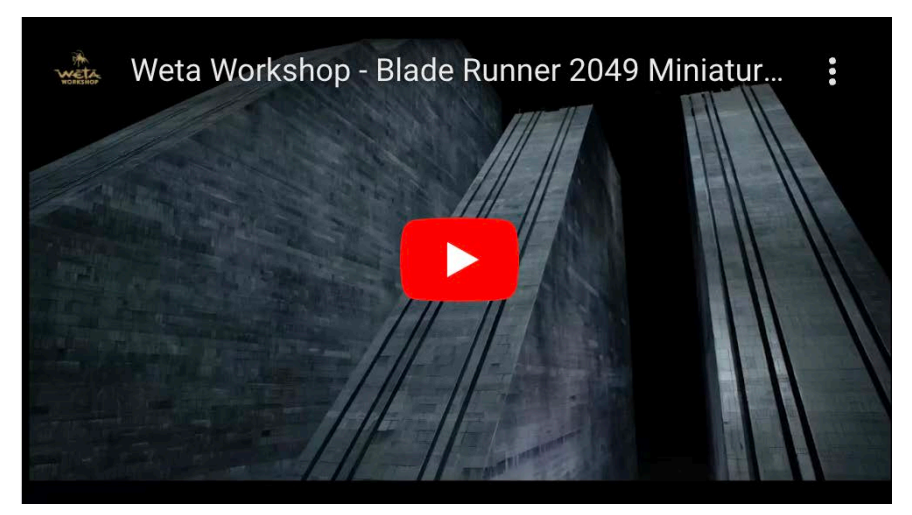

Fuente: Weta Workshop. Blade Runner 2049 Miniatures, 8 de noviembre 2017. YouTube, 4:35.

#### **Videofeedback**

La retroalimentación se produce cuando las salidas de un sistema se reenvían como entradas dentro del mismo sistema que forma un circuito o bucle. La retroalimentación de video se da cuando la salida de un sistema de video vuelve a entrar al sistema como entrada. Si tenemos una cámara de video conectada a un videomonitor y enfocamos el monitor con la cámara, se producirá una videoretroalimentación.

En la década de 1960, se introdujeron los primeros ejemplos de videoarte de retroalimentación en la escena artística psicodélica de Nueva York. A menudo, se cita a Nam June Paik como el primer videoartista; a mediados de la década de 1960, expuso en el Greenwich Cafe de Nueva York videoclips de videoretroalimentación. A finales de los sesenta y principios de los setenta, artistas experimentales de las costas este y oeste de Norteamérica produjeron las primeras obras de videoretroalimentación. Artistas como Steina y Woody Vasulka, Richard Lowenberg y otros experimentaron con el videoarte y la retroalimentación.

Para más información: [https://en.wikipedia.org/wiki/Video\\_feedback](https://en.wikipedia.org/wiki/Video_feedback)

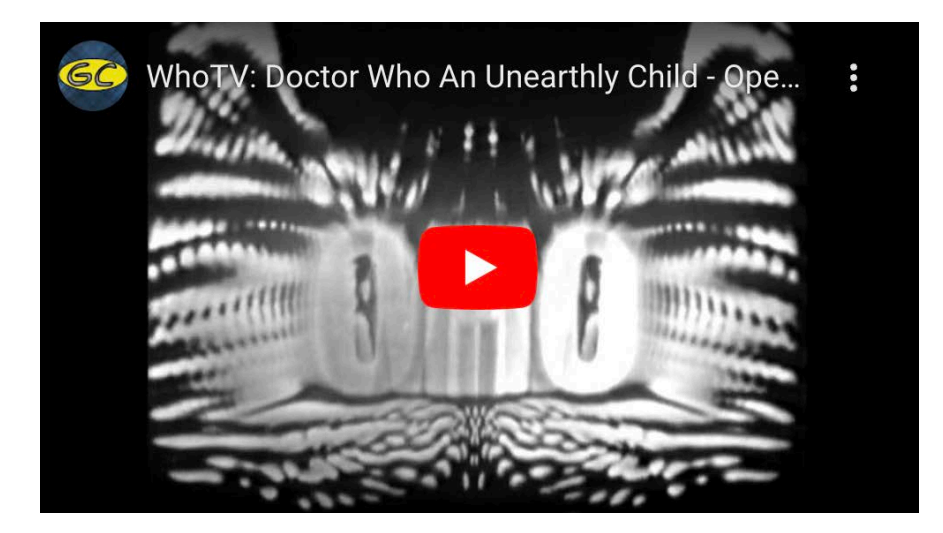

Fuente: OriginalGeeksCorner. WhoTV: Doctor Who An Unearthly Child - Opening Credits (1963), 9 de agosto 2012. YouTube, 0:29.

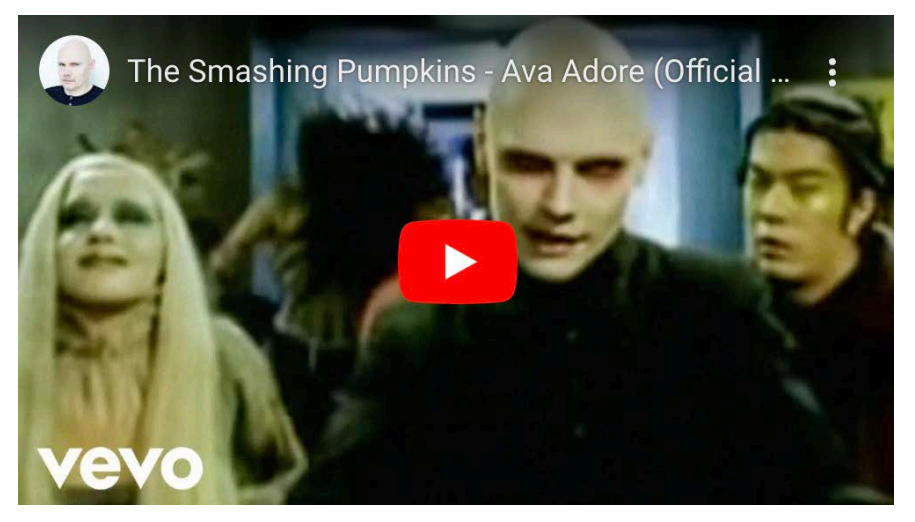

Fuente: Dom and Nic. The Smashing Pumpkins – Ava Adore (Official Music Video), 16 de agosto 2011. YouTube, 4:18.

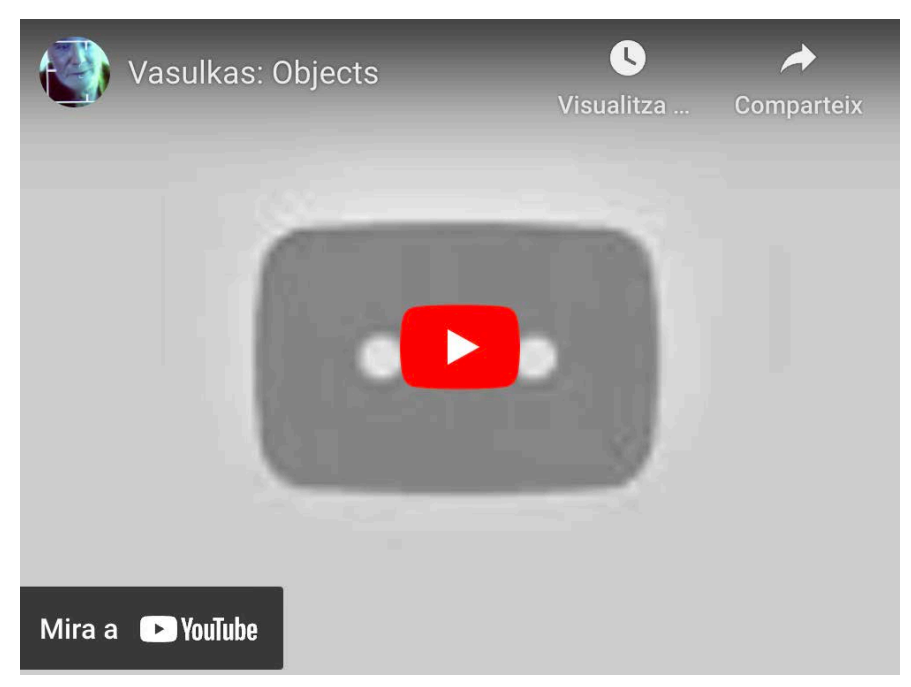

Fuente: Steina and Woody Vasulka. Objects, 24 de noviembre 2011. YouTube, 29:14.

#### **Fotografía**

La fotografía puede ser otro recurso interesante para la creación de contenidos visuales. La toma de fotografías, así como su manipulación por cualquier medio (analógico o digital) es una buena técnica para la videocreación, ya sea como imágenes estáticas o dotando de dinamismo a estas fotografías a través de su manipulación. Podemos usar distintas técnicas fotográficas para la creación de contenidos visuales como: edición y manipulación de fotografías, stop motion, collage, time-lapse o hyperlapse.

Para más información: <https://es.wikipedia.org/wiki/Fotograf%C3%ADa>

#### **Stop motion**

Esta animación es conocida y usada prácticamente desde los orígenes del cinematógrafo para la creación de efectos especiales o de películas de animación. Las películas de Walt Disney son un ejemplo popularmente conocido de esta técnica.

Este tipo de animación consiste en aparentar el movimiento de objetos estáticos inanimados a partir de la toma de imágenes fijas que se reproducen sucesivamente a una frecuencia determinada.

Harry Harryhausen utilizó la técnica del stop motion para la creación de efectos especiales.

Para más información: [https://en.wikipedia.org/wiki/Stop\\_motion](https://en.wikipedia.org/wiki/Stop_motion)

Mary and Gretel (1916): [https://es.wikipedia.org/wiki/Archivo:Mary\\_and\\_Gretel\\_\(1916\).webm](https://es.wikipedia.org/wiki/Archivo:Mary_and_Gretel_(1916).webm)

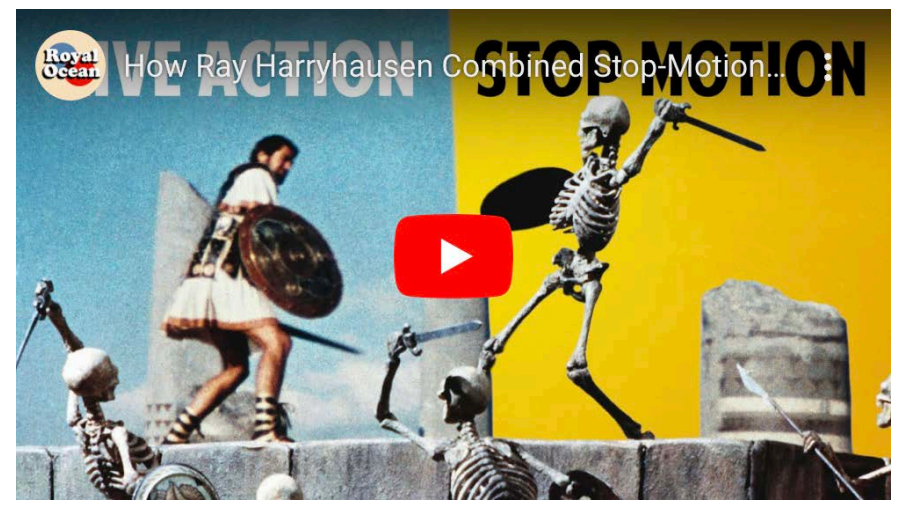

Fuente: The Royal Ocean Film Society. How Ray Harryhausen Combined Stop-Motion and Live Action, 30 de junio 2022. YouTube 12:50.

#### **Time-lapse**

Es otro recurso interesante para la creación de imágenes en movimiento a partir de la toma de fotografías estáticas. La fotografía time-lapse es una técnica en la que la captura de fotogramas es menor que la frecuencia a la que se va a reproducir esta toma de fotografías. Al reproducir la secuencia a velocidad normal, vemos transcurrir más rápido el tiempo de la secuencia. Así podemos condensar un amanecer que dura dos horas en una secuencia a velocidad rápida de cinco segundos.

Esta técnica se realiza normalmente con cámaras fotográficas, capturando fracciones de tiempo de una acción que, posteriormente, al ser reproducida a una frecuencia de 25 fps, ofrece la sensación de paso del tiempo a cámara rápida.

Para más información: [https://en.wikipedia.org/wiki/Time-lapse\\_photography](https://en.wikipedia.org/wiki/Time-lapse_photography)

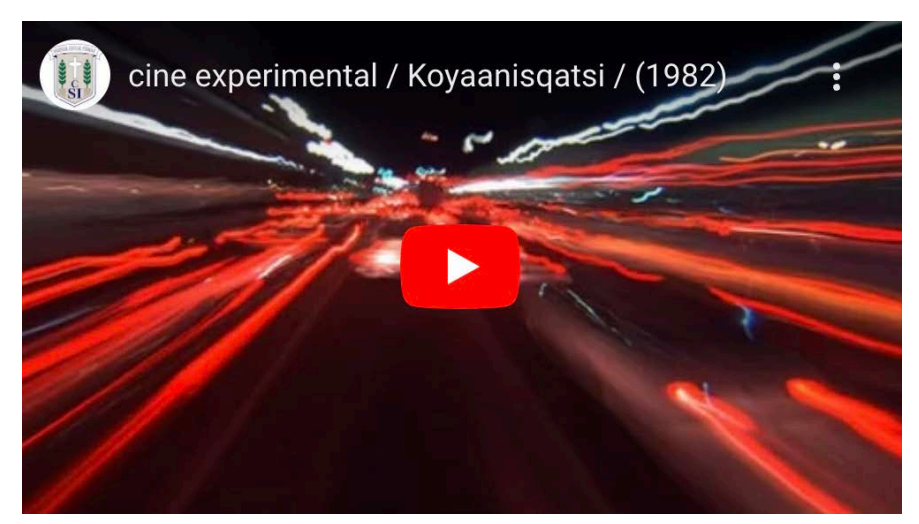

Fuente: Godfrey Reggio. Koyaanisqatsi (1982), 22 de abril 2017. YouTube, 1:21:18.

## **Hyperlapse**

Es una técnica que dota al time-lapse de movimiento al desplazar la posición de la cámara entre toma y toma. Su efecto es espectacular y su uso es un buen recurso para la creación de imágenes en movimiento y contenidos visuales.

Son técnicas que se han popularizado con la aparición y el uso de las cámaras de fotografía digitales, ya que facilitan la visualización, el volcado a un ordenador y la posterior secuenciación y edición de las fotografías.

Para más información: <https://en.wikipedia.org/wiki/Hyperlapse> Daduxio. Brisbane Hyperlapse 2013 (trimmed).ogv (2013) [https://commons.wikimedia.org/wiki/File:Brisbane\\_Hyperlapse\\_2013\\_\(tri](https://commons.wikimedia.org/wiki/File:Brisbane_Hyperlapse_2013_(trimmed).ogv) [mmed\).ogv](https://commons.wikimedia.org/wiki/File:Brisbane_Hyperlapse_2013_(trimmed).ogv)

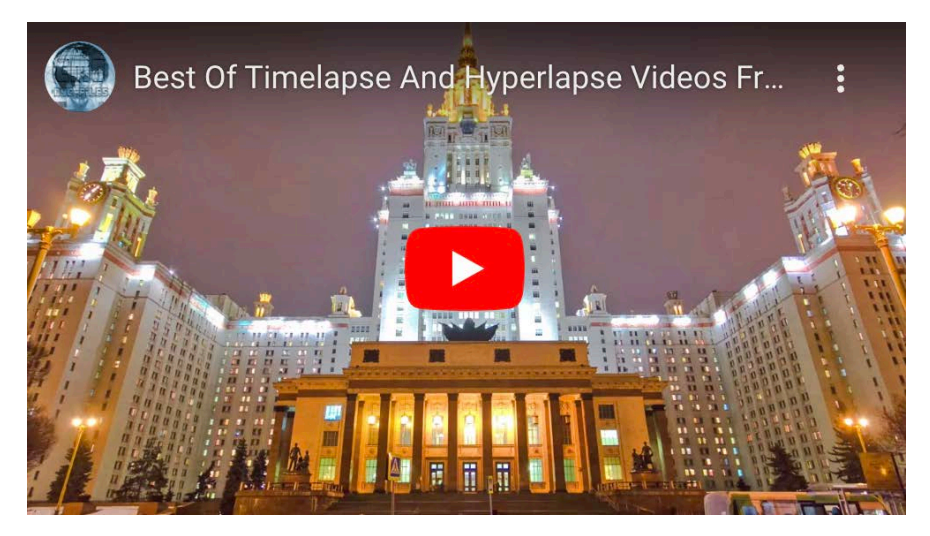

Fuente: New York City Files. Best Of Timelapse And Hyperlapse Videos From Around The World in 4K, 24 de marzo 2017. YouTube, 4:18.

### **Grabación y montaje**

La grabación de imágenes y su posterior montaje son las bases del arte cinematográfico. El montaje es la técnica cinematográfica utilizada para dar forma a una película a partir de la construcción de escenas mediante el ensamblaje de las distintas tomas hechas por una cámara en el proceso de grabación de una película.

En el mundo del video, en el que se usa el término edición, existen múltiples herramientas de software para la composición, el retoque y la edición de imágenes en movimiento.

Para más información: <https://es.wikipedia.org/wiki/Montaje>

#### **Imágenes generadas por ordenador (CGI)**

Son un conjunto de técnicas digitales de computación, resultado del uso y la aplicación de la infografía digital, los gráficos 3D y las imágenes sintéticas generadas por ordenador en la creación artística, lo que ha supuesto una revolución en sectores como el cinematográfico y la creación audiovisual, pero también en el campo de los videojuegos, la simulación de entornos reales o en el arte contemporáneo.

Existen distintas técnicas para la creación de CGI, así como distintas herramientas de software para el modelado, texturización, iluminación y animación de gráficos 3D, la composición 2D o la generación de gráficos sintéticos a tiempo real. Podemos generar escenas hiperrealistas o gráficos abstractos, fractales o geométricos.

Para más información: [https://es.wikipedia.org/wiki/Imagen\\_generada\\_por\\_computadora](https://es.wikipedia.org/wiki/Imagen_generada_por_computadora)

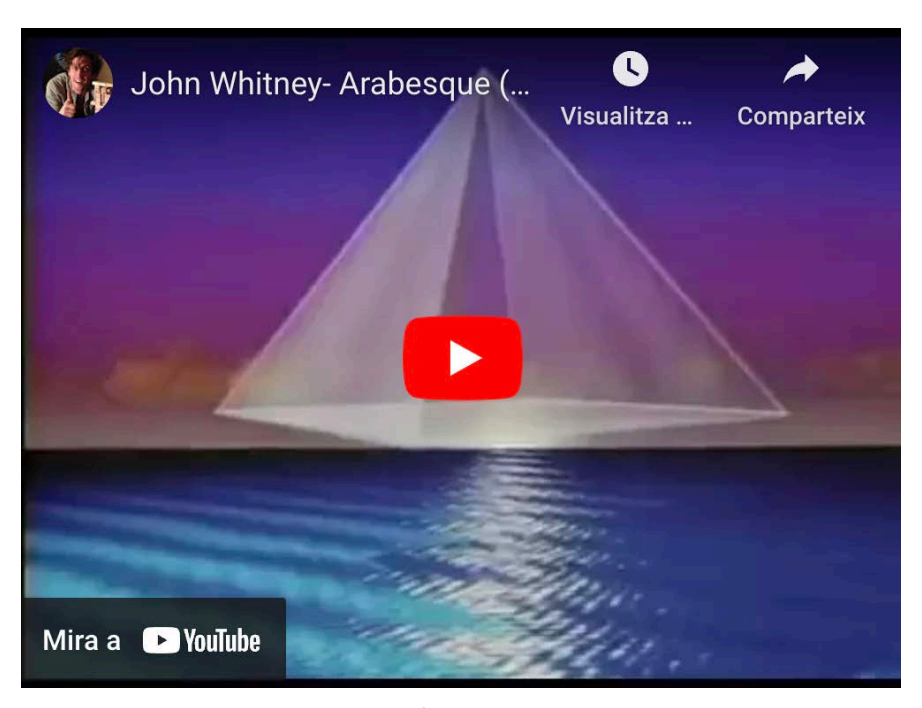

Fuente: John Whitney. Arabesque (1975), 15 de diciembre 2015. YouTube, 7:02.

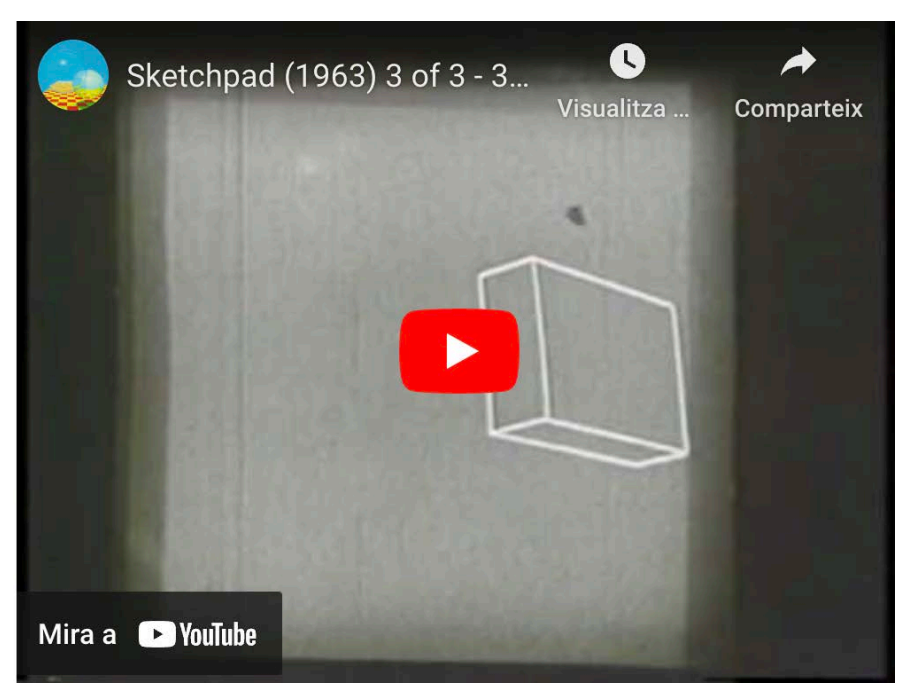

Fuente: VintageCG. Sketchpad (1963) 3 of 3 – 3D Graphics, 7 de marzo 2010, YouTube, 7:47.

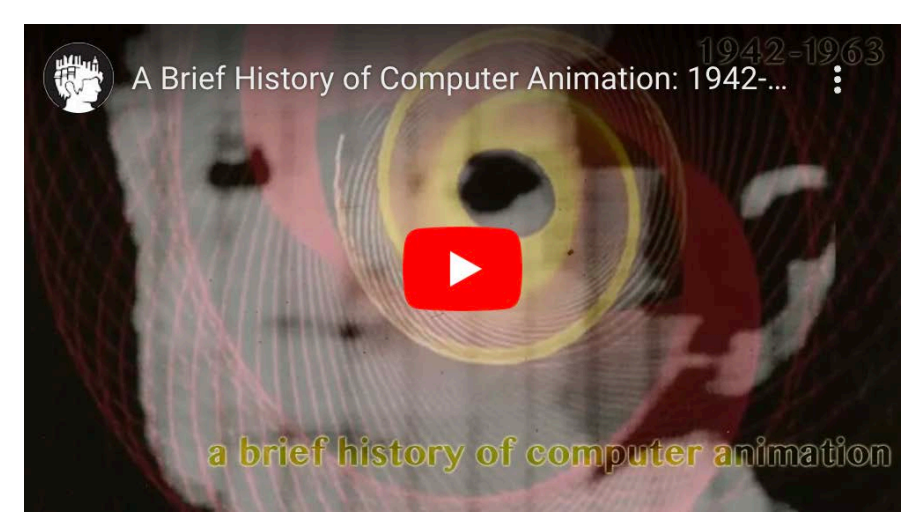

Fuente: picsandportraits. A Brief History of Computer Animation: 1942-1963, 7 de julio 2018. YouTube, 7 :24.

#### **Motion graphics**

Es una disciplina que mezcla el grafismo o diseño gráfico con la animación, y aporta dinamismo a los elementos gráficos de una imagen o composición; es un recurso que podemos utilizar para la creación de contenidos visuales. Es una técnica que aplica los conceptos del diseño gráfico a la creación de gráficos dinámicos.

La podemos encontrar en la creación de infografías, títulos de crédito, películas de animación, efectos especiales o la generación de gráficos sintéticos a tiempo real.

Como en otros campos de la creación audiovisual, en el mercado encontramos distintas herramientas de software para la creación y el diseño de motion graphics como, por ejemplo, After Effects.

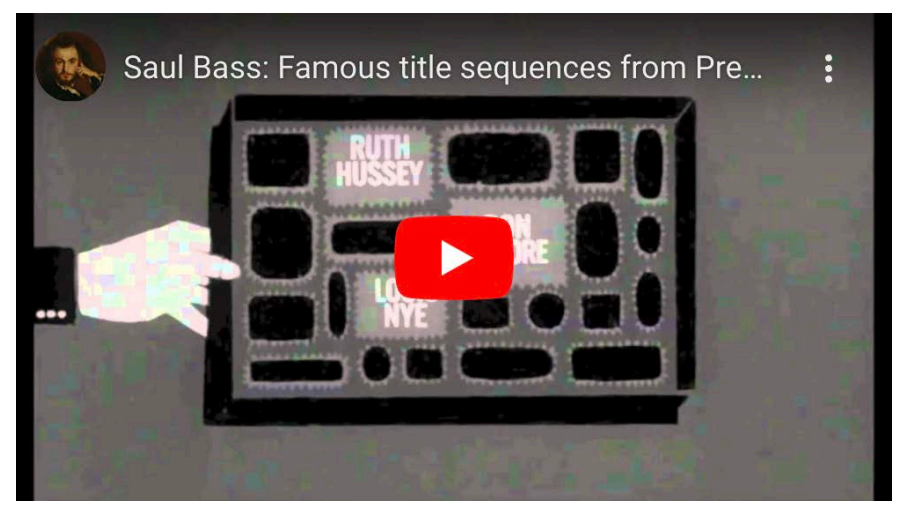

Fuente: Saul Bass. Famous title sequences from Preminger to Scorsese, 4 de abril 2014. YouTube, 1:05:55.

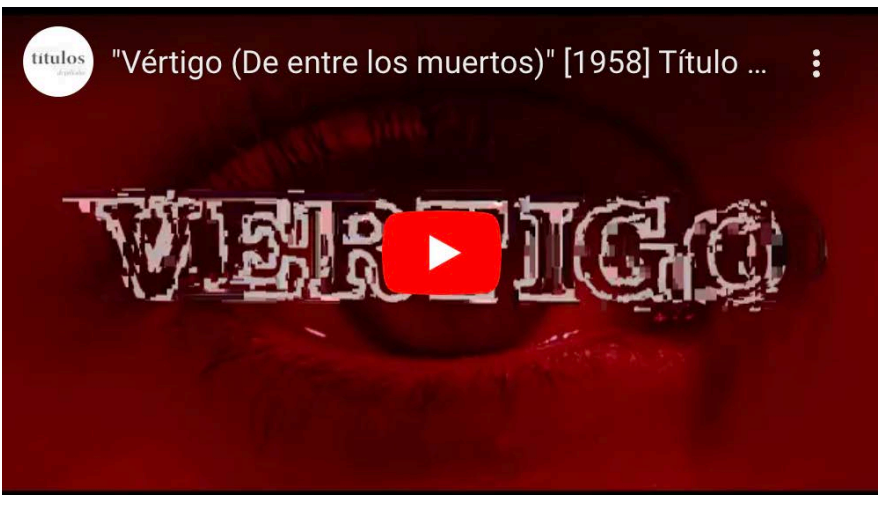

Fuente: Títulos de Película. Vértigo (De entre los muertos) (1958) Título de Crédito de la película, 31 de julio 2020. YouTube, 2:57.

### **Visualización de datos**

Es un campo de estudio interdisciplinario cuyo objeto es la representación de datos en formato gráfico. Con la aparición del big data, las técnicas de visualización de datos han ido cobrando cada vez más protagonismo. El análisis de datos y su visualización gráfica son herramientas poderosas para la creación de imágenes o de instalaciones audiovisuales.

Para más información: [https://es.wikipedia.org/wiki/Visualizaci%C3%B3n\\_de\\_datos](https://es.wikipedia.org/wiki/Visualizaci%C3%B3n_de_datos)

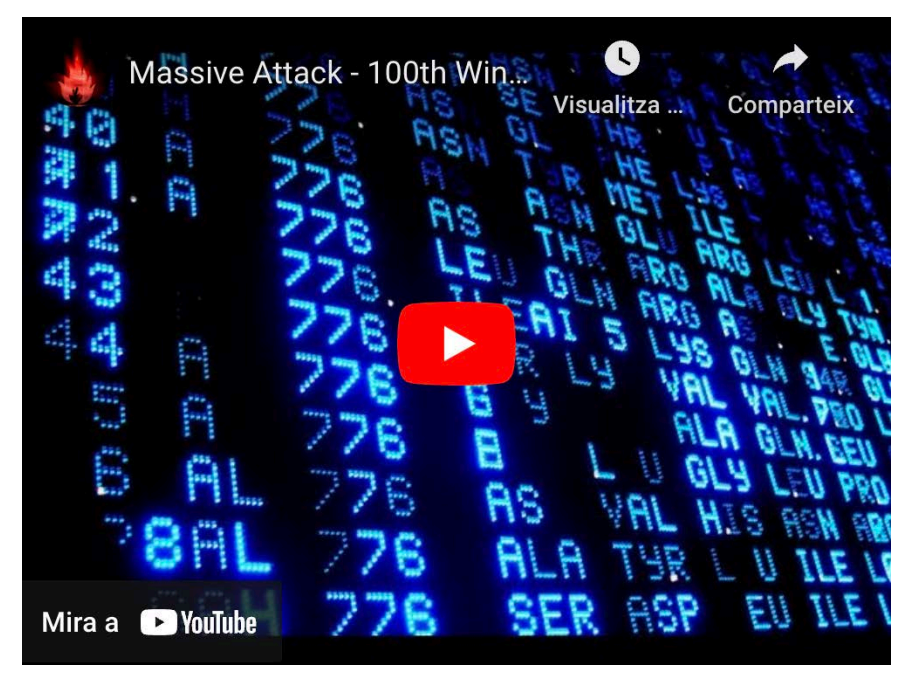

Fuente: MASSIVEATTACK.IE. Massive Attack – 100th Window Tour (Highlight Reel), 17 de diciembre 2012. YouTube, 1:43.

### **Mapas y cartografías**

Cualquier tipo de mapa, atlas o cartografía puede ser un recurso para la creación de imágenes. Podemos usar mapas geográficos, conceptuales o cualquier tipo de representación gráfica para la creación de contenidos visuales.

Para más información: <https://nodoartes.files.wordpress.com/2022/06/nooscope.pdf>